# **MOTHER TERESA WOMEN'S UNIVERSITY**

# **KODAIKANAL-624102**

# **B.COM WITH COMPUTER APPLICATION**

## **(CHOICE BASED CREDIT SYSTEM)**

**(Full-time)**

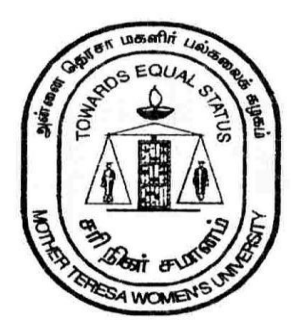

# **SYLLABUS, REGULATION AND SCHEME OF EVALUATION**

**(From 2021-2022 onwards)**

## **Mother Teresa Women's University, Kodaikanal**

## **Department of Commerce Choice Based Credit System (CBCS) (2021-2022 onwards) Bachelor of Commerce with Computer Application**

#### **1. About the Programme**

The Revised syllabus for B.Com with Application Programme is recommended from the academic year2021– 2022 onwards. Regulations scheme of examinations and syllabus for B.Com Programme with Computer Application is based onUGC/TANSCHE guidelines under Choice Based Credit System (CBCS).The Bachelor"s Degree in B. Com with Computer Applicationis awarded to the student on the basis of demonstrated achievement of outcomes (expressed in terms of knowledge, understanding, skills, attitudes, and values) and academic criteria expected of graduates at the end of the program. Therefore, the learning outcomes of this particular program are aimed at facilitating the students to acquire these attributes, keeping in view changes in the current socio-economic environment. The Learning Outcomes-based Curriculum Framework (LOCF) of B. Com with Computer Application has been designed keeping in view the graduate attributes, qualification descriptors, program learning outcomes, and course learning outcomes.

#### **2. Programme Educational Objectives:**

The**B.Com (Computer Applications)** Programme describes accomplishments that graduates are expected to attain within five to seven years after graduation. The Programme has been designed with following objectives: **PEO1** To provide students with specific knowledge and skills relevant to their disciplines and career. **PEO2** To make the students acquainted with technical and practical concepts for understanding the real business problems using different programming languages. **PEO3** To train the students on practical business applications using high level programming languages in real world. **PEO4** To create awareness about the useful applications of different computer languages that solve real world problems. **PEO5** To train the students to enhance the knowledge on visual based programming language and object-oriented language in different business applications using various design principles portraying the concepts of computer applications in business activities.

#### **3. Eligibility :**

Candidate should have passed the Higher Secondary Examination or CBSE Examination fromschool with Commerce, Accountancy and Computer.

#### **4. General Guidelines for UG Programme**

- i. **Duration:** The programme shall extend through a period of 6 consecutive semesters and the duration of a semester shall normally be 90 days or 450 hours. Examinations shall be conducted at the end of each semester for the respective subjects.
- ii. **Medium of Instruction:** English
- iii. **Evaluation:** Evaluation of the candidates shall be through Internal Assessment and External Examination.

## **Evaluation Pattern**

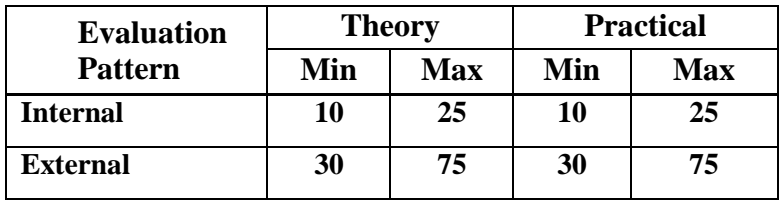

- Internal (Theory): Test  $(15) +$  Assignment  $(5) +$  Seminar/Quiz $(5) = 25$
- **External Theory: 75**

#### **Question Paper Pattern for External examination for all course papers.**

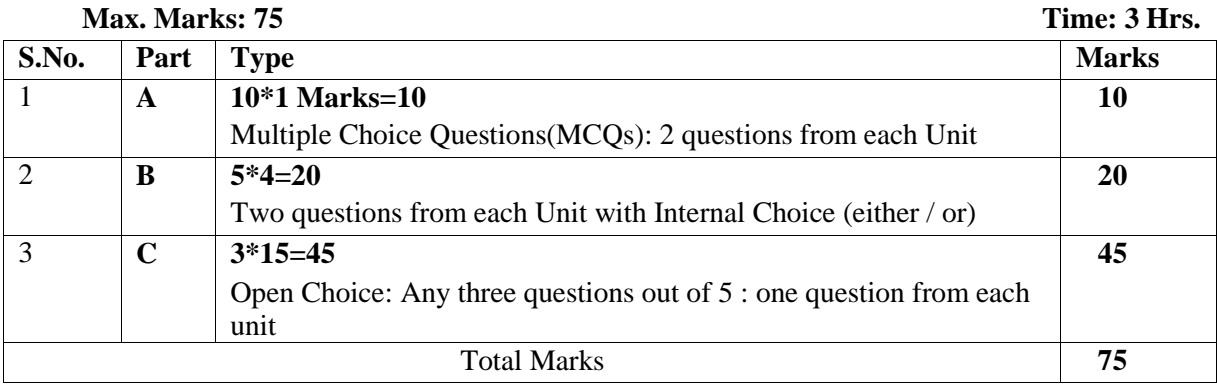

**\* Minimum credits required to pass: 156**

#### **Project Report**

A student should select a topic for the Project Work at the end of the third semester itself and submit the Project Report at the end of the fourth semester. The Project Report shall not exceed 75 typed pages in Times New Roman font with 1.5 line space.

#### **Project Evaluation**

There is a Viva Voce Examination for Project Work. The Guide and an External Examiner shall evaluate and conduct the Viva Voce Examination. The Project Work carries 100 marks (Internal: 25 Marks; External (Viva): 75 Marks).

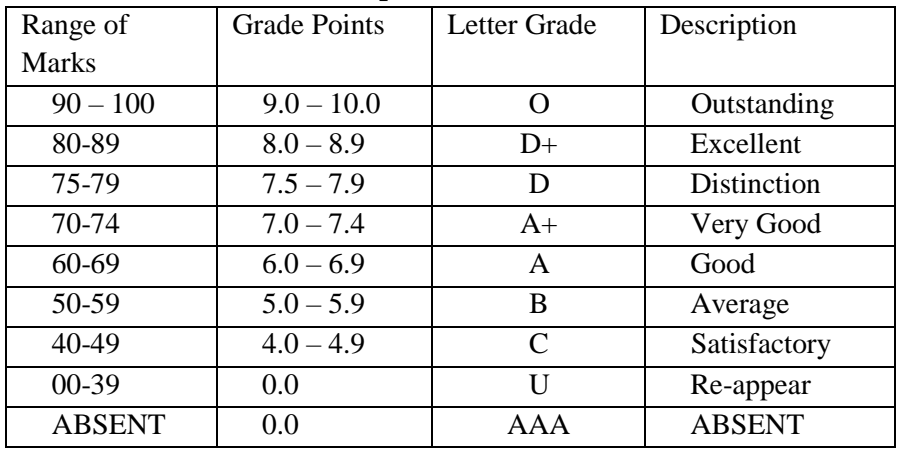

#### **5. Conversion of Marks to Grade Points and Letter Grade (Performance in a Course/ Paper)**

#### **6. Attendance**

Students must have earned 75% of attendance in each course for appearing for the examination. Students with 71% to 74% of attendance must apply for condonation in the Prescribed Form with prescribed fee. Students with 65% to 70% of attendance must apply for condonation in the Prescribed Form with the prescribed fee along with the Medical Certificate. Students with attendance less than 65% are not eligible to appear for the examination and they shall re-do the course with the prior permission of the Head of the Department, Principal and the Registrar of the University.

#### **7. Maternity Leave**

The student who avails maternity leave may be considered to appear for the examination with the approval of Staff i/c, Head of the Department, Controller of Examination and the Registrar.

#### **8. Any Other Information**

In addition to the above mentioned regulations, any other common regulations pertaining to the UG Programmes are also applicable for this Programme.

# **8. Programme Outcomes (POs)**

After the successful completion of **B.Com (Computer Applications)** Program, the students are expected to

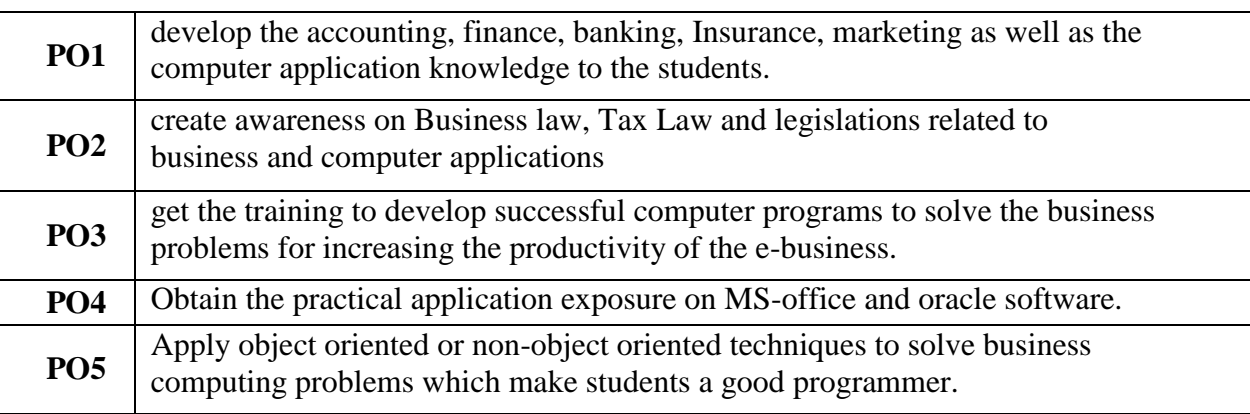

# **9. Programme Specific Outcomes(PSO)**

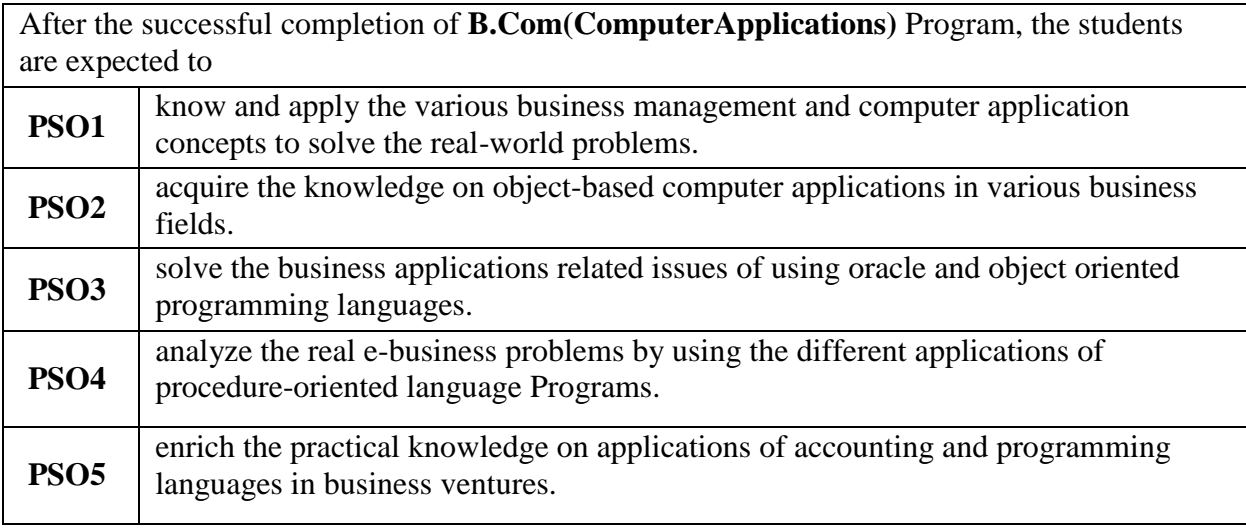

# **B.COM (CA) CURRICULUM**

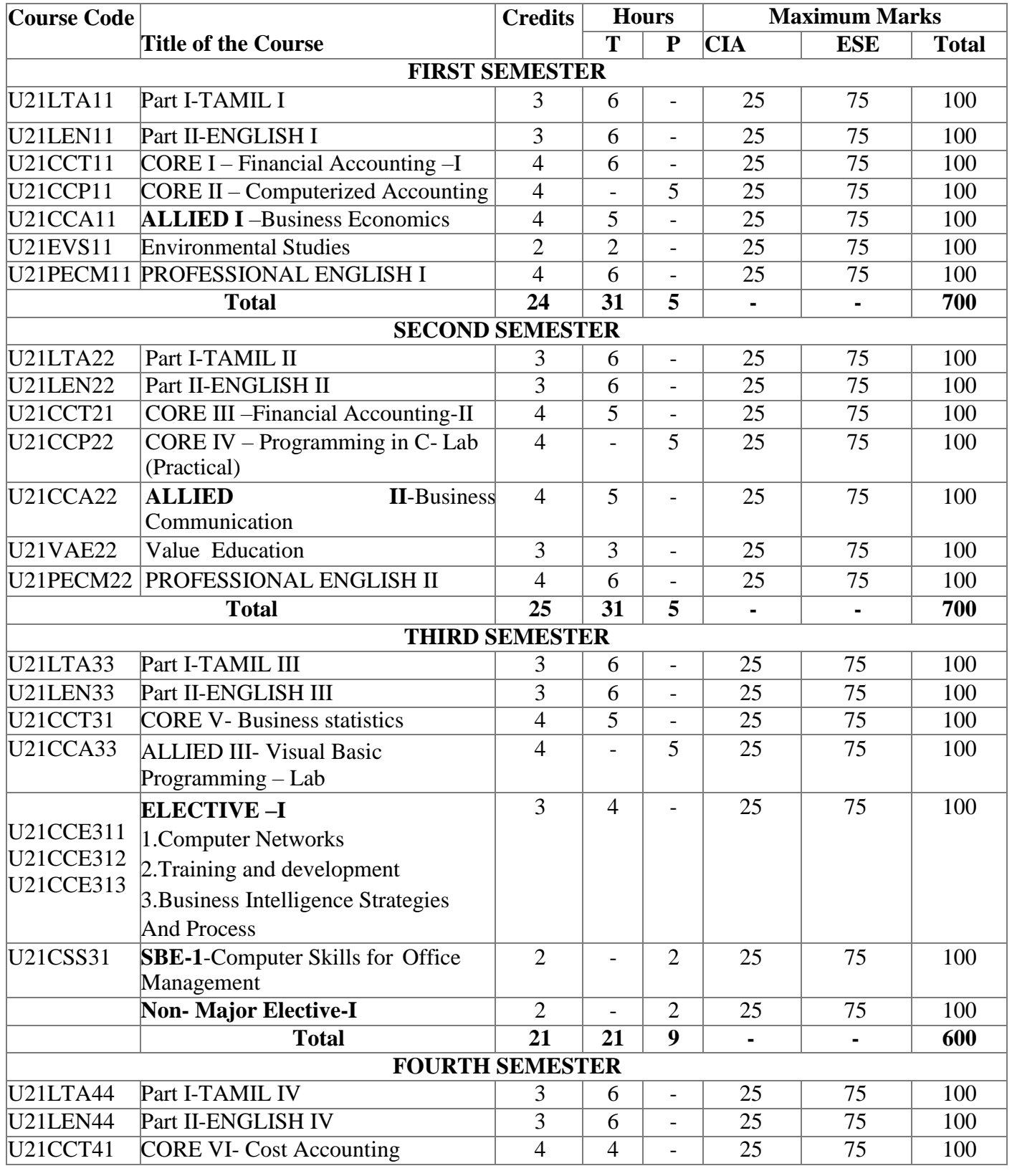

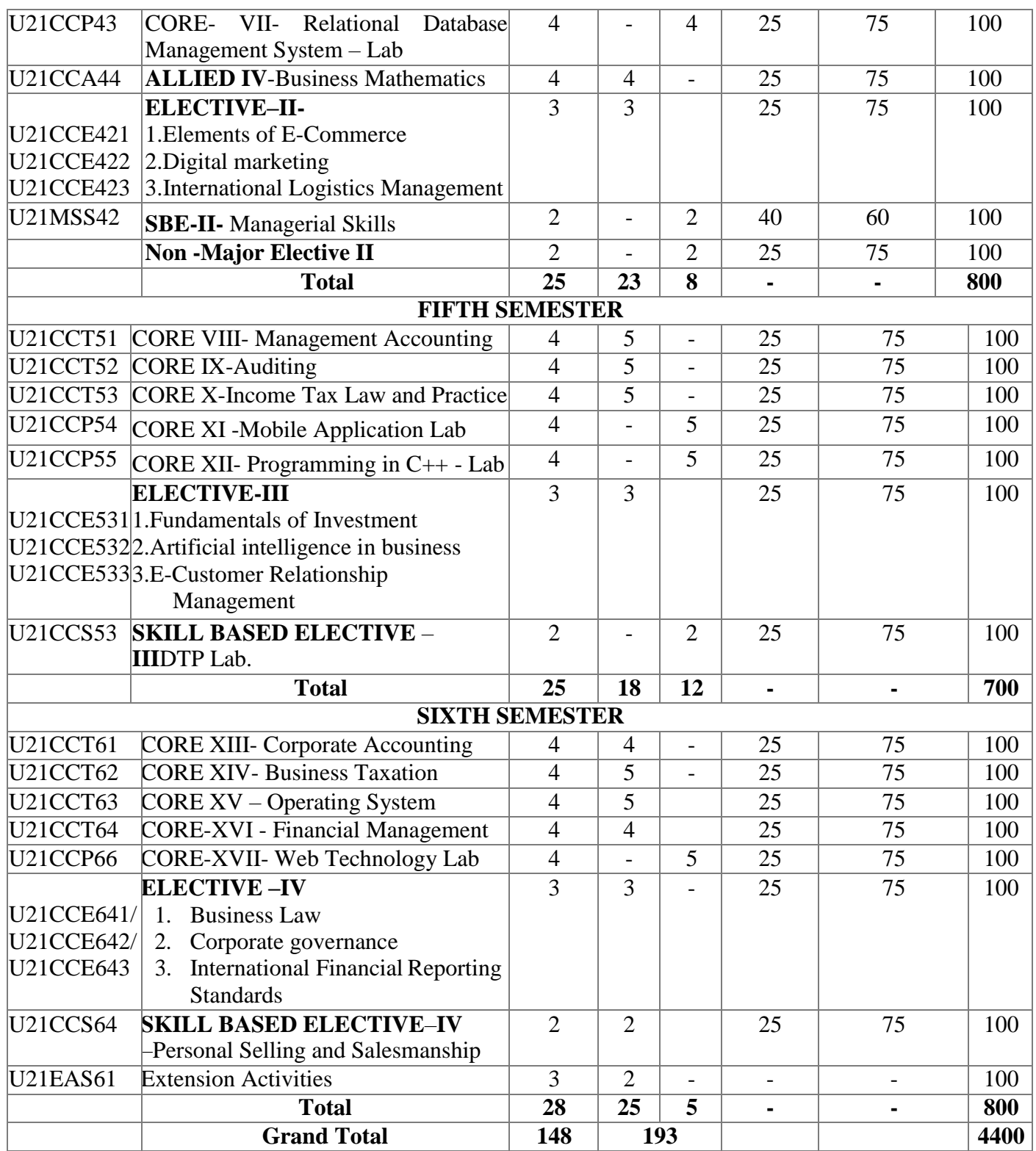

# **Non Major Elective (NME)**

**NME** –I- **U21CCN31**-Personal Finance and Planning (Practical) **NME** –II-**U21CCN42**-Commerce (Practical)

# **Additional Credit Courses**

**U21CCO31 - Online Course – III Semester, U21CCI41 - Internship – IV Semester, U21CCV51 - Value added course – V Semester**

# **SEMESTER I**

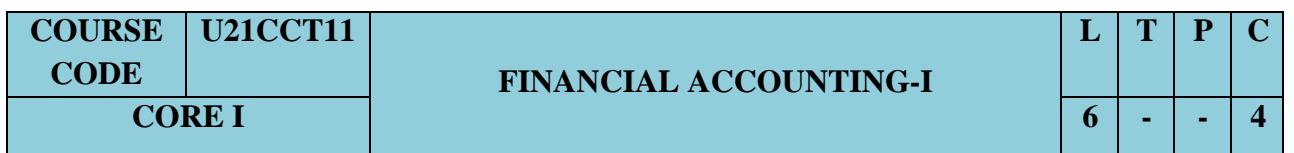

#### **Learning Objectives:**

The main objectives of this course are:

- 1. Toenablethestudentsto learnbasicFinancial Accounting.
- 2. Tomakethestudents skillfullytoprepareand presentthefinal accountsof soletrader.
- 3. Tolearnaboutvarious typesoferrorsandcalculation ofdepreciationinaccounts.
- 4. TounderstandaboutBill of Exchangeandaccountingforprofessionals.
- 5. To understand about the various accounts in Non Trading Concern.

## **Unit 1** :**Introduction to Accountancy**

Accounting-Introduction-Meaning and definition-Meaning and Scope of Accounting-Types of Accounting-Accounting concepts and Conventions- Functions of Accounting -Objectives of accounting-Book-keeping and accounting-Double entry system- Accounting Rules- Journalledger-Subsidiary Books- Preparation of Trial Balance -Advantages and disadvantages of Accounting.

#### **Unit 2 :Errors rectification and Final Accounts**

Average Due date – Account Current. Classification of errors – Rectification of errors – Preparation of Suspense Account. Bank Reconciliation Statement. Final accounts with adjustments – closing stock, outstanding expenses, unexpired or prepaid expense, accrued income, income received in advance, depreciation, additional bad debts, provision for doubtful debts, provide for a discount on debtors, interest on capital, interest in drawing, discount on creditors and creation of various reserves

## **Unit 3:Methods of Depreciation**

Accounting for depreciation – Need for and significance of depreciation, Depreciation, Reserves and Provisions - Depreciation, Depletion and Amortization - Objectives of providing depreciation - causes of depreciation - methods of recording depreciation - straight line method - Diminishing Balance Method - Changes in method of depreciation - Machine Hour Rate Method - Depletion Method - Revaluation Method.

#### **Unit 4 :Bills of Exchange**

Bill of exchange – Types of Bill of Exchange-Promissory Note-Importance of Promissory note in Bill of Exchange- Accounting Treatment of Bill of Exchange-Bill Is Discounted With the Bank-Accommodation bills – Average due date – Account current.

## **Unit 5:Receipts and Payments**

Receipt and Payment Account -Features of Receipt and Payment Accounts-Concept. Accounts of Non – Profitable Concerns- Receipts and Payments - Income and Expenditure Account and Balance Sheet.

**Note**: Question Paper shall cover 40% Theory and 60% Problem

## **Text books:**

- 1.S.P. Jain & K.L. Narang, " Advanced Accounting", Kalyani publishers New Delhi, Delhi, Volume – I, 18th Revised Edition, 2014.
- 2. T.S.Reddy and A.Murthy, " Financial Accounting", Margam publications, Chennai 600 017, 7th revised edition 2015.
- **3.** R.L. Gupta and Radhasamy, "Advanced accounting" S.Chand & company ltd., New Delhi, edition 2013**.**

## **Reference books:**

- 1. Dr. M.A. Arulanandam & Dr. K.S. Raman, "Advanced Accountancy" Himalaya publications, New Delhi, 1st edition 2015.
- 2. M.C. Shukla, T.S. Grewal & S.C. Gupta, "Advanced accounts", Sultan & chand publications, New Delhi 2013.
- 3. P.L. Nagarajan N.Vinayagam, Mani.P.L "Principles of Accountancy", S.Chand & company Ltd, New Delhi – 2013.
- 4. T.S. Grewal," Introduction to Accountancy", S.Chand & company ltd, New Delhi 2014.
- 5. P.L. Tulsian Advanced Accountancy Tata MC Grow Hill companies.

**Course outcomes:** At the end of the course, students would be able to:

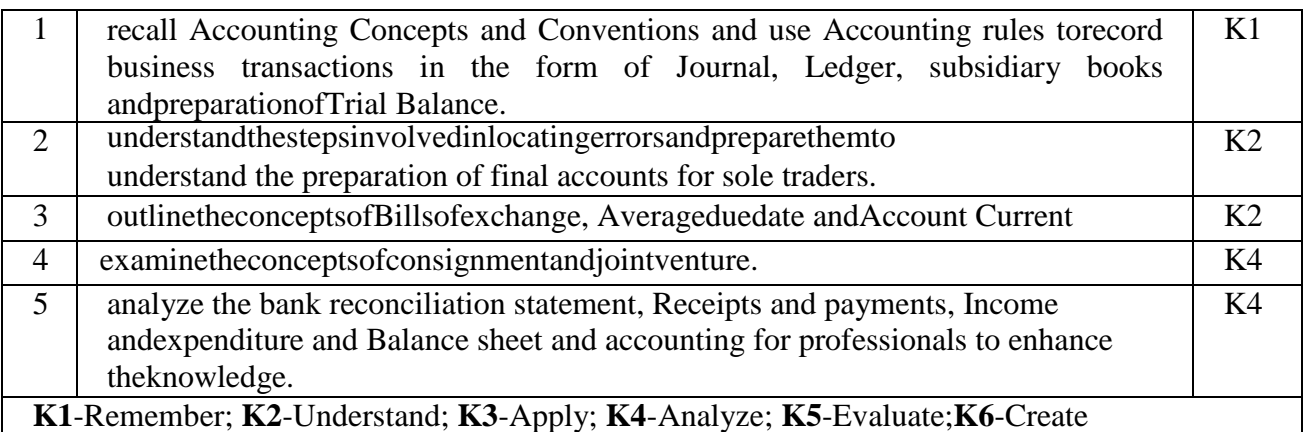

# **Mapping Outcomes- POs and PSOs**

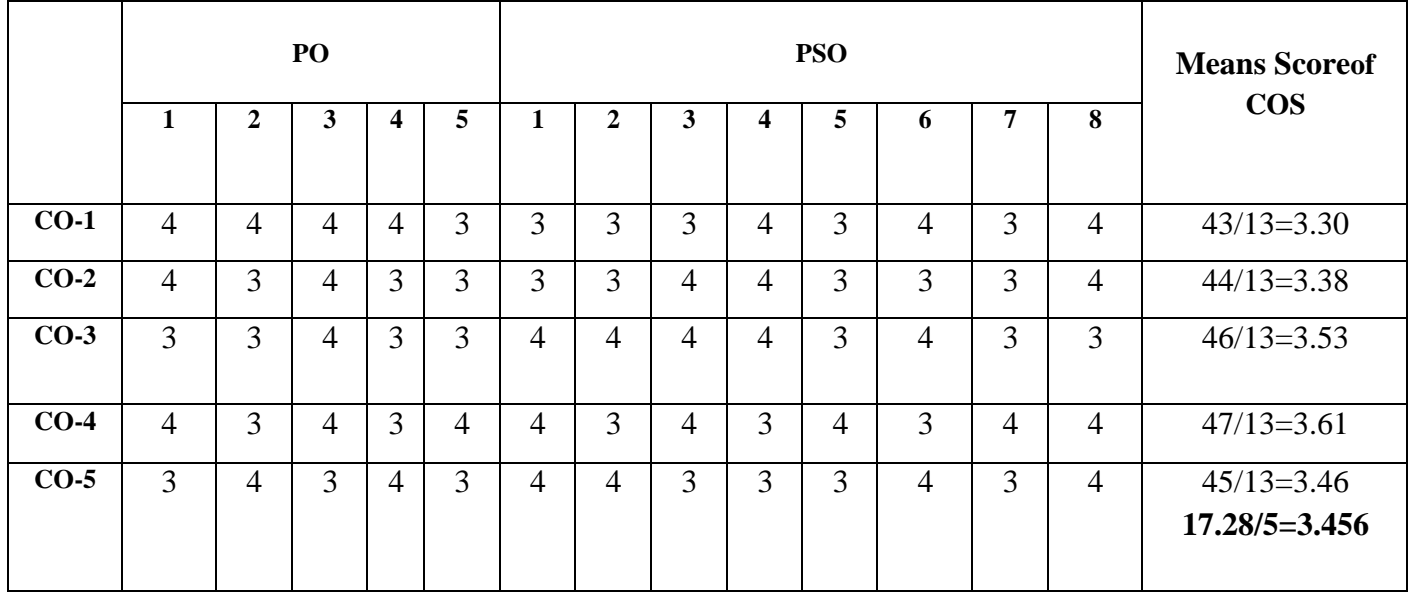

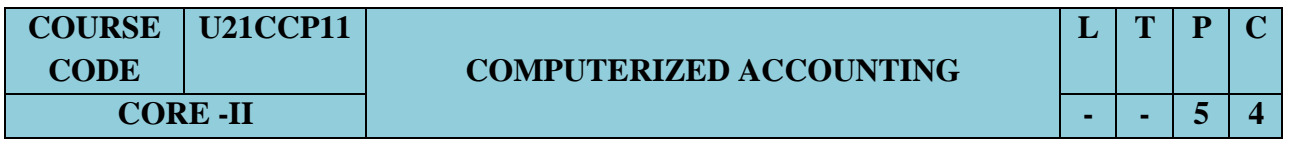

## **Learning Objectives:**

The objectives of the course are

1.To make the students to learn about the application of computers in accounting 2.To give practical experience in inculcating accounting information with computer based skills.

## **Unit-I: Accounting Package**

Accounting packages: computerized accounting – meaning and features – advantages and disadvantages – computerized vs manual accounting – creating of company– grouping of accounts – creation accounts and inventory –entering transactions: Vouchers– types –numbering –deleting and editing vouchers– opening and closing balances – stock valuation.

## **Unit-II: Computerized Accounting**

ComputerizedAccounting:computers andfinancial application,accountingsofware packages.Anoverviewofcomputerizedaccountingsystem– salientfeatures and significance, concept of grouping of contracts of grouping of  $\sigma$ accounts.Codificationofaccounts,maintainingthehierarchyofledger, generatingaccountingreports.

## **Unit-III: Introduction to Tally ERP 9.1**

TallyERP9.1:Introduction to tally–startingtally–gatewaytotallyandexitfromtally–Items in Tally Tally Screen-MenuOptionscompanycreationintally,savingtheCompanyprofile.Alteration/deletionofcompany- Basic Currency Information –selectionofcompany; account groupsandledgers- Company Features and Inventory Features

#### **Unit-IV: Working In Tally**

CreationofCompany–journalentryLedger–**writing** vouchers.Different types of Voucherscorrecting Sundry Debtors and Sundry Creditors Accounts- Trial Balance- Accounting Books, cash book, Bank Book, Ledger Accounts, Group Summary, Sales Register and Purchase Register, Statement of Accounts & Balance sheet

#### **Unit- V:Reports in Tally**

Tally–PreparationofFinalAccounts- Output report - basic features of displaying reports-Printing reports- other options- Display of account bookstand statement, viewing cash/bank books, Configure balance sheet, integrating accounts with inventory, GST Calculations - Preparation of Profit and Loss accounts and other reports

# **Practical work:**

- 1. Program for Creation of company, creation of groups and ledgers.
- 2. Program for purchase voucher and sales voucher creation
- 3. Program for payment voucher and Receipt voucher creation
- 4. Program for Contra voucher creation
- 5. Program for journal voucher creation
- 6. Program for preparation of Debit note and credit note
- 7. Program for working for a calculator
- 8. Program for preparation of Trial balance
- 9. Program for preparation of final accounts of a sole-trader
- 10. Program for preparation of final accounts of a partnership firm
- 11. Program for preparation of final accounts of a company
- 12. Program for single stock and multiple stock creation

# **TextBooks(Latestrevisededition):**

- 1. Krishnan,N.,WindowsandMSoffice2000withdatabaseconcepts,Scitechpubl ications
- 2. Dr.S.V.SrinivasaVallabhan,ComputerApplicationinbusiness-Sultanchandsons.

# **Reference Books(Latest revised edition):**

- 1. ComputerApplicationinAccountingsoftware–byP.Kasivairavan– Friendspublication.
- 2. List of Practical: Pay roll preparation in MS. Excel, Income TaxpreparationinMS.Excel,Accountingpackage:Tally.
- 3. ComputerApplicationsinBusiness–MohankumarK&RajkumarS VijayNicoleImprints(P)Ltd

**Note:** 100% Practical

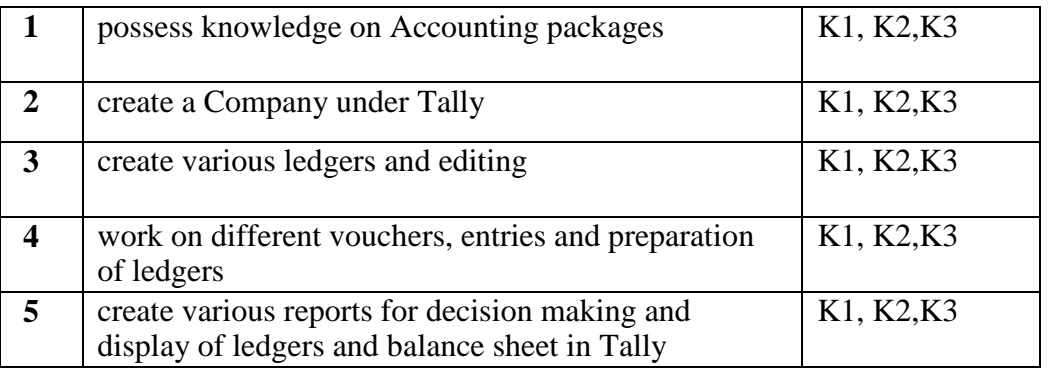

**Course outcomes:** At the end of the course, students would be able to:

**K1-** Remembering **K2 –** Understanding **K3 –** Applying

# **Mapping: POs and PSOs**

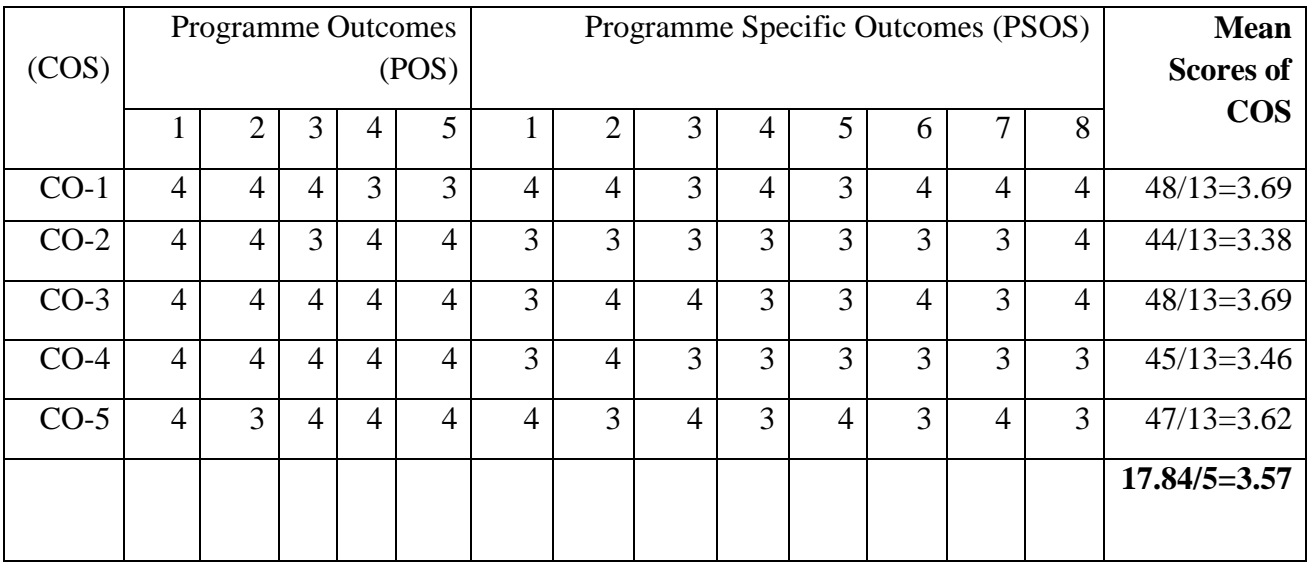

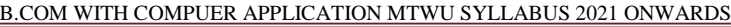

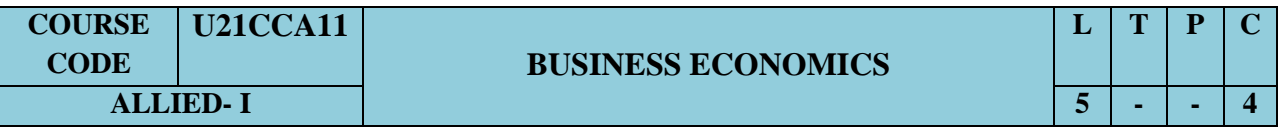

#### **Learning Objectives:**

The main objectives of the course are

- 1. To make an economic analysis, with particular application to decision-making in business, and the effects of policy on the broader economic environment in which business decisions must be made.
- 2. To learn and understand these concepts and principles and to apply them to a variety of economic situations.
- 3. To understand the Demand and Supply functions and its Law
- 4. To analyse the cost and production function.
- 5. To understand the perfect and imperfect completion in an Business Environment.

#### **Unit 1: Introduction of Economics**

Introduction to Managerial Economics Business Economics : Definitions, scope, role in Business decisions- Economics systems – theories of economics -Interdependence of Micro and Macro Economics – theory of firm - Production Possibility Curve - Opportunity Cost – consumer preference- utility analysis and Types of Utility -Introduction to Cardinal and Ordinal Approaches- indifference curve analysis - roles of business economist.

#### **Unit 2:Law of Function**

Production Laws and Functions Production Concept - Importance and Factors of Production-Theory Production Function: Meaning, Concept of productivity and technology – production laws- Short Run and long run production function - Introduction to Iso-quants.

#### **Unit 3:Demand and Supply**

Demand and Supply laws Demand and its Determination: Demand function - Determinants of demand - Demand elasticity, degrees and methods – Price, Income and cross elasticity - Use of elasticity for analyzing demand - Demand forecasting: Introduction and techniques – supply law – elasticity of supply.

#### **Unit 4:Cost Output Relationship in Short and Long Run**

Cost Output Relationship Cost analysis: Cost concepts and classification, cost-output relationship Determinants of cost - short run and long run cost theory - Modern Theory of Cost - Relationship between cost and production function - cost control and cost reduction - Concept of Revenue - Different Types of Revenues- scale of economies.

#### **Unit 5:Market and Competition**

Market Structure Market structure - Perfect competition: features, Assumptions -Equilibrium of

the firm and the industry in the short and the long runs - imperfect competitions: Monopoly: features -Short-run and long-run equilibrium of monopoly firm -Price discrimination - Monopolistic Competition: features Assumption; Short – run and Long run Equilibriums - Oligopoly: features Causes for the existence of oligopolistic firms in the market rather than perfect Competition - difference between perfect and Imperfect competitions.

**Note**: Question Paper shall cover 100% Theory

# **Text Books:**

- 1. S.Shankaran, Business Economics Margham Publications Ch -17
- 2. P.L. Mehta, Managerial Economics Analysis, Problems & Cases ,Sultan Chand & Sons. New Delhi– 02.
- **3.** C.M.Chaudhary, Business Economics RBSA Publishers Jaipur 03**.**

# **Reference Books:**

- 1. Francis Cherunilam, Business Environment Himalaya Publishing House Mumbai 04.
- 2. Peter Mitchelson and Andrew Mann, Economics for Business Thomas Nelson Australia
- 3. H.L. Ahuja, Business Economics Micro & Macro Sultan Chand & Sons New Delhi 55.
- 4. Yogesh Maheswari, Managerial Economics, PHI Learning, Newdelhi, 2005 Gupta G.S.,
- 5. Managerial Economics, Tata Mcgraw-Hill, New Delhi Moyer &Harris,
- 6. Geetika, Ghosh & Choudhury, Managerial Economics, Cengage Learning, New Delhi, 2005.
- 7. Managerial Economics, Tata Mcgraw Hill, New Delhi, 2011.

**Course outcomes:** At the end of the course, students would be able to:

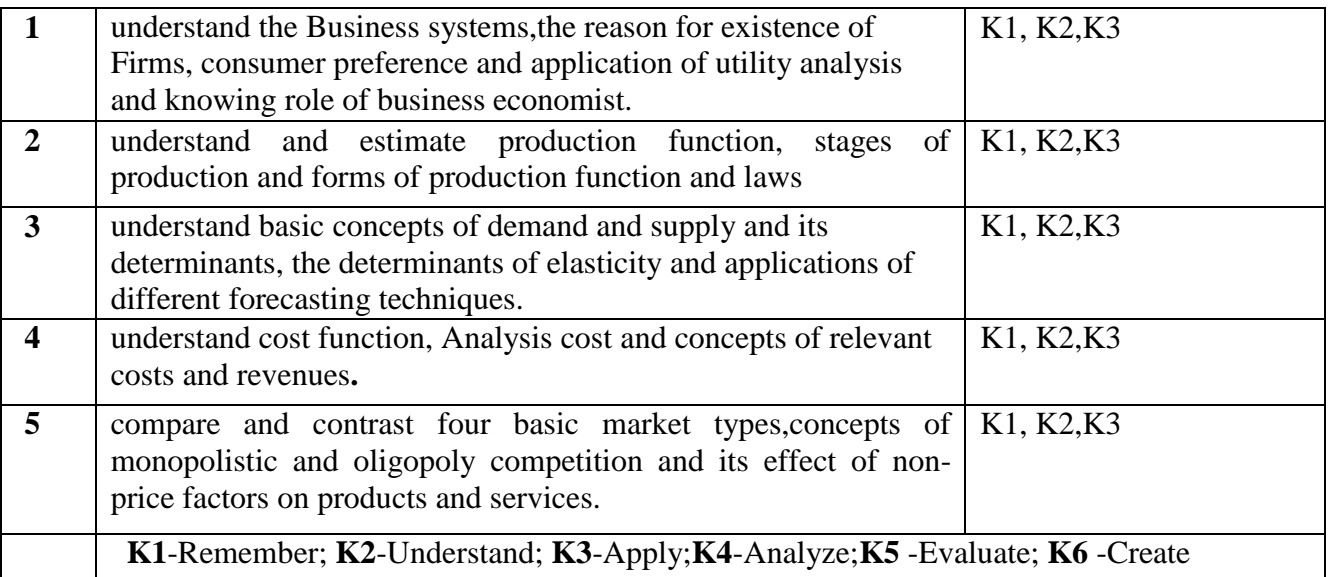

# **PO PSO Means Scoreof COS 1 2 3 4 5 1 2 3 4 5 6 7 8 CO-1** 4 4 4 4 3 3 3 3 3 3 4 3 4 44/13=3.38 **CO-2** 4 3 4 3 3 3 3 3 4 3 3 3 3 4 4 42/13=3.23 **CO-3** 3 3 4 3 3 3 4 3 4 3 4 3 3 43/13=3.30 **CO-4** 4 3 4 3 3 4 3 3 3 4 3 4 4 45/13=3.46 **CO-5** 3 4 3 4 3 4 4 3 4 3 4 3 4 46/13=3.53 **16.90/5=3.38**

## **Mapping Outcomes - POs and PSOs**

# **SEMESTER-II**

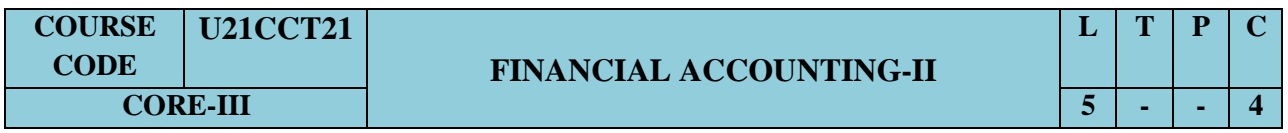

#### **Learning objectives:**

Themain objectives ofthis courseare:

- 1. Toexplorevarioustypes of partnership accounts
- 2. Tounderstand the basic concepts of Partnership accounts
- 3. Tooffer anidea aboutinsolvency of partnership accounts
- 4. Topromoteknowledgeaboutdepartment andbranchaccounting
- 5.Tofacilitate knowledgeabout hirepurchaseand installment systemofaccounting

#### **Unit 1:Hire Purchase System**

Hire-purchase and installment purchase system; Meaning of hire-purchase contract; Legal provision regarding hire-purchase contract; Accounting records for goods of substantial sale values, and accounting records for goods of small values; Installment purchase system; After sales service-Accounting procedure – Calculation of interest - Default and Repossession – Installment Purchase System:

#### **Unit 2: Branch and Departmental accounts**

Introduction – Meaning – Objectives – Types of Branches - Dependent Branches – Features – Supply of Goods at Cost Price - Invoice Price – Branch Account in the books of Head Office (Debtors System Only)-Goods and cash-in-transit **–** Inter branch transactions. Departmental accounts **–** Allocation of expenses **–** Inter departmental branches.

#### **Unit 3:Partnership firms**

Partnership Accounts: Essential characteristics of partnership; Partnership deed; Final accounts; Adjustments after closing the accounts; Fixed and fluctuating capital; Goodwill; Joint Life Policy; Change in Profit Sharing Ratio. Reconstitution of a partnership firm -Amalgamation of partnership firms; Dissolution of a partnership firm -Modes of dissolution of a firm; Accounting entries;

#### **Unit 4:Revaluation of assets and liabilities**

Retirement of partner – Calculation of New ratio and gaining ratio – Revaluation of assets and liabilities – Treatment of goodwill – Adjustment of goodwill through capital  $A/c$  only – Settlements of accounts-Admission of new partner-Accounting treatment-Adjustment entries. Death of a partner; Accounting treatment-Adjustment entries.

## **Unit5: Dissolution and Insolvency of partner**

Partnership Accounts - Dissolution of firm - Settlement of accounts - accounting treatment for goodwill and unrecorded assets and liabilities - Insolvency of a partner - Garner vs Murray - Fixed and Fluctuating -Capital - all partners insolvency - Gradual realization and Piecemeal distribution - proportionate Capital Method - Maximum loss Method.

**Note**: Question Paper shall cover 20% Theory and 80% Problem

## **Text books:**

- 1. S.P. Jain & K.L. Narang, " Advanced Accounting", Kalyani publishers New Delhi, Delhi, Volume – I, 18th Revised Edition, 2014.
- 2. T.S.Reddy and A.Murthy, " Financial Accounting", Margam publications, Chennai 600 017, 7th revised edition 2015.
- 3. S.P. Jain & K.L. Narang, " Patnership Accounting", Kalyani publishers New Delhi

# **Reference books:**

**1.** Dr. M.A. Arulanandam & Dr. K.S. Raman, "Advanced Accountancy"Himalaya publications, New Delhi, 1st edition 2015.

- **2.** M.C. Shukla, T.S. Grewal & S.C. Gupta, "Advanced accounts", Sultan & chand publications, New Delhi 2013.
- **3.** R.L. Gupta and Radhasamy, "Advanced accounting" S.Chand & company ltd., New Delhi, edition 2013**.**
- **4.** T.S. Grewal," Introduction to Accountancy", S.Chand & company Ltd, New Delhi 2014.
- **5.** P.L. Tulsian Advanced Accountancy Tata MC Grow Hill companies.

**Course outcomes:** At the end of the course, students would be able to:

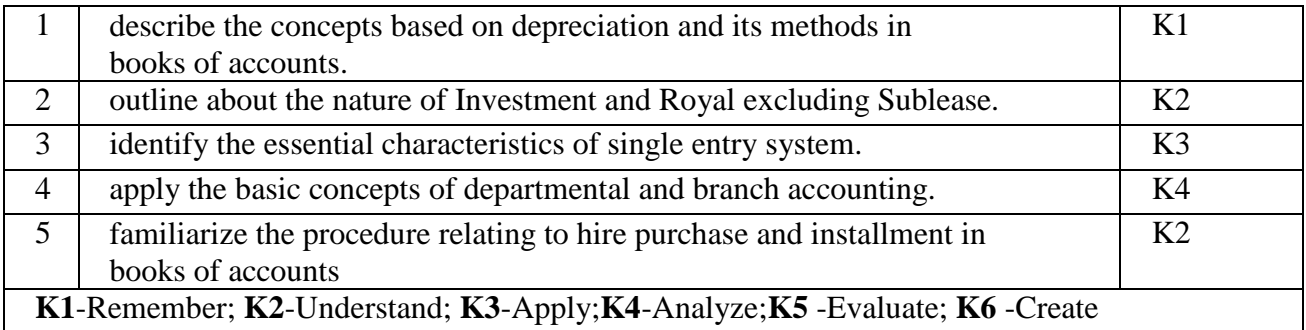

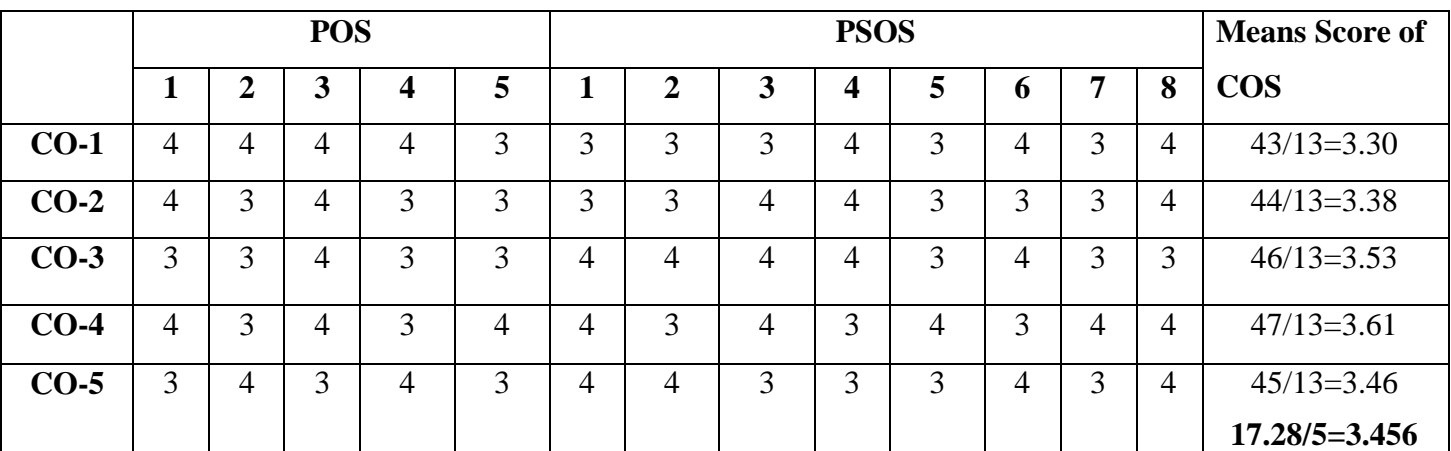

# **Mapping- POs and PSOs**

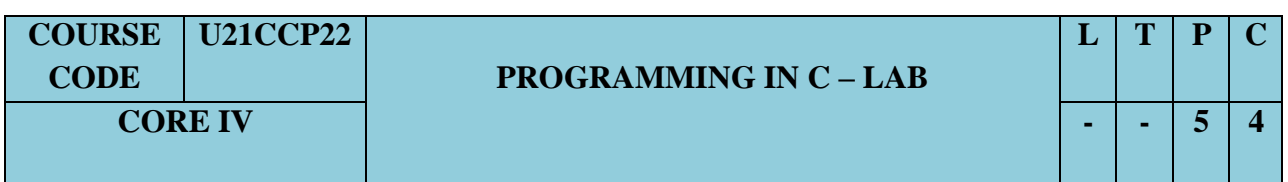

#### **Learning Objectives:**

The objectives of the course are

- 1. To give an opportunity to learn the basic concepts in C language.
- 2. To gain working knowledge about C programming language.
- 3. To know the function of C programming.
- 4. To impart skills in C programming.

## **UNIT –I :Introduction to C Language**

Introduction to C Language- Importance of  $C$  – Structure of C program – C Character set -Identifiers – keywords – Data type – Constants – variables – declarations – expressions – operation – arithmetic operators. Unary operator – Relational and Logical operators – assignment operators – The conditional operators.

## **UNIT – II: Working with C Language**

Storage classes: Automatic, Register. Static and External classes, control structures decision control structure – Loop control structure – case control structure – data input; and output; get char, putcher, scant, printf, get, puts. (Practical Classes with Steps to be followed )

#### **UNIT –III: Introduction to Array and String**

Arrays: Introduction- Meaning- definition- Types of Array – One dimensional array-Two dimensional arrays – multidimensional arrays, Strings- Meaning - strings and string functions, strepy, strlen, strcat, stemp. (Practical Classes with Steps to be followed )

#### **UNIT –IV: Functions**

Function Philosophy- Function Basics,-Function Prototypes, and Passing Parameters- Passing Parameter by value and Passing Parameter by reference-passing string to function-Passing array to function-Structures and Functions Recursion-Functions –User defined functions –structures and Union.

#### **UNIT –V: Pointers**

Basics of Pointers, Pointers and One-dimensional Arrays, Pointer Arithmetic, Pointer Subtraction and Comparison, Similarities between Pointers and One-dimensional Arrays. Pointer, file management in  $C -$  Defining and opening a file – closing file – I/O operation filer – Error handling – command line argument.

#### **List of Programs:**

- 1. Write a C program to find the sum and average of two numbers.
- 2. Write a C program to find the sum of first 10 even numbers.
- 3. Write a C program to check whether the given number is a Perfect number or not.
- 4. Write a C program to check whether the given number is Armstrong or not.
- 5. Write a C program to check whether a number is Prime or not.
- 6. Write a C program to display the factorial of a given number using for loop.
- 7. Write a C program to calculate simple interest.
- 8. Write a C program for String Manipulation using Switch case.
- 9. Write a C program to find the largest element in a given array of elements.
- 10. Write a C program to demonstrate any 5 mathematical functions.
- 11. Write a C program to swap two numbers using call-by-reference method.
- 12. Write a C program to accept and display the details of an employee using structures.
- 13. Write a C program to display length of a string using pointers.
- 14. Write a C program to find the area and circumference of a circle
- 15. Write a program to accept Employee Name, Designation, Basic Salary compute and display Payslip in the following format.

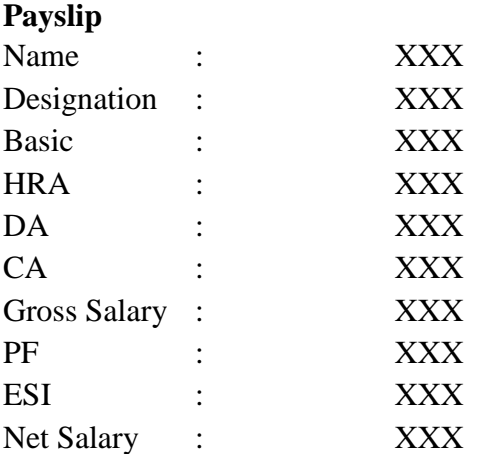

Where HRA is 20% on Basic Salary, DA is 50% on Basic Salary, CA is 10% on Basic Salary, PF is 12% on Basic Salary and ESI is 5% on Basic Salary.

#### **Text Book**

1. E. Balagurusamy, "programming in ANSIC", Six Edition, Tata MC Hill Publishing Companion, 2002

#### **Reference Books**

- 1. Yashavanth kanetkar," Let us C", Edition 17 BPB Publications 2020.
- 2. M.G.Venkateshmoorthy, "Programming Techniques through C a Beginners" companion PersonEducation, New Delhi, 2002.
- 3. S.S. Khandare,"programming in C & C++", Chanda & Company & Ltd, New Delhi. 2002.

**NOTE:** 100% Practical.

**Course outcomes:** At the end of the course, students would be able to:

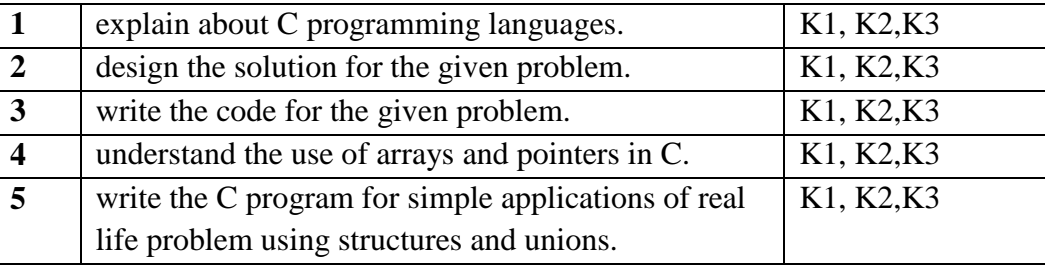

**K1-** Remembering **K2 –** Understanding **K3 –** Applying

# **Mapping- POs, and PSOs**

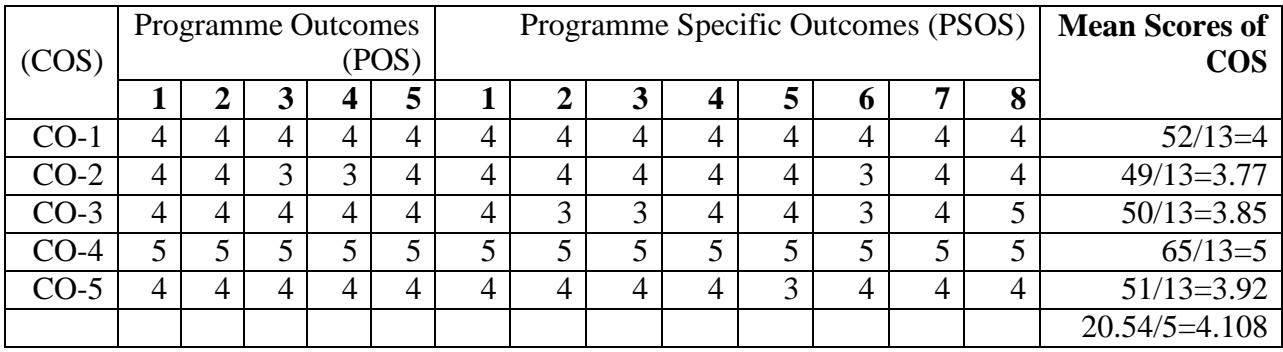

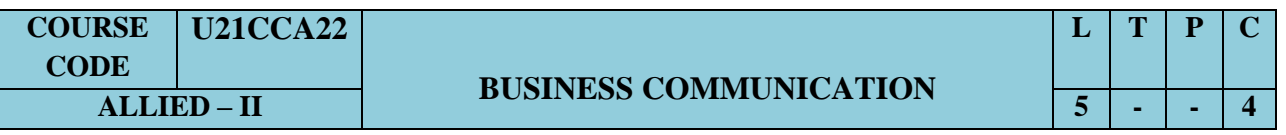

#### **Learning Objectives:**

Themain objectives ofthis courseare:

- 1. Toprovideinformationoneffectivebusinesscommunicationandtechniquestorespondtobusine ssqueries.
- 2. To provide knowledge about banking correspondence and companysecretarial correspondence.

## **Unit 1: Business Communication Concepts**

Business Communication: Meaning – Objectives – Media – Barriers - Importance of Effective Business Communication- Modern Communication Methods - Business Letters: Need - Functions - Kinds - Essentials of Effective Business Letters - Layout-Barriers to Communication, the Importance of Communication in the Workplace.

## **Unit 2: Business Correspondence**

Business Correspondence : Enquiries - Replies - offers and quotations - Orders and their Execution - Credit and Status Enquiries - Meaning - Trade and bank references - Acknowledgment letters.-Sales letters.-Complaints and Adjustments - Collection Letters - How to write effective Collection letters - Sales Letters - Circular Letters.

#### **Unit 3:Banking Correspondence**

Banking Correspondence - Introduction - correspondence with customer, Head office – Insurance Correspondence –Life insurance- Fire insurance - Marine insurance - Agency Correspondence. Letters exchanged between two individual banks-Credit, Financial or Status Inquiries

#### **Unit 4:Company Secretarial Correspondence**

Company Secretarial Correspondence - With the Directors-With the Shareholders-With the Office Staff -With the Registrar of companies Agenda, Minutes and Report Writing- Types-Characteristics of good Report- Report of individuals.

#### **Unit 5: Methods of Communication**

Application for Jobs: Preparation of resume- Interviews- Meaning- types of Interview-Candidates preparing for an interview- guidelines to be observed during an interview- Business Report Presentations. Strategic Importance of E-Communication. Email, Text Messaging, Slide or Visual Presentation - Internet - Video conferencing - Group Discussion – Social Networking.

**Note**: Question Paper shall cover 100% Theory

## **Text Books:**

- 1.Rajendra Pal, J.S. Korahilli, Essentials of Business Communication, Sultan Chand & Sons, New Delhi.
- 2. N.S.Raghunathan & B.Santhanam, Business Communication, Margham Publications, Chennai.
- 3. R.S.N.Pillai and Bhagavathi.S, Commercial Correspondence, Chand Publications, New Delhi.

## **Reference Books:**

- 1. M.S. Ramesh and R.Pattenshetty, Effective Business English and Correspondence, S.Chand & Co, Publishers, New Delhi-2.
- 2.V.R. Palanivelu & N. Subburaj, Business Communication, Himalaya Publishing Pvt. Ltd, Mumbai.
- 3. Sathya Swaroop Debasish, Bhagaban Das, Business Communication, PHI Learning Pvt. Ltd., New Delhi, 2010 Edition.
- 4. Communication conquer: Pushpalatha & Kumar, A Handbook of group discussion and Job Interview, PHI Learning Publisher.
- 5.Lesikar, R.V. & Flatley, M.E. Basic Business Communication Skills for Empowering Internet Generation, Tata Mc Graw Hill Publishing Company Ltd, New Delhi.

**Course outcomes:** At the end of the course, students would be able to:

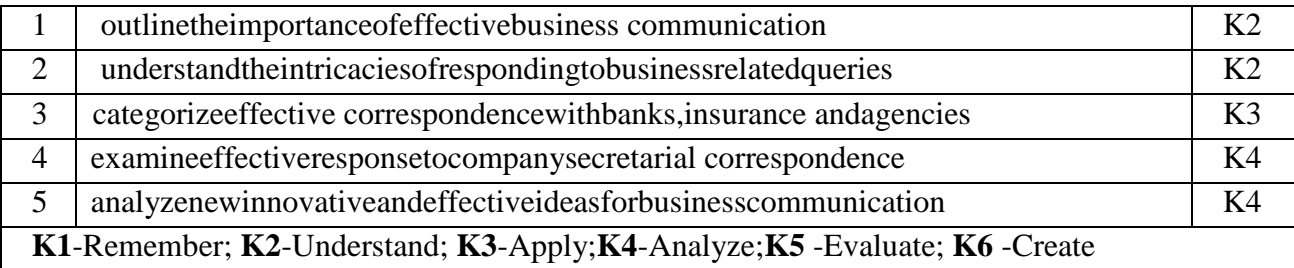

# **Mapping Outcomes –POs and PSOs**

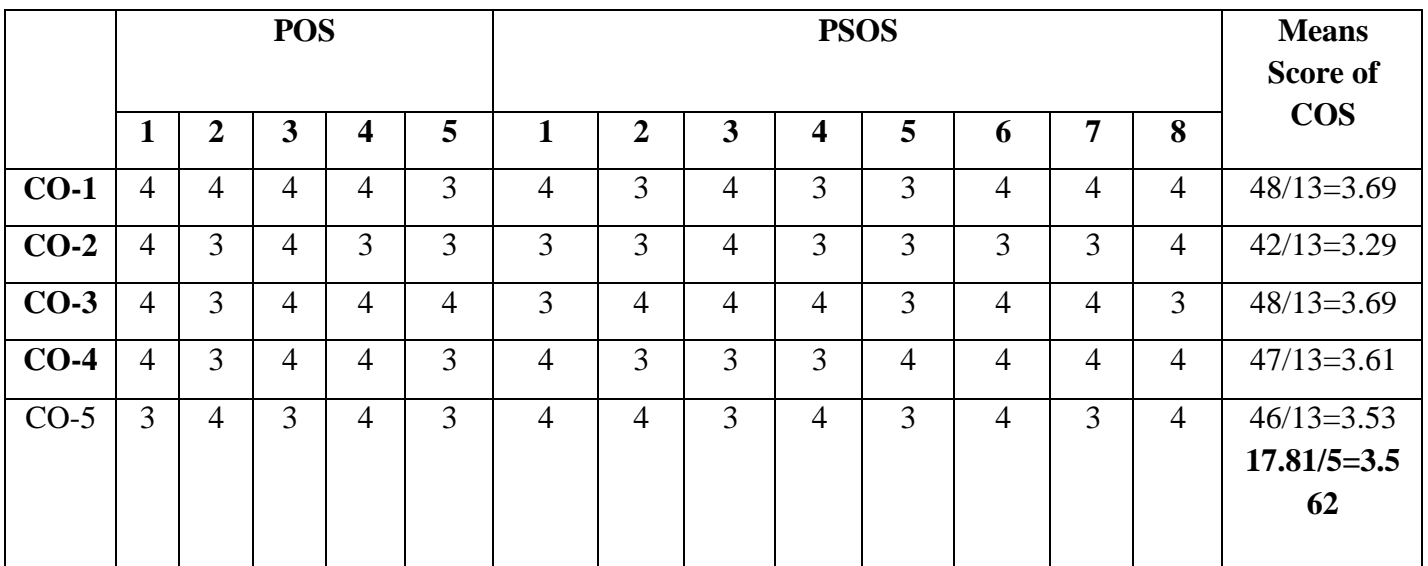

# **SEMESTER III**

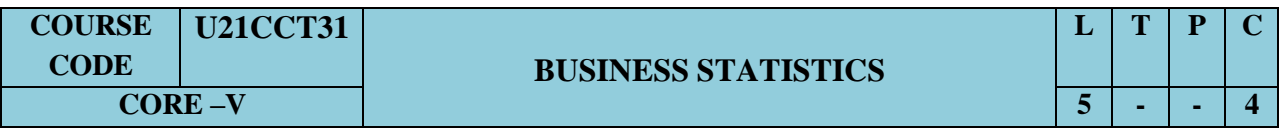

## **Learning Objectives:**

The objectives of the course are

1. To promote the skill of applying statistical techniques in business by enabling the students to apply the statistical tools in analysis and interpretation of data.

2. To understand the various measures of dispersion as Range, Quartile deviation and skewness.

3. To understand the practical knowledge on Correlation and Regression.

## **Unit 1:Introduction and Measures of Central Tendency**

Introduction and Measures of Central Tendency: Introduction – Collection and Tabulation of Statistical data – Frequency Distribution – Measure of Central Tendency – Mean, Median, Mode, Harmonic Mean and Geometric Mean, Combined Mean.

## **Unit 2: Measures of Dispersion**

Measures of Dispersion: Measures of Dispersion – Range – Quartile Deviation – Mean Deviation – Standard Deviation and their Co-efficient. Measure of Skewness – Karl Pearson and Bowley"s Co-efficient of skewness.

#### **Unit 3: Correlation and Regression**

Correlation and Regression: Correlation – Types of Correlation – Measures of Correlation - Karl Pearson"s Co-efficient of Correlation – Spearman Rank Correlation Co-efficient. Simple regression analysis – Regression equation, Fitting of Regression lines – Relationship between Regression Co-efficient and Correlation Co-efficient.

#### **Unit 4: Index Numbers**

Index Numbers: Index Number, Definition of Index Numbers, Uses – Problems in the construction of index numbers, Simple and Weighted index numbers. Chain and Fixed base index – Cost of living index numbers.

## **Unit 5:Analysis of Time Series**

Analysis of Time Series: Analysis of Time Series – Definition – Components of Time Series, Uses, Measures of Secular Trend, Measure of Seasonal Variation. Method of simple average only. Indian Statistics – Birth and Death rates – Crude, Correlated and Standardized – Methods of Economic survey, preparation of schedules and questionnaires.

**Note**: Question Paper shall cover 20% Theory and 80% Problem

#### **Text Books:**

1. P.A. Navaneethan, Business Statistics, Jai Publishers, Trichy-21.

- 2. Wilson. M, Business Statistics, Himalaya Publishing House Pvt Ltd., Mumbai.
- **3.** Pillai, RSN and V. Bagavathi, Statistics, S. Chand & Company Ltd., New Delhi, 2010**.**

## **Reference Books:**

1. S.P.Gupta, Statistical Methods, Sultan Chand & Sons, New Delhi.

- 2. S.P. Rajagopalan & Sattanathan, Business Statistics, Vijay Nicole Imprints Pvt. Ltd, Chennai-91.
- 3. D.C.Sanchati and V.K.Kapoor, Statistics, Sultan Chand & Sons, New Delhi.
- 4. S.C. Gupta & V.K.Kapoor, Fundamentals of Mathematical Statistics, S.Chand & Sons, New Delhi, 2009.
- 5. S.P.Gupta & M.P.Gupta, Business Statistics, Sultan Chand & Sons, New Delhi.

**Course outcomes:** At the end of the course, students would be able to:

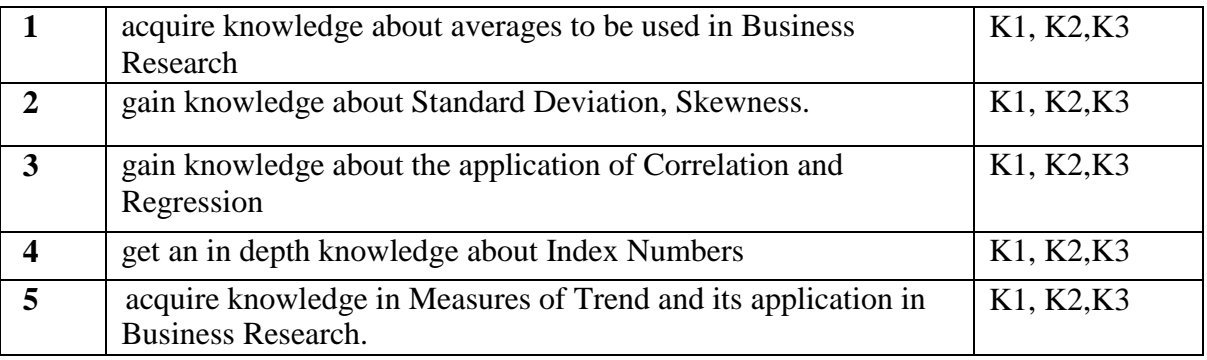

**K1-** Remembering **K2 –** Understanding **K3 –** Applying

## **Mapping- POs and PSOs**

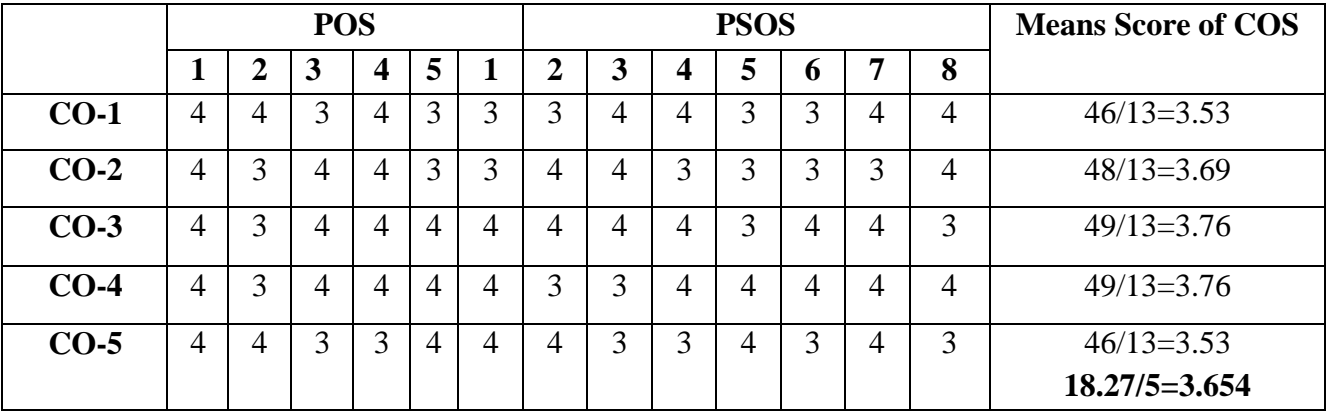

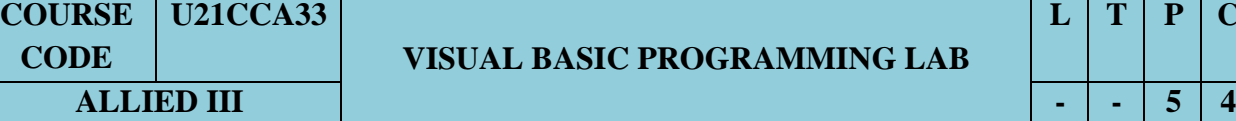

#### **VISUAL BASIC PROGRAMMING LAB**

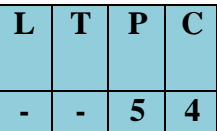

#### **Learning objectives:**

The learning objectives of the course are

- 1.To know about the Visual Programming and its applications
- 2. To have practical knowledge on Visual Programming
- 3.To understand the tools available in Visual Programming

#### **Unit I: Introduction to Visual basic Programming**

Introduction to Visual Basic- Meaning- Definitions- Concepts of Visual Basic- Requirement of Visual Basics- Characteristics of Visual Basics - 6.0-Advantages of Visual Basics –starting Visual Basics- Working procedure with Visual Basics

#### **Unit II: Integrated Development Environment**

Introduction to Integrated Development Environment- Meaning- Definitions- Menu bar Concepts- Toolbar- Concepts- Toolbox-Properties . Working with Tool Bar window-Project Explorer window-Coding Environment-Compiling the Program.

#### **Unit III: Control and their Properties**

Controls-textbox-label button-frames-image box-picture box-difference between option button & check box-list box-combo box-timer control. VB components-Rich Text box-Common Dialog control-calendar control-slider-progress bar-status bar.

#### **Unit IV: Designing User Interface**

Introduction to Designing user Interfaces- Meaning- Characteristics - Menus- Options- Usages of Menu Bar- Navigation -Options - Working with Navigation from one file to another Toolbars &Tab strips usages .Practical classes.

#### **Unit V: Connecting to Database**

Introduction to Connecting to Databases Meaning of -Data Access Object, Remote Data Object, Active X Data Object Working with DAO, RDO, ADO -generating Reports**.** Software usage and support .Comparison of ADO and ADO NET

#### **List of Programs**

- 1. Simple Arithmetic Operator  $(+,-,*,')$  Using text command boxes.
- 2. Manipulation of string and data functions
- 3. Designing calculator
- 4. Design a Form to display the list of products by using list box control
- 5. Design a form for a Food Menu that is available in hotel using option buttons (Radio/Check Box).
- 6. Using file, directory and drive list boxes to load a text file into a rich text box.
- 7. Display a pop up menu in the form when you click the right mouse button
- 8. Design a Form to compare the yearly sales of two Departmental Stores using Line and Chart Controls by declaring variables.
- 9. Use graphical function to draw a picture and save it
- 10. Design a form to display the stock monitoring system using VB with any end
- 11. Design a form to create a database for 10 Customers using DAO control
- 12. Design a form to display the Inventory control, record using any data objects.
- 13. Design an Employee Payroll using ADO Control
- 14. Design a form to Create a E-Billing System using ODBC
- 15. Design a form to create a database for 10 customers and generating Report.

# **Text Book**

1. Neol Jereke ,"The Complete reference Visual Basic 6", Tata MC-Hill Publications new Delhi,2001

# **Reference Book**

1. GaGawSahoo,"Visual Basic Projects", 2nd edition-2013.

**Note:** 100% Practical

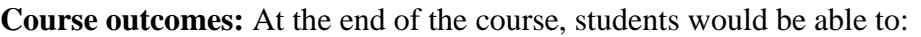

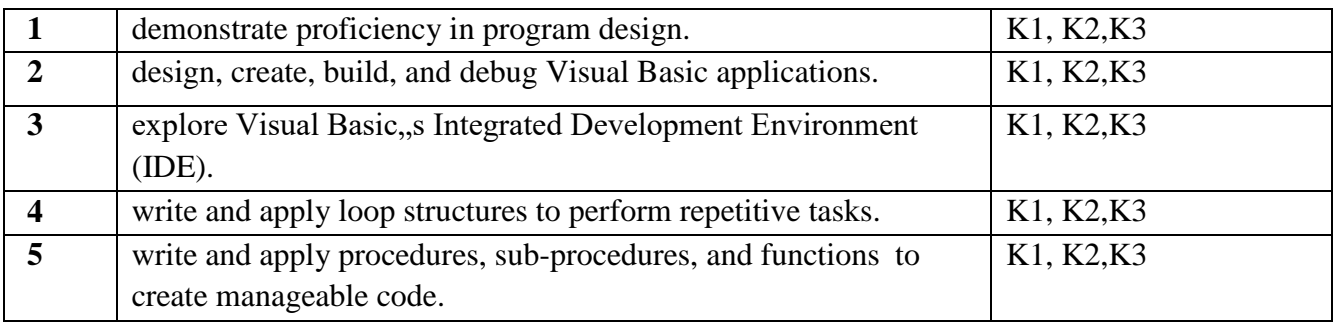

**K1-** Remembering **K2 –** Understanding **K3 –** Applying

# **Mapping: POs and PSOs**

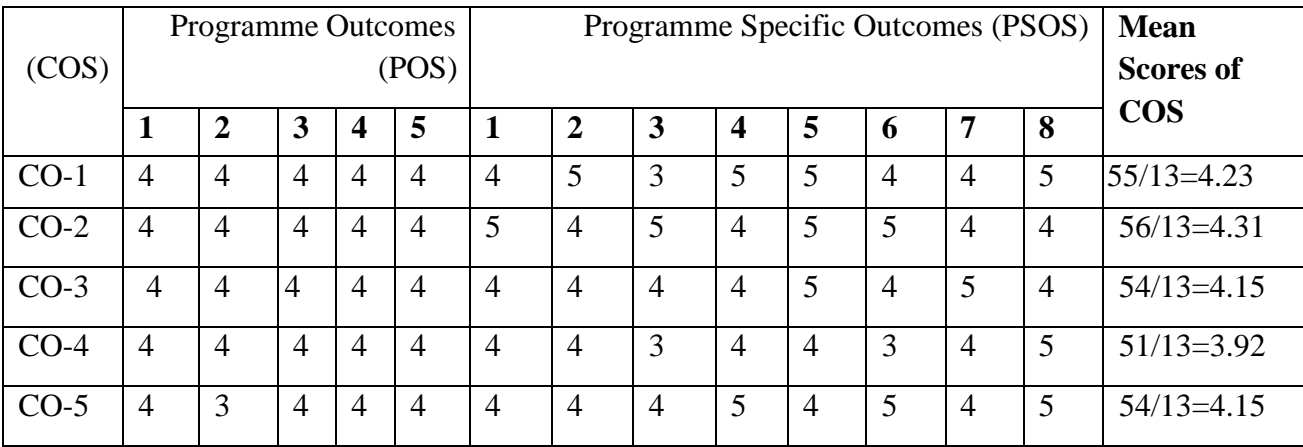

20.76/5=4.15

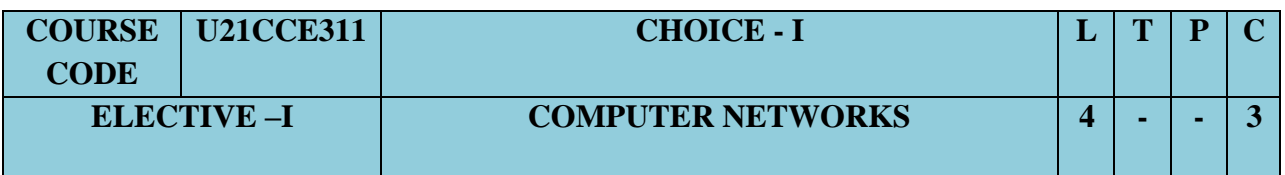

## **Learning Objectives:**

The objectives of the course are

- 1. To understand the basic taxonomy and terminology of the computer networking and enumerate the layers of OSI model and TCP/IP model.
- 2. To gain core knowledge of Application layer, Presentation layer, Session layer, Transport layer, Network layer, data link layer and Physical layer.

## **UNIT – I : Introduction to Computer Networks**

Introduction: Uses of Computer Networks - Introduction - Meaning- objectives Network Hardware – Local Area Network (LAN), Metropolitan Area Network (MAN) and Wide Area Network (WAN )Network Software - Reference Models- Example Networks.

#### **UNIT – II : Physical Layer**

Physical Layer: Introduction- Meaning - The Theoretical Basis For Data Communication - Guided Transmission media - Wireless Transmission - Communication Satellites- Public Switched Telephone Network- The Mobile Telephone System

#### **UNIT – III**:**Data Link Layer**

**Data Link Layer**: Introduction- Meaning - Data Link Layer Design Issues - Error Detection and Correction – Elementary data link protocols - Sliding Window Protocols – Example of Data Link Protocols, Practical Application.

#### **UNIT – IV**: **Network Layer**

Network Layer:Introduction- Meaning Network Layer Design Issues- Routing Algorithms-Congestion Control Algorithms- Quality of Service –Internetworking. Transport Layer: Transport Services – Elements of transport protocols – Performance issues.

#### **UNIT – V**: **Application Layers and Network Security**

Application layers: Introduction - Meaning- Domain name system – Electric mail – The World Wide Web. and HTTPS. Network security: Introduction -Meaning - Cryptography- Symmetric-Key algorithms- Public-Key algorithms – Digital signature.

## **Text Book:**

**1.** Andrew S.Tanenbaum, David J.Wetherall, **"**Computer Networks", Fifth edition, Pearson Education, 2011

## **Reference Book:**

1. Behrouz A. Forouzan, Firouz Mosharraf,"Computer Networks", 1<sup>st</sup> Edition, 2011.

**NOTE:** Question paper shall cover 100% Theory.

**Course outcomes:** At the end of the course, students would be able to:

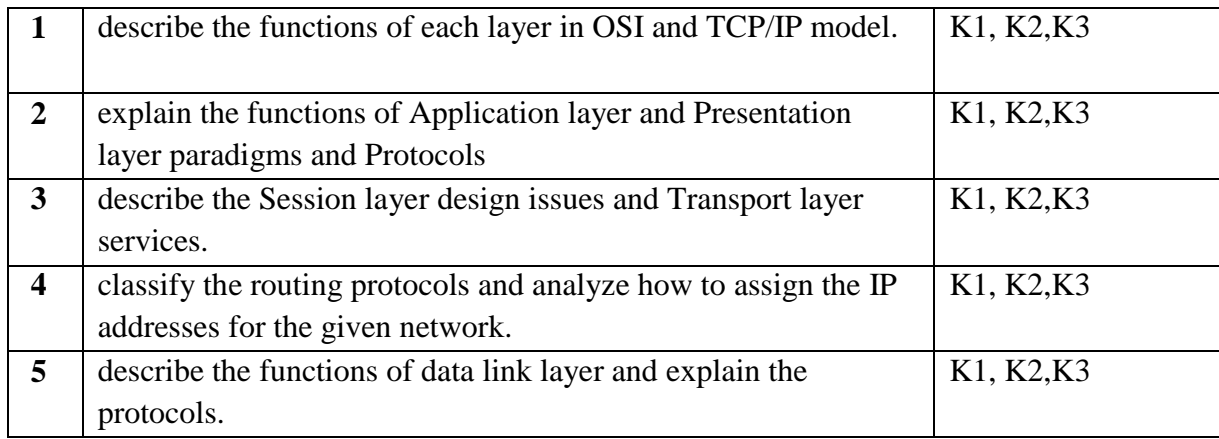

**K1-** Remembering **K2 –** Understanding **K3 –** Applying

# **Mapping- POs and PSOs**

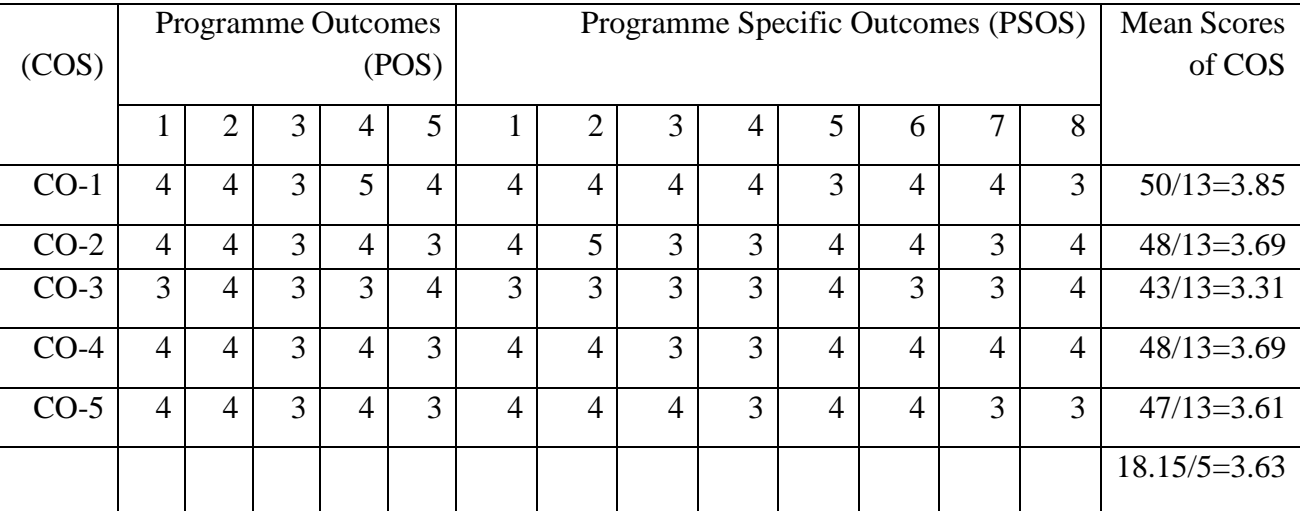

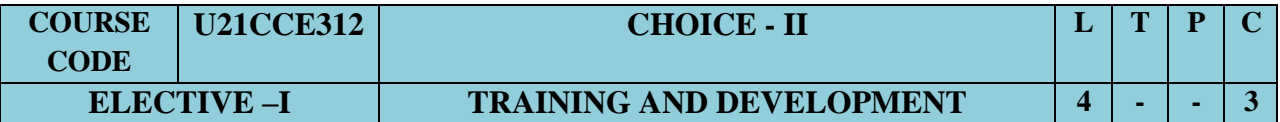

#### **Learning Objectives**:

The main objectives are

- 1. To equip the learners with the concept and practice of Training and Development in the modern organizational setting through the pedagogy of case discussions and recent experiences.
- 2. To understand the concepts and various types of analysis in Training
- 3. To understand the various evaluation techniques in Training and Development

#### **Unit 1:Introduction to Training and Development**

Introduction Concepts and Rationale of Training and Development; overview of training and development systems; organizing training department; training and development policies; linking training and development to company"s strategy; Requisites of Effective Training; Role of External agencies in Training and Development.

#### **Unit 2**:**Training Need Analysis**

Training Need Analysis (TNA) Meaning and purpose of TNA, TNA at different levels, Approaches for TNA, output of TNA, methods used in TNA.

#### **Unit 3**: **Training and Development Methodologies**

Training and Development Methodologies Overview of Training Methodologies- Skills of an Effective Trainer; Use of Audio-Visual Aids in training; Computer Aided Instructions- Distance Learning, Open Learning, E- Learning; Technologies Convergence and Multimedia Environment. Development Techniques for enhancing decision–making and interpersonal skills, Demonstration and Practice Monitoring; Coaching; Self Diagnostic Skills, Experience Learning, Discovery Learning, Brainstorming, Counseling, Position Rotation, Team Building, and Sensitivity Training.

#### **Unit 4:Designing Training & Development Programme**

Designing Training & Development Programme Organization of Training and Development programmes, Training design, kinds of training and development programmes- competence based and role-based training; orientation and socialization; diversity training, choice of training and development methods, Preparation of trainers; developing training materials; E-learning environment; Flexible learning modules; Self development; Training process outsourcing.

#### **Unit 5:Evaluation of Training and Development**

Evaluation of Training and Development Reasons for evaluating Training and development programmes, Problems in evaluation; Evaluation planning and data collection, different

evaluation frameworks, Problems of Measurement and Evaluation; Costing of training, measuring costs and benefits of training programmes, obtaining feedback of trainees; Methods of evaluating effectiveness of Training Efforts; Kirkpatrick Model of Training Effectiveness; Training issues resulting from the external environment and internal needs of the company.

**Note**: Question Paper shall cover 100% Theory

## **Text Book:**

**1.** Sharma, D., & Kaushik, S. (2019). Training & Development. New Delhi: JSR Publishing House.

# **Reference Books:**

- **2.** Blanchard, N. P., & Thacker, J. W. (2012). Effective Training: Systems, Strategies and Practices, 4 th Edition. New York: Pearson Education.
- **3.** Noe, R. A., & Kodwani, A. D. (2018). Employee Training and Development, 7th Edition. New York: McGraw Hill Education.
- **4.** Lynton, R. P., & Pareek, U. (2011). Training for Development. New Delhi: SAGE India.
- **5.** Phillips, J. J., & Phillips, P. P. (2016). Handbook of Training Evaluation and Measurement Methods. Houston: Gulf Publishing Co.
- **6.** Prior, J. (1991). Handbook of Training and Development. Mumbai: Jaico Publishing House.

**Course outcomes:** At the end of the course, students would be able to:

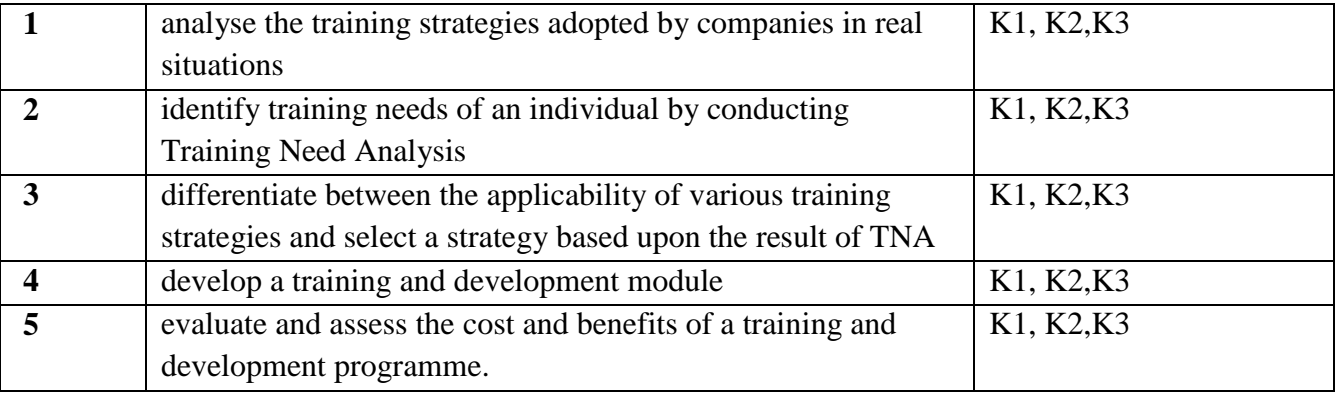

**K1-** Remembering **K2 –** Understanding **K3 –** Applying

# **Mapping- POs and PSOs**

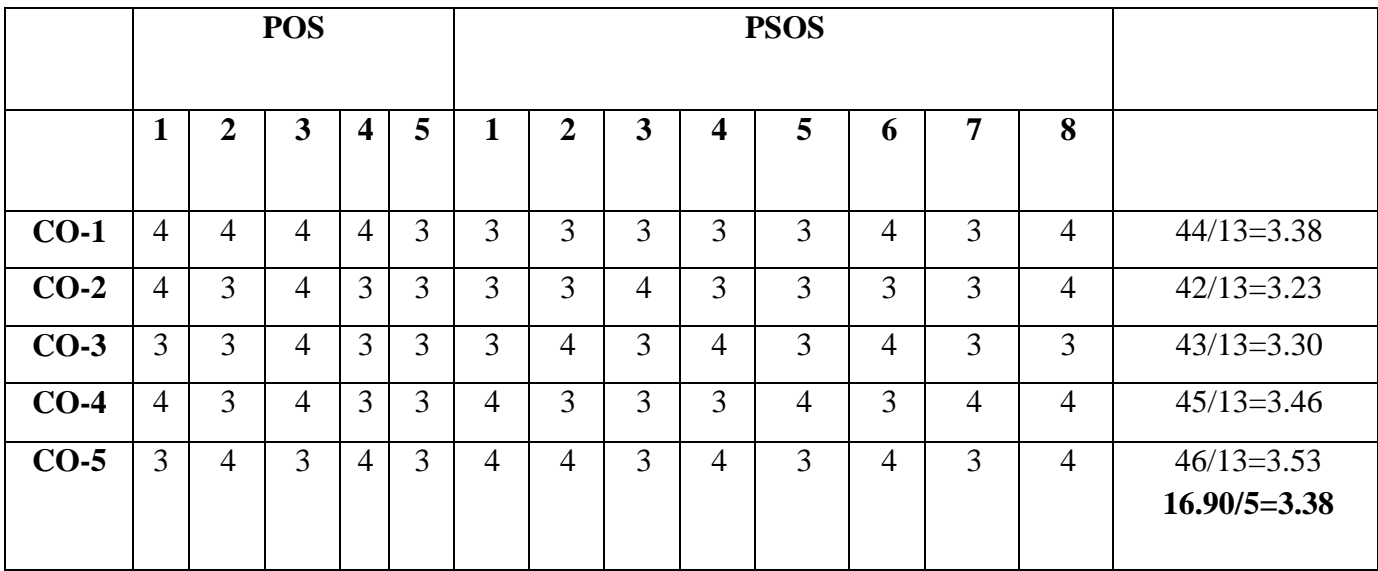

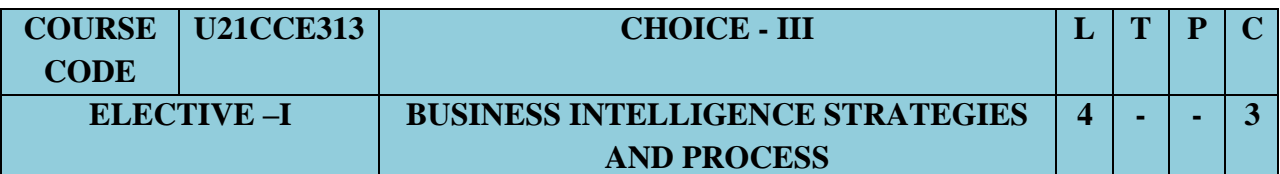

#### **Learning Objectives:**

The objectives of the course are

- To understand basic concepts of business intelligence and its frame work
- To formulate strategies in relation to business performance measurement
- To gain an insight into the text and web designing

#### **Unit I: Introduction to Business Intelligence**

Introduction - Meaning of Business Intelligence – Framework for Business Intelligence-Importance of Business Intelligence- Objectives of Business Intelligence - Creation- Transaction Processing Vs analytical Processing – Major Tools and Techniques of Business Intelligence.Process of Business Intelligence

#### **Unit II :Business Performance Management**

Introduction to Business Performance Management- Meaning- Definitions – Strategies – Plan – Monitor –Performance Measurement – Meaning - Techniques to Performance Measurement - Business Process Management Methodologies – Performance of Dashboards and Scorecards.

#### **Unit III: Text and Web Mining**

Introduction to Text and Web mining - Meaning- Definitions – Concepts and Definition – Language processing.- Text Mining applications- Text Mining Tools – text mining process – text mining techniques – web mining and web structure mining – web usage mining. Difference between Web Mining and Web Structure Mining

#### **UnitIV :Business Intelligence and Implementation**

Introduction to Business Intelligence Implementation – Importance of Busienss Intelligence Implementation - Procedure in BI Implementation- Implementation of Business Intelligence and Integration Implementation – Connecting Business Intelligence systems to Databases and other enterprise systems.

#### **Unit V : Business Intelligence Issues**

On Demand Business Intelligence – Issues of Legality, Privacy and Ethics-Emerging Topics in Business Intelligence- the Web 2.0 revolution- On line social networking-virtual worlds-social networks and Business Intelligence-collaborative decision making-RFID and new Business Intelligence application opportunities – reality mining.

**Note**: Question Paper shall cover 100% Theory
## **Text Books:**

- 1. 1.Efraim Turban, Ramesh Sharda,DursunDelen and David King 2017, Business Intelligence Prentice Hall, New Delhi
- 2. Stuart Russel and Peter Norvig 2017,Artificiallntelligence: A Modern Approach, Prentice Hall, New Delhi
- 3. GalitShmueli, NitinR.Patel and Peter C.Bruce 2017, Data Mining for Business Intelligence, Wiley- India PvtLtd,New Delhi.

#### **Reference Books:**

- 1. CindiHowson, 2017,Successful Business Intelligence, McGraw Hill, New Delhi.
- 2. Grossmann, Wilfried, Rinderie-ma Stefanie 2017, Fundamentals of Business Intelligence For Dummies, London
- 3. Rausch,PeterShetaAlaaFAyesh2017, Business Intelligence and Performance management BerrettKoehler, London

#### **Course Outcomes**

Upon the completion of the course, the students will be able to

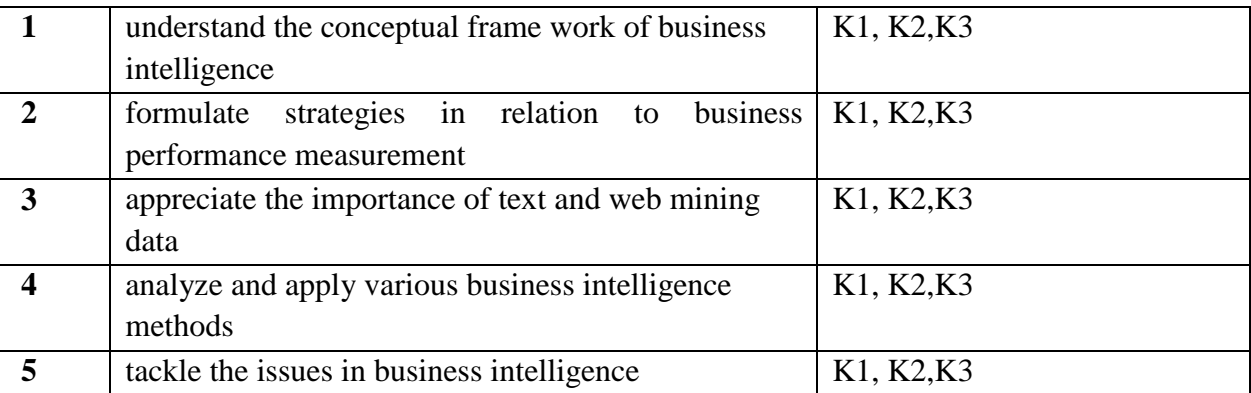

#### **Mapping: POs and PSOs**

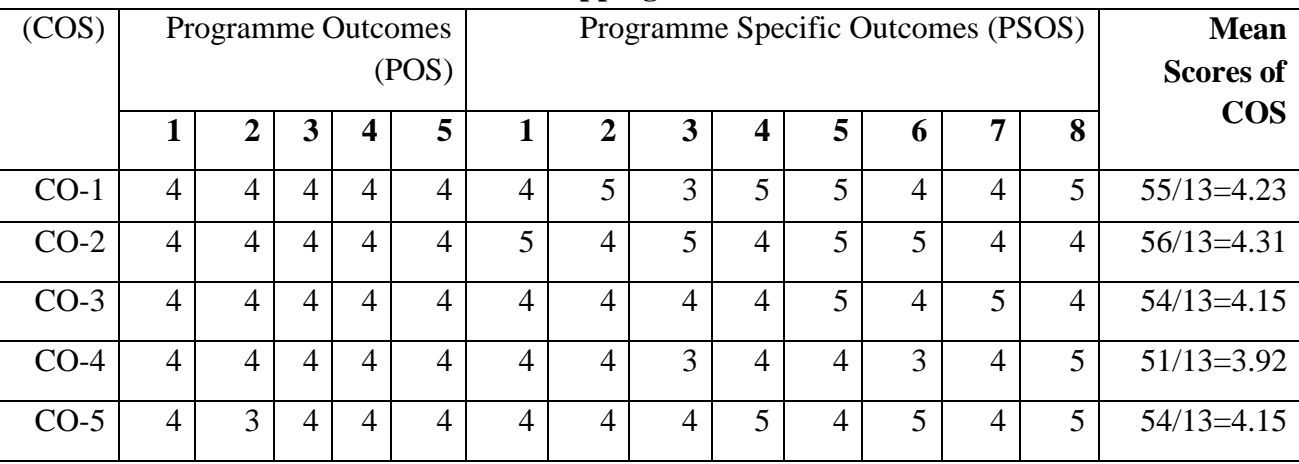

20.76/5=4.15

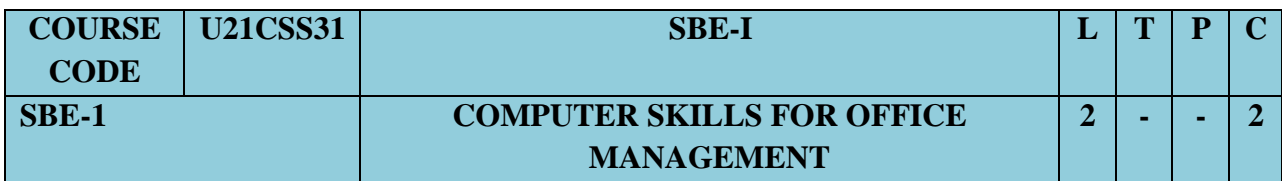

- To understand the basic computer knowledge
- To enable the students to appreciate the practical details of computer.
- To gain knowledge with multi tasking objectives
- To gain basic technical skills
- To plan a Database, Starting Access, Access Screen, Creating a New Database

### **Unit-1 Introduction to Operating System**

Introduction to Operating System- Meaning- Definitions- Objectives Importanceof Operating System-Functions of Operating System - Types of OS: Single user, Multi-User, multi-task, RTOS, Single-user, Multi-tasking – Windows Desk top -

#### **Unit-2: Introduction to Office - Open Office – Writer**

Word - Working with Documents--Open Office writer-formatting Documents-Creating Tables-Table settings, Borders, Alignments, Insertion, deletion, Merging, Splitting, Sorting, and Formula, Insertion of Objects: Equation Editor, Organizational Chart, Drawing - Inserting ClipArts, Pictures/Files etc., Tools – Word Completion, Spell Checks, Mail merge, Templates, – Shortcut keys

#### **Unit-3: Introduction to Excel**

Spread Sheet & its Applications, Opening Spreadsheet, Menus - main menu, Formula Editing, Formatting, Toolbars, Using Icons, Using help, Shortcuts, Spreadsheet types. Working with Spreadsheets- Formatting Spreadsheets-OpenOffice-Calc - Introduction – Introduction to Spreadsheets, Overview of a Worksheet, Creating Worksheet & Workbooks, Organizing files, Managing files & workbooks, Functions & Formulas, Working with Multiple sheets.

#### **Unit-4 Introduction to Access and Power point**

Access: Introduction, Planning a Database, Starting Access, Access Screen, Creating a New Database, Creating Tables, Working with Forms, Creating queries, Finding Information in Databases, Creating Reports, Types of Reports- Power point: Introduction to presentation – Opening new presentation, Different presentation templates, Setting backgrounds, Selecting presentation layouts. Creating a presentation - Setting Presentation style

#### **Unit-5 Internet and advanced Communication**

Internet and Web Browsers-internet browsing, searching - Search Engines - Portals - Social Networking sites- Blogs - viewing a webpage, downloading and uploading the website; Creating an email-ID, e-mail reading, saving, printing, forwarding and deleting the mails, checking the

mails, viewing and running file attachments, addressing with cc and bcc-Introduction to various devices & Applications: Other than the computers, (electronic gadgets), which are widely using by executives in the Offices.

## **Text Books:**

- 1. Alex K., Managerial Skills, S. Chand, 2013
- 2. Stuart Russel and Peter Norvig 2017,Artificiallntelligence: A Modern Approach, Prentice Hall, New Delhi

### **Reference Books:**

- 1. Sathish Jain, M.Geetha, Karthika, "MS-Office 2010 Training Guide", BPB Publications, 2010.
- 2. Bittu Kumar, "Mastering MS-Office: Computer Skill Development: be Future Ready", BPB Publications, 2017.

**Note:** 100% Practical

**Course outcome:** At the end of the course, students would be able to:

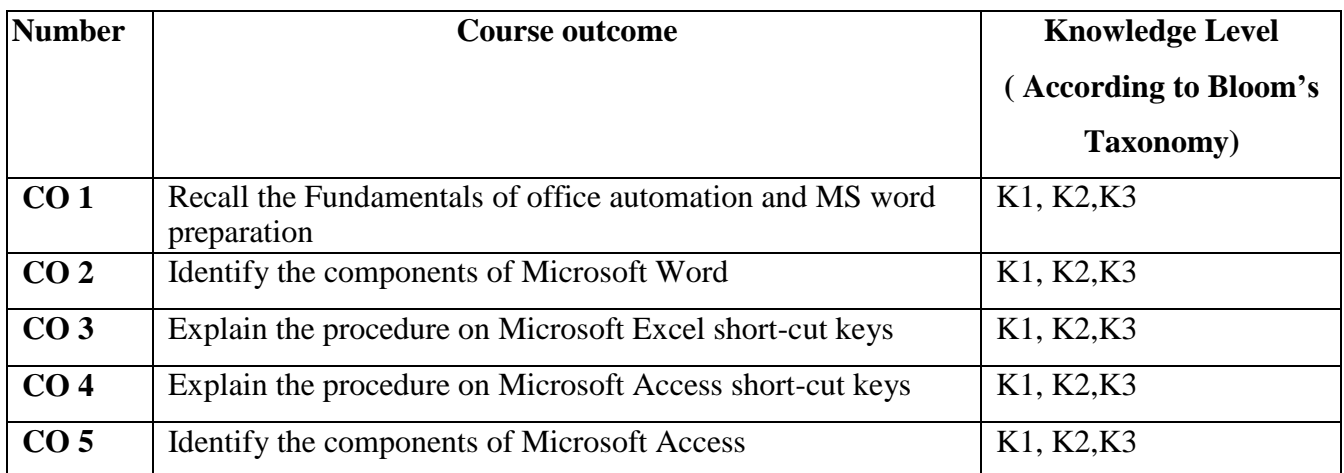

**K1-** Remembering **K2 –** Understanding **K3 –** Applying

# **Mapping- PEOS AND POS, PSO**

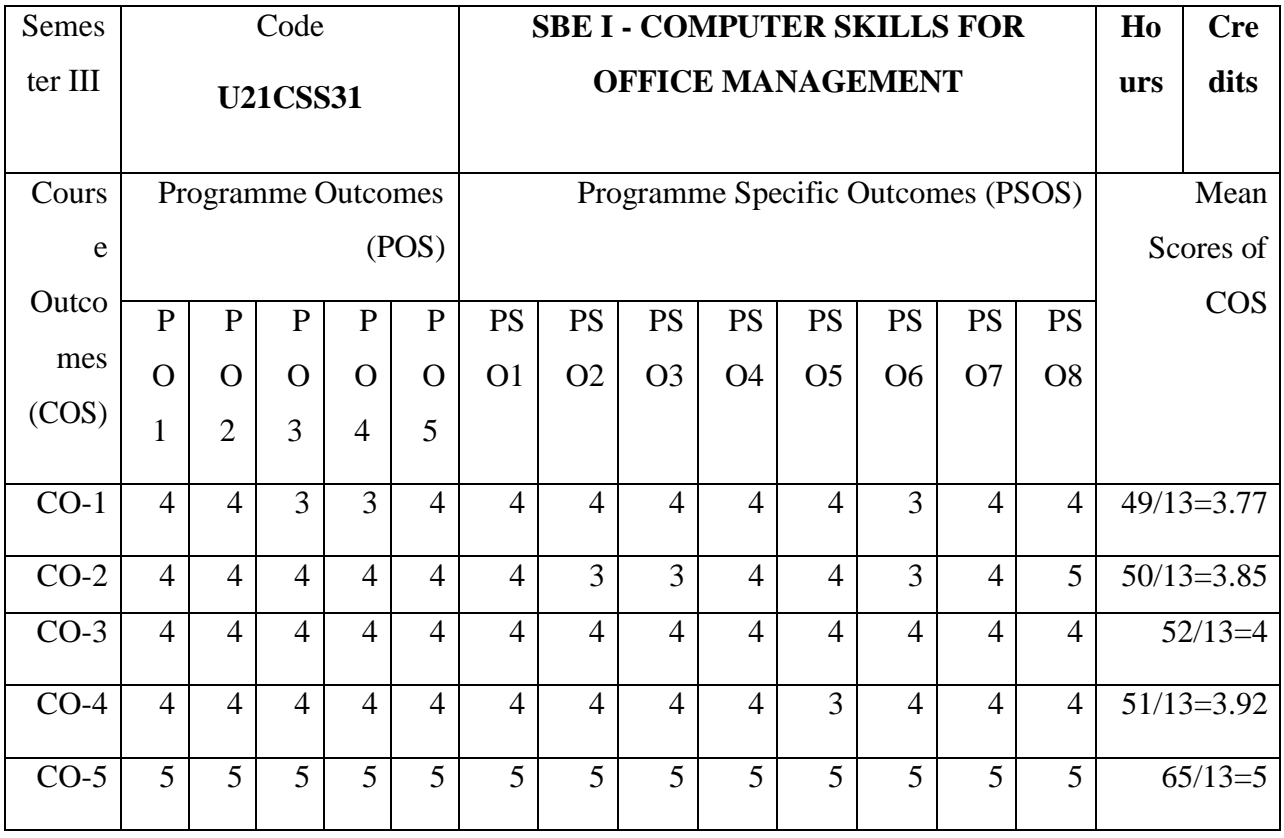

20.54/5=4.108

# NON MAJOR ELECTIVE

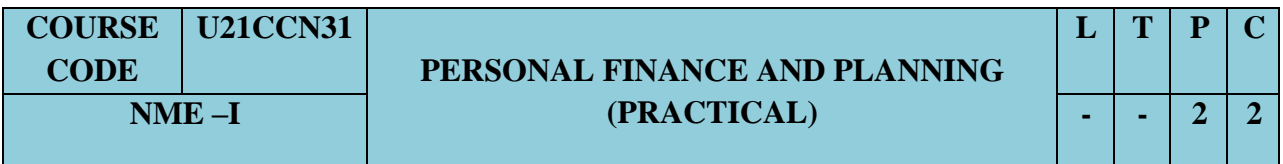

### **Learning Objectives:**

The course aims to familiarize learners with different aspects of financial planning like savings,investment, taxation, insurance, and retirement planning and to develop the necessary knowledge and skills foreffectivefinancial planning.

### **Unit 1: Introduction to Financial Planning**

Financial goals, Time value of money, steps in financial planning, personal finance/loans, education loan, car loan & home loan schemes. Introduction to savings, benefits of savings, management of spending & financial discipline, Net banking and UPI, digital wallets, security and precautions against online frauds.

#### **Unit 2: Investment planning**

Process and objectives of investment, Concept and measurement of return & risk for various assets class, Measurement of portfolio risk and return, Diversification & Portfolio formation. Gold Bond; Real estate; Investment in Greenfield and brownfield Projects; Investment in fixed income instruments- financial derivatives & Commodity market in India. Mutual fund schemes.

#### **Unit 3: Personal Tax Planning**

Tax Structure in India for personal taxation, Scope of Personal tax planning, Exemptions and deductions available to individuals under different heads of income and gross total income. Comparison of benefits - Special provision u/s 115BAC vis-à-vis General provisions of the Income-tax Act, 1961, tax avoidance versus tax evasion.

#### **Unit 4: Insurance Planning**

Need for Protection planning. Risk of mortality, health, disability and property. Importance of Insurance: life and non-life insurance schemes. Deductions available under the Income-tax Act for premium paid for different policies.

## **Unit 5: Retirement Benefits Planning**

Retirement Planning Goals, Process of retirement planning, Pension plans available in India, New Pension Scheme. Exemption available under the Income-tax Act, 1961 for retirement benefits.

**Note:** Question Paper shall cover 100% Practical

**Practical Exercises**: The learners are required to:

- 1.Prepare a family budget with sources of income and expected expenditures including savings
- 2.Perform electronic fund transfer though net-banking and UPI.
- 3. Identify certain investment patterns and prepare an Investment portfolio statement.
- 4. Prepare a tax statement for a salaried employee.

5. Prepare a statement showing the various schemes of insurance.

### **Text Books:**

- 1. Indian Institute of Banking & Finance. Introduction to Financial Planning. New Delhi: Taxmann Publication. (2017).
- 2. Pandit, A. The Only Financial Planning Book that You Will Ever Need. Mumbai: Network 18 Publications Ltd. (2014).
- 3. Sinha, M. Financial Planning: A Ready Reckoner. New York: McGraw Hill Education. (2008).

### **Reference Books:**

- 1. Halan, M. Let"s Talk Money: You've Worked Hard for It, Now Make It Work for You. New York: HarperCollins Publishers. (2018).
- 2. Tripathi, V. Fundamentals of Investment. New Delhi: Taxmann Publication. (2017).

## **Course Outcomes**

Upon the completion of the course, the students will be able to

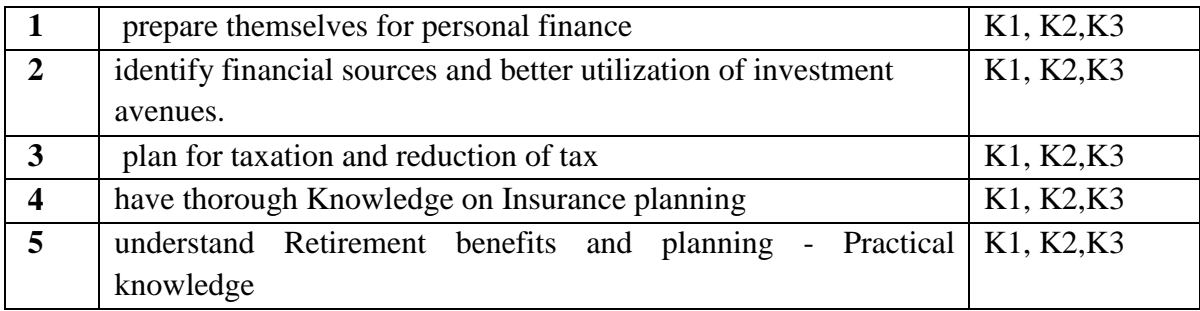

# **Mapping: POs and PSOs**

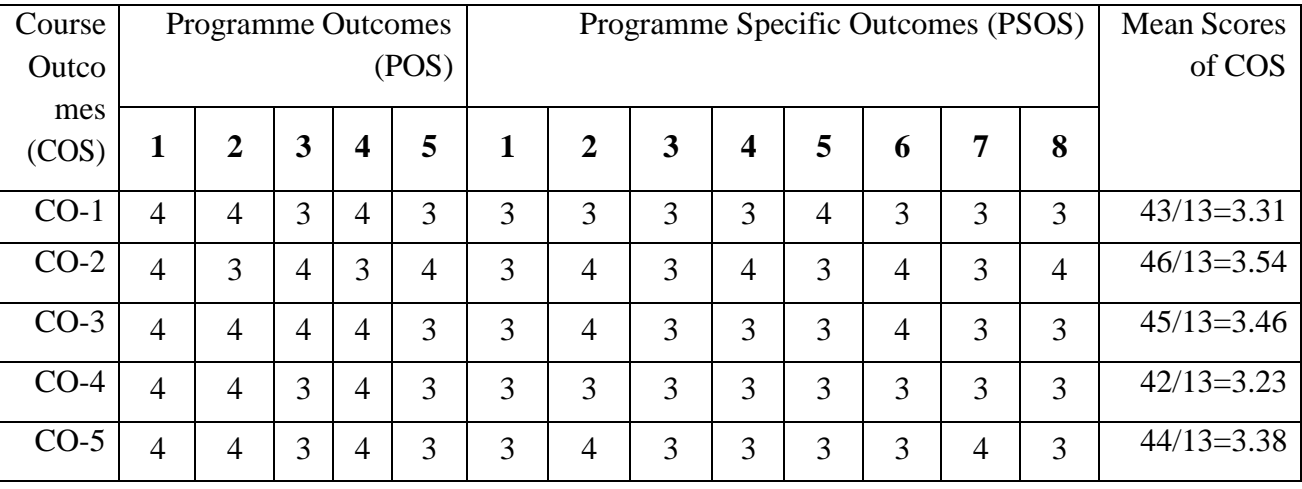

16.92/5=3.38

# **SEMESTER IV**

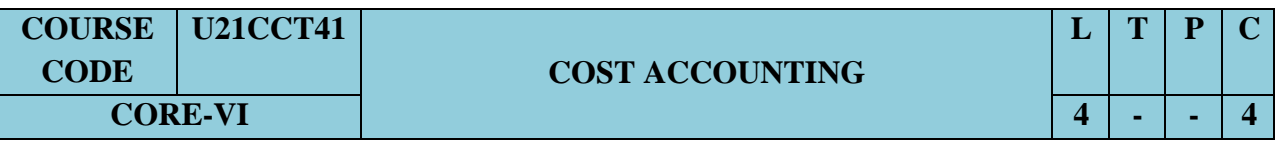

### **Learning Objectives:**

Themain objectives ofthis courseare:

- 1. Tounderstandthe conceptandvarious componentsofcosting
- 2. Toassistpreparationofaccountsunderprocesscosting
- 3. Tofamiliarizewiththetechniquesofoperatingcosting

#### **Unit 1:Cost accounting Concept**

Meaning, Objectives, Importance and Uses of Cost Accounting, Functions of Cost Accounting Department in an Organization, Difference between Cost Accounting and Financial Accounting; Various Elements of Cost and Classification of Cost; Cost object, Cost unit, Cost driver, Cost reduction and Cost control; Limitations of Cost Accounting; **Cost Sheet:** Meaning and Cost heads in a Cost Sheet, Presentation of Cost Information in Cost Sheet / Statement - Problems on Cost Sheet, Tenders and Quotations

#### **Unit 2:Material Control**

Procedure for procurement of materials and documentation involved in procurement of materials – **(**Bill of materials, Material requisition note, Purchase requisition note, Purchase order, Goods received note); Inventory Control:Inventory control techniques and determination of various stock levels – Problems on level setting and computation of EOQ; ABC Analysis, FSN Inventory, VED Inventory, HML Inventory, Physical Control- KANBAN, JIT Inventory Management Technique, Perpetual Inventory system (Concepts only)

#### **Unit 3: Labour Costing**

Labour: System of wage payment – Idle time – Control over idle time – Labour turnover. Overhead – classification of overhead – allocation and absorption of overhead. Labour Cost: Meaning, Components, Classification and Importance of Employee (Labour) Cost in Organization; Methods of Remuneration (Payment of Wages and Incentives) Labour Turnover – Meaning, Reasons and Effects of LTO/ETO.

#### **Unit 4:Process costing**

Process costing – Features of process costing –Distinction between job costing and process costing - process losses, wastage, scrap, normal process loss – abnormal loss, abnormal gain. (Excluding inter process profits and equivalent production).-Valuation of Work-in-progress

## **Unit 5:Operating Costing**

Operating Costing – Contract costing – Reconciliation of Cost and Financial accounts-Contract Costing: Contract Costing - Definition, Features, Work Certified and Un certified - Incomplete Contact - Escalation Clause - Cost Plus Contract - Contract Account.

**Note**: Question Paper shall cover 20% Theory and 80% Problem

## **Text books**:

1. S.P. Jain and K.L. Narang, "Cost Accounting", Kalyani publications. New Delhi. Edn. 2011

2. R.S.N. Pillai and V. Bhagavathi, "Cost Accounting", S chand and company ltd., New Delhi. Edn. 2004.

3.T.S. Reddy and Dr. Y. Hari prasad reddy, "Cost Accounting", Margam publications,Chennai –600 017, 7th Revised Edition 2009.

# **Reference books:**

1. S.P. Iyyangar, "Cost Accounting principles and practice", Sultan chand, New Delhi. 2005

- 2. V.K.Saxena & C.D. Vashist, "Cost Accounting", Sultan chand, New Delhi 2005
- 3. M.N. Arora, "Cost Accounting", Sultan chand, New Delhi.2005.
- 4. B.S. Kanna, I.M. Pandey, G.K. Ahuja, M.N. A rora, Practical costing, sultan chand & sons. Edition 2009.
- 5.Bhattacharya "Principles and practices of Cost Accounting" PHI Publications, Third Edition 2010.

**Course outcomes:** At the end of the course, students would be able to:

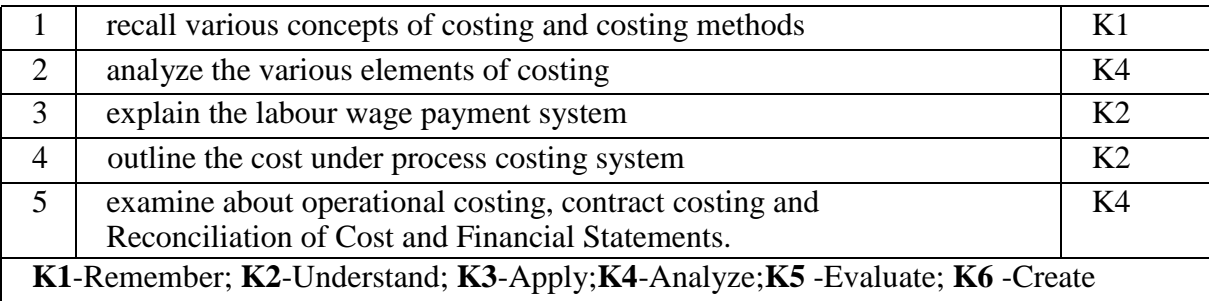

# **Mapping-POs and PSOs**

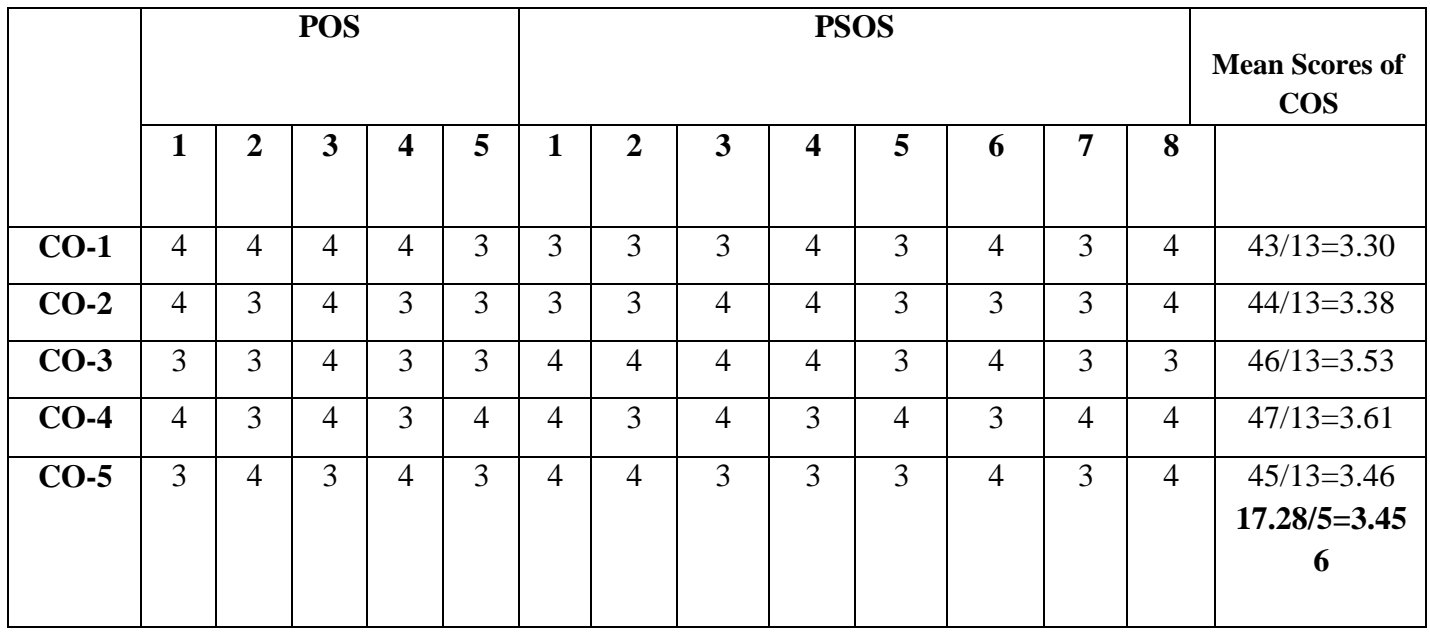

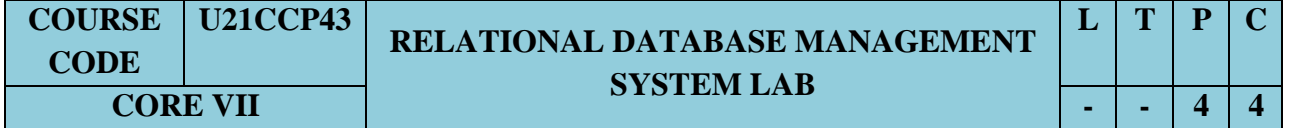

The objectives of the course are to

- 1. Enable the students to learn about the basic data base operations and processes.
- 2. Understand the Architectural Concept, Structural Embedded QL, Hierarchical Approach and Network Concept.
- 3. Understand the relation approach and its key relation algebra.
- 4. Provide a detailed knowledge on hierarchical approach for knowing the detailed description of the data.
- 5. Make the students to understand embedded SQL

#### **Unit 1**: **Data, Information And Information Processing**

Introduction-Definition of information-Quality of information-Information Processing. Introduction To Data Base Management Systems (DBMS)-Introduction-Why a database?- Characteristics of data in a database-Database management system-Why DBMS?-Type of database management systems-Hierarchical model-Network model-Relational model

#### **Unit 2: Data Structure**

Introduction to Data Structure- Meaning of Data -Data definition-Basic structure of SQL Queries-SQL data types and data schemes-Built-in Data. SQL- Meaning types in SQL-User defined data types-Large object types-Integrity constraints.

#### **Unit 3:Entity- Relationship (E-R) modeling**

Entity- Relationship (E-R) modeling- Introduction-E-R model- components of an E-R model- E-R modeling symbols. RDBMS Terminology – The relational data integrity – Relational Data Manipulation- Codd, s Rules- Tables, views – Indexes –Nulls, Tables, Views – Indexes – Nulls-Queries and Sub Queries – Aggregate Functions – Joins and Unions.

#### **Unit 4:PL/SQL Blocks**

PL/SQL Blocks – PL/SQL Architecture- PL/SQL variables – PL/SQL data types – Control Structures – Cursors – PL/SQL Exceptions – PL/SQL Triggers – Types of Triggers – Procedures and packages.

### **Unit 5:File Organization And File Structure**

Introduction-Operations on file-File storage organization-Storage media-File structure-Record types. DATA NORMALISATION- Introduction- First normal form- Second normal form – Third normal form - Boyce - Codd normal form - Fourth normal form- Fifth normal form.

## **Lab List:**

## **1. DDL COMMANDS**

Create a library database/table with the following fields: SNO, ACCNO, TITLE, AUTHOR, PUBLISHER, PUBYEAR, EDITION, RATE, NOC, PUBADDR ANDISBN.

- $\div$  Clear the screen
- Show the structure of the library database/table
- Add the new field PURDATE to the library table
- $\bullet$  Modify the size of the field rate in the library database.
- Delete the library table.
- $\div$  Check the existence of the table.

## **2. DML COMMANDS**

- $\triangleleft$  Insert 5 rows into the library table
- $\triangle$  Display all the records of the library table
- ◆ Display only the book titles and authors for all the books.
- $\div$  Display the name and author of all the books which published in the year 2005.
- Change the rate of the books from 200 to 500.
- $\triangle$  Change the rate of the book to 350 whose ACCNO is 101.
- Delete the book whose ACCNO is 102.
- Delete all the records of the library table.

## **3. STRING FUNCTIONS**

- ❖ Joining two strings.
- Convert lowercase of any string
- Convert uppercase of any string
- $\triangle$  Replace one string to another
- ❖ Apply LPAD to any string
- ❖ Apply RPAD to any string
- Convert first letter is caps in any string
- $\triangleleft$  Remove left side of any string
- $\triangleleft$  Remove right side of any string
- $\triangleleft$  Find the length of any string.
- $\div$  Find the ASCII value of any string.

## **4. DATE FUNCTIONS**

- $\triangle$  Display the current date.
- Display the current day of the date.
- Display the current month of the date.
- Display the current year of the date.
- $\triangle$  Display the current time.
- Find the next Monday from the current date

## **5. NUMERIC FUNCTIONS**

- $\div$  Find the absolute value of any number.
- $\triangleleft$  Find the round value of any number
- $\div$  Find the square root of any number

# **6. AGGREGATE FUNCTION**

- $\div$  Find the largest book rate among books of the library table.
- $\triangle$  Display the book rate which is minimum among all the books.
- $\div$  Find the total number of books available in the library.
- Find the total amount of all the books.
- $\div$  Find the average value of all the book rates.

# **7. PL/SQL PROGRAMS**

- Odd or Even Number
- Factorial Number
- Prime Number or Not
- Armstrong Number or Not
- Student Mark list Preparation

# **Text Books:**

1. Alexis Leon & Mathews Leon, "Data base management systems", Leon vikas publishing, Chennai, 2002.

2.Abraham Silberschatz Hentry F.Korth, S.Sundarshan,"Database System Concepts", McGraw Hill Education, 2013.

**NOTE:** Question paper shall cover 100% practical

**Course outcomes:** At the end of the course, students would be able to:

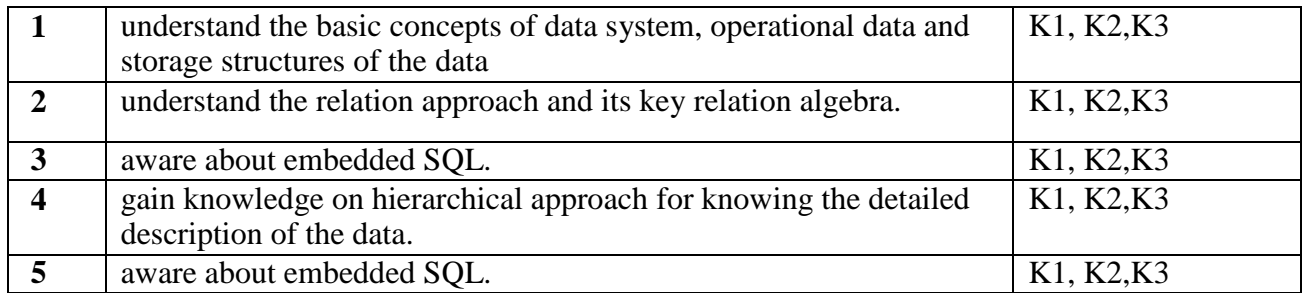

**K1-** Remembering **K2 –** Understanding **K3 –** Applying

# **Mapping- POs and PSOs**

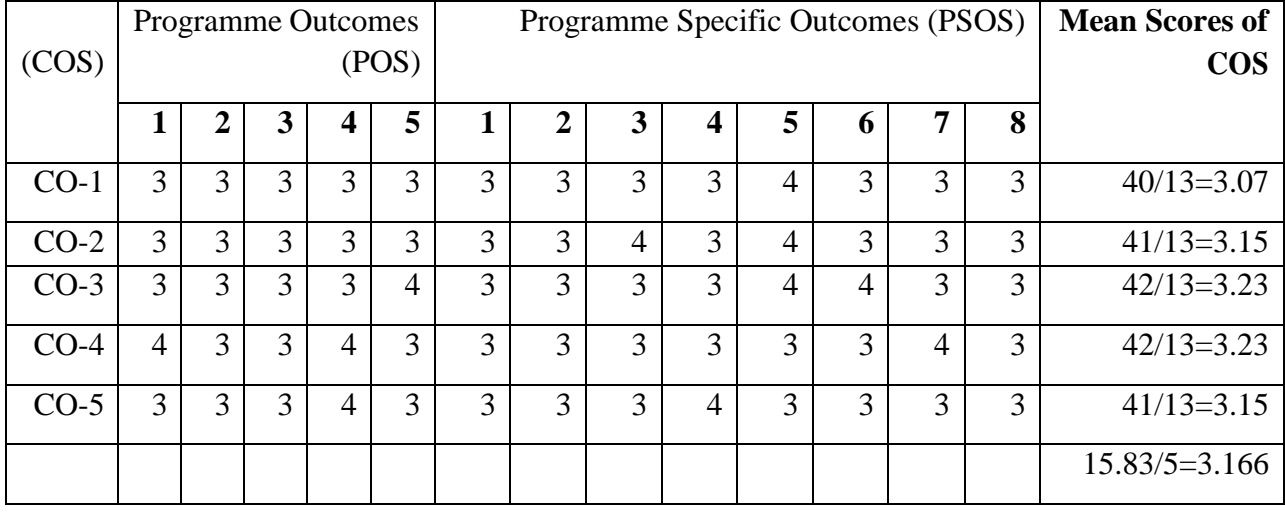

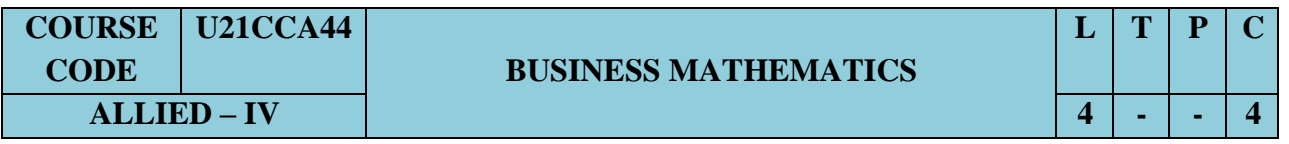

The main objective of the course is

- 1. To acquaint students with the familiarity of Business Mathematics and on particular emphasis is laid on the foundation aspects of business mathematics.
- 2. To understand the theory of sets, Indices and surds
- 3. To understand the various methods of Depreciation and annuities.

#### **Unit 1:Development of number system**

Operations on Numbers – Development of number system – Natural number – Integers – Rational and Irrational numbers – Imaginary numbers – Complex numbers – Greatest Common divisor – Least Common multiple**.**

#### **Unit 2:Theory of Sets**

Theory of Sets – Definition – Types – Union, Intersection, Difference and Complement of Sets – De Morgan"s Law – Venn Diagram – Simple set applications – Numbers of elements in a finite set.

#### **Unit 3: Indices and Surds**

Indices and Surds – Positive indices – Laws of indices – Zero and Unity index – Fractional index – Miscellaneous illustrations – Surds – Definition – Types of Surds – Similar Surds – Conjugate Surds – Rationalizing factors – Properties of Bi-quadratic surds – Square root of a surds – Square root of trinomial quadratic surd.

#### **Unit 4: Depreciation and Annuities**

Interest, Depreciation and Annuities – Simple Interest – Compound Interest – Depreciation – Annuities – Types of Annuities – Definite integral – Simple applications – Finding total and average cost function – Producer surplus and consumer surplus.

#### **Unit 5: Probability and Matrices**

Probability and Matrices – Terminology – Probability measure – Classical or priori probability – Types of approach and Mathematical expectation – Matrices – definition – Types – Addition, Subtraction, Multiplication of Matrices – Inverse matrix – Solving a system of simultaneous linear equations using matrix inversion technique – rank of a matrix.

**Note**: Question Paper shall cover 20% Theory and 80% Problem

#### **Text Books:**

- 1. Business Mathematics V.Sundaresan and S.D.Jeyaseelan.
- 2. Business Mathematics M.Manoharan and C.Elango, Palani Paramount Publications.

## **Reference Books:**

1. Business Mathematics – J.K.Singh, Himalaya Publishing House.

2. Business Mathematics – R.S.Soni, Arneet Kaur Soni, Himalaya Publishing House.

3. Business Mathematics – M.L.Bhargara, Dr.Ashok Saini, Dr.Dalip Singh, Jeevansons Publication.

**Course outcomes:** At the end of the course, students would be able to:

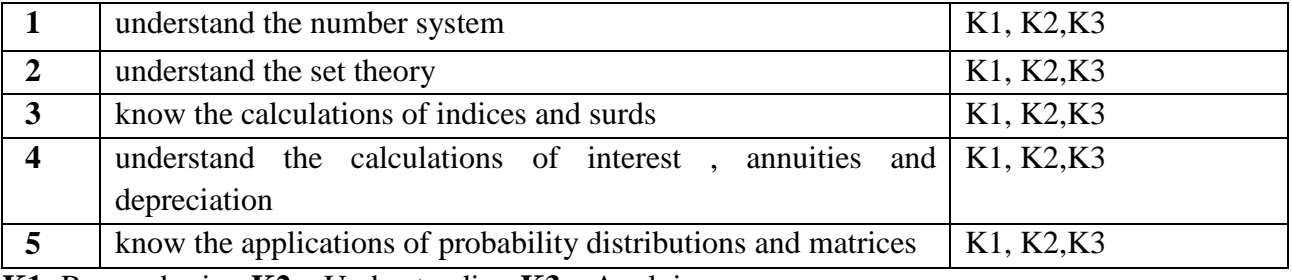

**K1-** Remembering **K2 –** Understanding **K3 –** Applying

## **Mapping Outcomes - POs and PSOs**

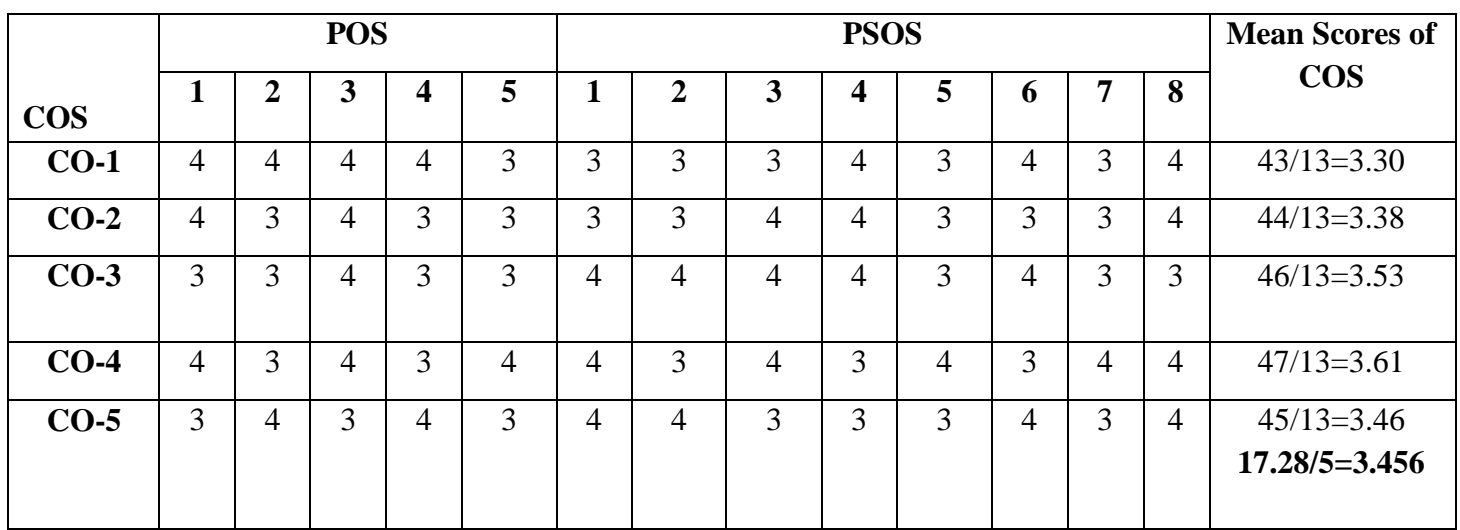

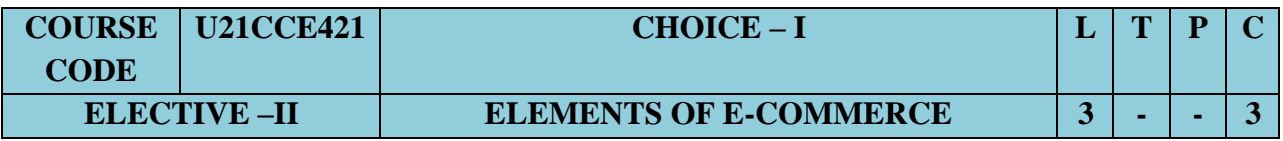

The objectives of the course are

- 1. To enable the students to gain basic knowledge of Electronic-Commerce in the area of Business and Financing decisions
	- 2. To understand the components of E-Commerce
	- 3. To understand the Client Server Network Security

### **Unit 1: E-Commerce an Introduction**

Electronic Commerce Framework -Traditional vs. Electronic Business Applications - The Anatomy of E-Commerce Applications -Overview of developments in Information Technology and Defining E-Commerce: The scope of E commerce, Electronic Market, Electronic Data Interchange, Internet Commerce, Benefits and limitations of E-Commerce.

#### **Unit 2: E-Commerce Components**

Network Infrastructure for E-Commerce Components of the I-way-Global Information Distribution Networks – Public Policy Issues Shaping the I-way. The Internet as a Network Infrastructure. The Business of the Internet Commercialization.-E-Retailing: Traditional retailing and e retailing, Benefits of e retailing, Key success factors.

#### **Unit 3: Client Server Network Security**

Models of e retailing, Features of e retailing. E services: Categories of e-services, Web-enabled services, matchmaking services, Information-selling on the web, e entertainment, Auctions and other specialized services. Business to Business Electronic Commerce-Network Security and Firewalls – Client Server Network Security – Firewalls and Network Security – Data and Message Security – Encrypted Documents and Electronic -Mail.

#### **Unit 4:Business to Business Communication**

Electronic Commerce and World-Wide-Web, Consumer Oriented E-Commerce, Electronic Payment Systems, Electronic Data Interchange (EDI), EDI Applications in Business, EDI and E-Commerce – EDI Implementation. -Produce a generic framework for E-Commerce, Architectural framework of Electronic Commerce, Web based E Commerce Architecture.

#### **Unit 5:Multimedia and Digital video**

Multimedia and Digital video- key multimedia concepts, Digital Video and Electronic Commerce- Desktop Video processing – Desktop Video conferencing-Digital video compression/decompression-Types of desktop video conferencing.

**Note**: Question Paper shall cover 100% Theory

## **Text Books:**

- 1. Kalakota, R and Winston, AB 2002 Frontiers of Electronic Commerce, Addison Westey
- 2. David Kosiur, 2002 Understanding Electronic Commerce, Microsoft Press,
- 3. Saily Chan & John Wiley 2000Electronic Commerce Management, Tata McGraw Hill, New Delhi.

## **Reference Books:**

- **1.** ParagDiwan& Sunil Sharma 2000 E-Commerce A Managerial guide to EBusiness Deep & Deep Pub.,Delhi
- **2.** Agarwal Kamalesh N & Agarwal Deeksha \_2000 Business On the Net Introductionto the Electronic Commerce, Mc Millan India Pub, New Delhi
- **3.** Soka, From EDI to Electronic Commerce,2002 Tata McGraw Hill, New Delhi.

**Course outcomes:** At the end of the course, students would be able to:

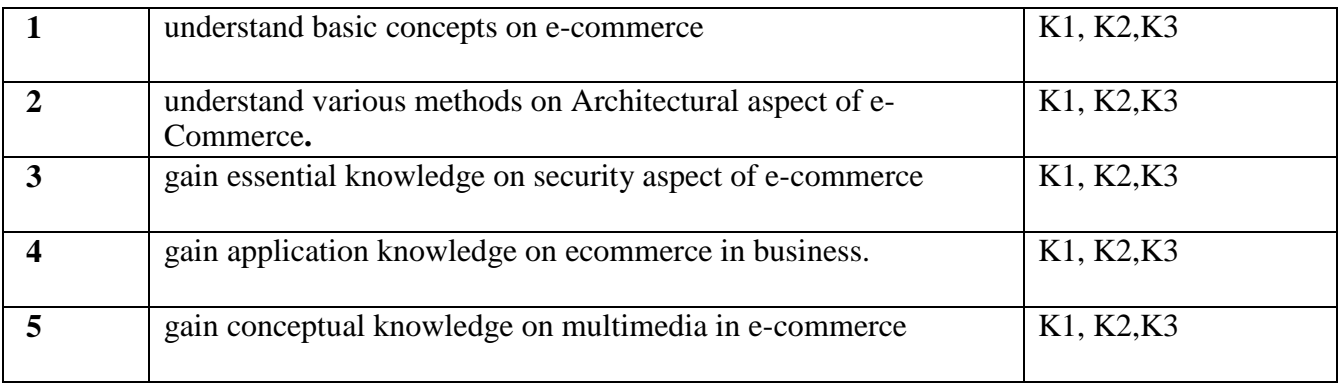

**K1-** Remembering **K2 –** Understanding **K3 –** Applying

# **Mapping outcomes - POs and PSOs**

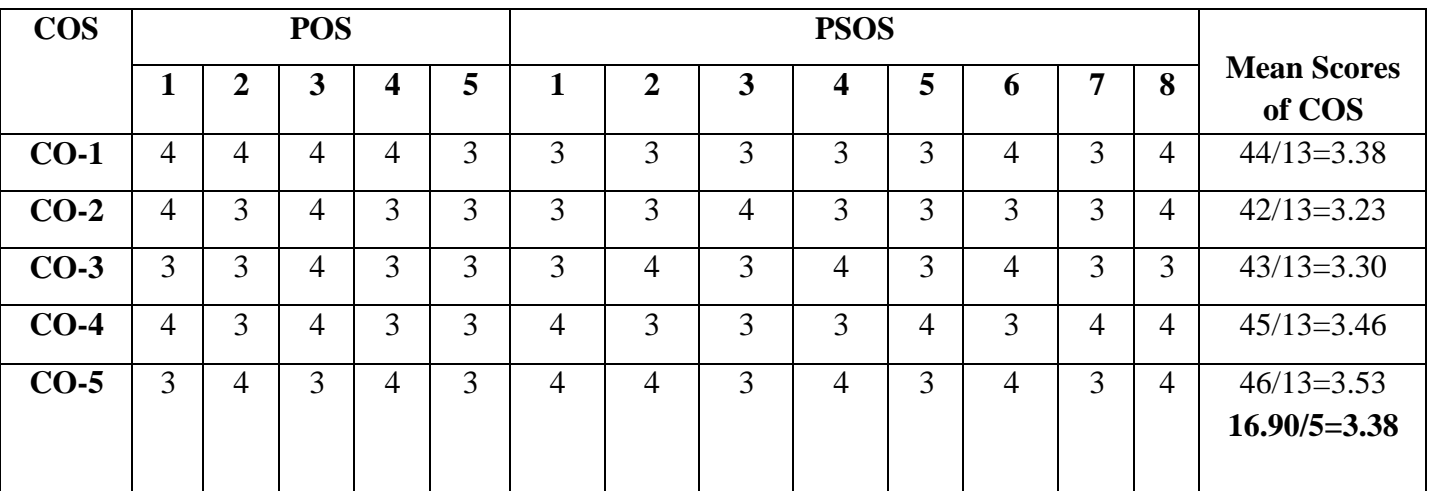

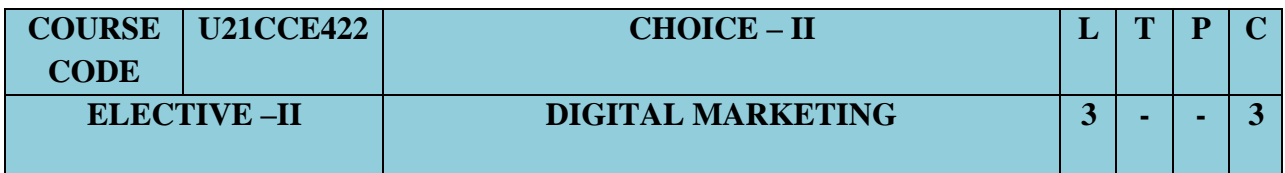

The objectives of the course are

- 1.To provide knowledge about the concepts, tools, techniques, and relevance of digital marketing in the present changing scenario.
- 2. To understand the various components of Digital Marketing Management
- 3. To understand the various basic concepts on online marketing, Interactive Marketing and Artificial Intelligence in Marketing.

### **Unit 1:Concept of Digital Marketing**

Concept, scope, and importance of digital marketing. Traditional marketing versus digital marketing. Challenges and opportunities for digital marketing. Digital penetration in the Indian market. Benefits to the customer; Digital marketing landscape: an overview. Ethical issues and legal challenges in digital marketing. Regulatory framework for digital marketing in India.

#### **Unit 2: Digital Marketing Management**

Digital-marketing mix. Segmentation, Targeting, Differentiation, and Positioning: Concept, levels, and strategies in a digital environment; Digital technology and customer-relationship management. Digital consumers and their buying decision process.

#### **Unit 3:Digital Marketing Presence**

Concept and role of Internet in marketing. Online marketing domains. The P.O.E.M framework. Website design and Domain name branding. Search engine optimization: stages, types of traffic, tactics. Online advertising: types, formats, requisites of a good online advertisement. Buying models. Online public relation management. Direct marketing: scope and growth. Email marketing, Face book marketing, YouTube and Video marketing, Twitter Marketing, Instagram Marketing: types and strategies.

#### **Unit 4:Interactive Marketing**

Interactive marketing: concept and options. Social media marketing: concept and tools. Online communities and social networks. Blogging: types and role. Video marketing: tools and techniques. Mobile marketing tools. PPC marketing. Payment options.

#### **Unit 5: Artificial Intelligence in Marketing**

Introduction of Artificial Intelligence in Marketing, How does AI Work, Benefit of AI in Marketing Automation, Content creation with AI, AI Tools available for Digital marketing

**Note**: Question Paper shall cover 100% Theory

## **Text Book:**

**1.** Gupta, S. (2018). Digital Marketing. Delhi: Tata McGraw Hill Education.

## **Reference Books**:

- 1.Chaffey, D., Chadwick, F. E., Johnston, K., & Mayer, R. (2008). Internet Marketing: Strategy, Implementation, and Practice. New Jersey: Pearson Hall.
- 2. Frost, R. D., Fox, A., & Strauss, J. (2018). E- Marketing. Abingdon: Routledge.
- 3.Kapoor, N. (2018). Fundamentals of E-Marketing. Delhi: Pinnacle India.
- 4.Kotler, P., Kartajaya, H., & Setiawan, I. (2017). Digital Marketing: 4.0 Moving from Traditional to Digital.
- 5.New Jersey: John Wiley & Sons. Ryan, D., & Calvin, J. (2016). Understanding Digital Marketing: Marketing Strategies for engaging the Digital Generation.
- 6.London: Kogan page. Blanchard, O. A. (2011). Social Media ROI: Managing and Measuring Social Media Efforts in Your Organisation. Indianapolis: Que Publishing.
- 7. Charlesworth, A. (2018). Digital Marketing: A Practical Approach. Abingdon: Routledge.
- 8.Gay, R., Charlesworth, A., & Esen, R. (2007). Online Marketing: A Customer-led Approach. Oxford: Oxford University Press.
- 9. Tasner, M. (2015). Marketing in the Moment: The Digital Marketing Guide to generating more sales and reaching your customer first. London: Pearson.

**Note:** Learners are advised to use latest edition of text books.

**Course outcomes:** At the end of the course, students would be able to:

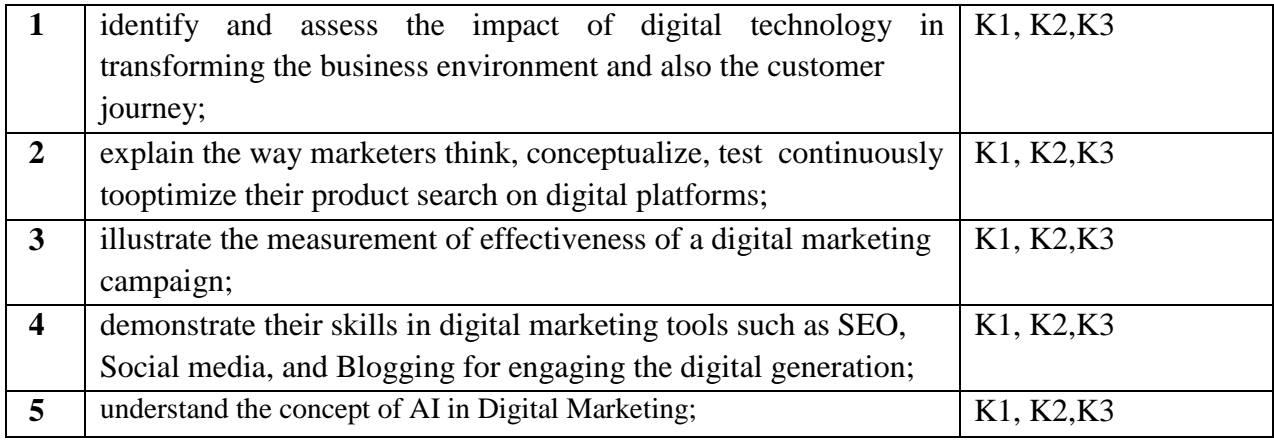

**K1-** Remembering **K2 –** Understanding **K3 –** Applying

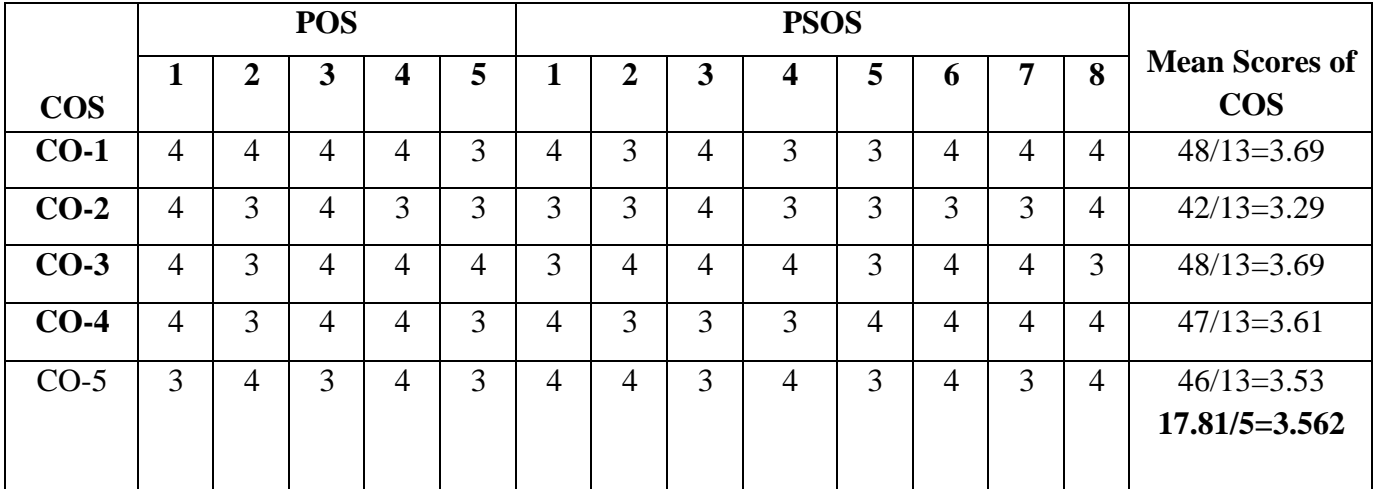

# **Mapping outcomes – Pos and PSOs**

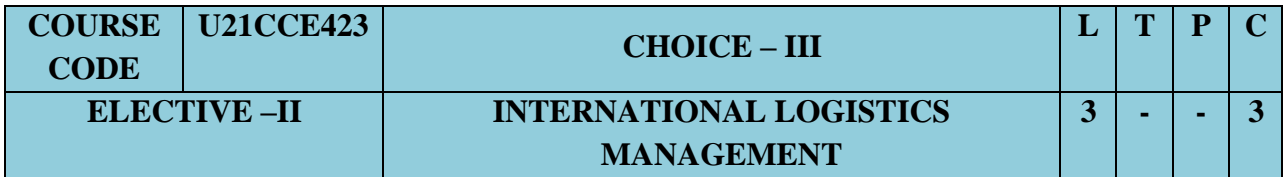

The objectives of the course are

- To acquaint the students with basic knowledge of business logistics
- To make the students to develop awareness about ocean transportation
- To enable the students to acquire knowledge on inventory management

### **Unit 1: Introduction to Business Logistics and Supply Chain**

Introduction to Business logistics and Supply Chain-Meaning- Definitions -Importanceobjectives and drivers Strategy-Planning selecting proper channel- Process of Supply Chain Management - Merits and Demerits of Supply Chain Management - Performance measurementoutsourcing-Make or Buy approach

### **Unit 2: Structure of shipping**

Introduction to Structure of Shipping – Meaning- Importance -Types of ships-Operating systems-Characteristics of liner and tramp operators- Role of Line and tramp operators- code of conduct for liner conferences, freight structure and practices-chartering principles and techniques-Problems associated with Shipping

## **Unit 3: Developments in Ocean Transportation**

Introduction to Containerization: Meaning- Characteristics of CFS and inland container depots, Multi-model transportation and CONCOR -Meaning - Role of intermediaries including fright Agents, shipping agents, Container Agents. Difference between Fright agent, container Agent and shipping Agent

#### **Unit 4: Inventory and Warehousing**

Introduction to Inventory- Meaning- Definitions - Types of Inventories -Objectives, Bullwhip effect, control-Probabilistic inventory models and Techniques- Risk pooling-Vendor managed inventory-Warehousing function - Problems related to Warehousing -Legal framework with Warehousing.

#### **Unit 5: Transportation and Packaging**

Introduction to Transportation-Meaning- Types -Drivers modes measures-Strategies for transportation, 3PL and 4PL., Vehicle routing and scheduling-Packaging-Design consideration material and cost-packing - Problems Associated with Transportation- International regulations associated with Transportation.

**Note**: Question Paper shall cover 100% Theory

#### **Text Books :**

- 1. Natarajan L 2017, Logistics Supply Chain Management, MarghamPublications,Chennai.
- 2. Sunil Chopra and Petermeindi 2016, Supply Chain Management Strategy Planning and Operation PHI Learning, New Delhi
- 3. Donold J Bolversox and Davis J.Closs 2016, Logistics Management: The Integrated Supply chain, Tata McGraw Hill., New Delhi.

## **Reference Books :**

- 1. Rahul V.Altekar, 2016, Supply Chain Management, PHI Learning, New Delhi
- 2. Ailawadi and Rakesh Singh 2016, Logistics Management PHI Learning, New Delhi
- 3. Donold Waters and Palgrake 2016, Logistics: An Introduction to Supply Chain Management,Mac Millan, New Delhi
- 4. Sarika Kulkarni and Ashok Sharma 2018, Supply Chain Management, Tata McGraw Hill Publishing Company, New Delhi
- 5. Harold Dyckhoff and Springer 2017,Supply Chain Management and Reverse Logistics, International Edition, New Delhi

## **Course Outcomes:**

At the end of the course, students would be able to:

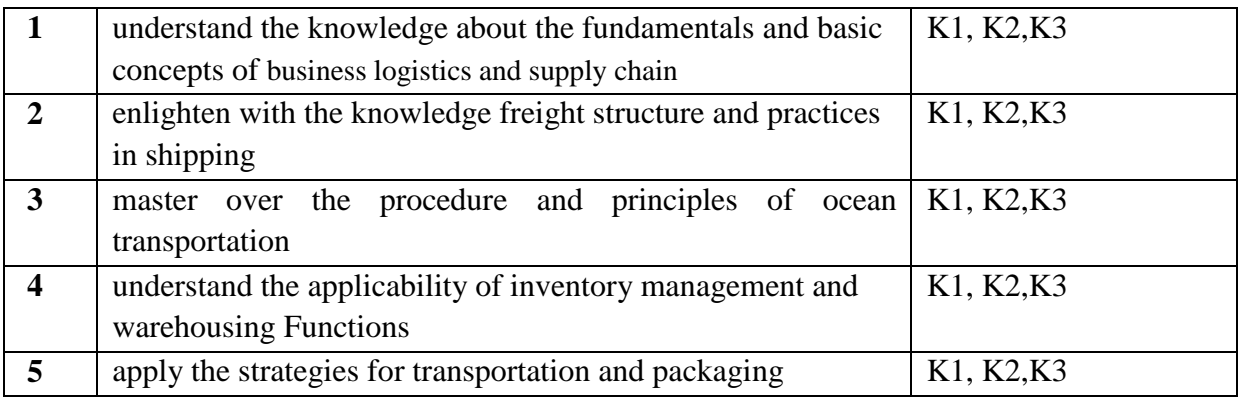

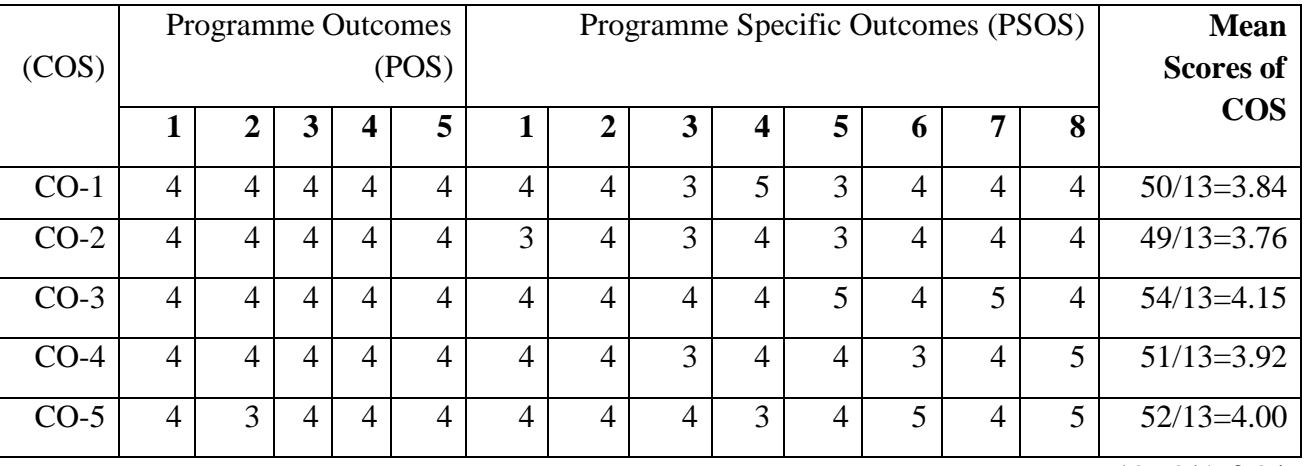

# **Mapping: POs and PSOs**

19.69/5=3.94

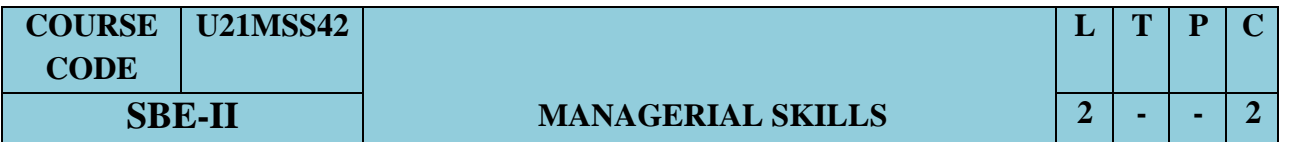

- To provide a sound understanding on the concepts of Managerial Skills
- To provide a sound understanding on the basic principles of Managerial skills
- To enable the student to understand the principles of Skills required and its applications in the business and industry.
- To make understand the students about the importance of time management.
- To gain knowledge of every aspect in Managerial professional knowledge.

#### **Unit - I: Introduction of Managerial Skills**

Introduction- Meaning- Definitions- Managing Self and Others : Importance of Knowing Oneself - Process of Knowing Oneself - SWOT Analysis -Stages in Interpersonal Relationship - Importance of Inter personal relationships at work place - Relationship Building- Developing Interpersonal Skills- methods

#### **Unit - II: Time Management**

Introduction- Meaning- Time -Time Management- Principles of Time Management- Managing Time: The 80:20 rule - Time Management Matrix - Scheduling - Grouping of Activities - Overcoming Procrastination - Time Circle Planner

#### **Unit - III: Decision Making**

Introduction- Meaning- Objectives of Decision Making- Importance of Decision Making-Decision Making Process - Steps in Effective Decision Making - Effective Decision Making in Teams - Decision Making Styles- Obstacles in Decision making.

#### **Unit - IV: Team Building and Leadership**

Introduction - Meaning- Team Building and Leadership: Skills Needed for Teamwork - Objectives of Team work- Characteristics of an Effective Team - Leadership : Meaning-Importance of Leadership in Organsiations- Traits - Qualities of Good leader- Leadership Styles-Leadership Approaches.

#### **Unit - V:Conflcit Resolution and Stress Management**

Introduction -Conflict Resolution and Stress Management: Sources of Conflict - Functional vs Dysfunctional Conflict - Managing Conflicts - Importance of Work-Life Balance - Achieving Work-Life Balance. Stress Management- Meaning- Causes of Stress- How to Overcome Stress-Effective methods to manage stress.

**Note**: Question Paper shall cover 100% Theory

#### **Text Books:**

1.Alex K., Managerial Skills, S. Chand, 2013

2.Sunil Chopra and Petermeindi 2018, Management Skills– Strategy PHI Learning, New Delhi

#### **Reference Books:**

1.McGrath E. H., Basic Managerial Skills for All, PHI, 2011

2.Harvard Business Review Manager's Handbook: The 17 Skills Leaders Need to Stand Out (HBR Handbooks), Harvard Business Review Press, 2017

3.Sharma, D., & Kaushik, S. "Training & Development", New Delhi: JSR Publishing House, (2019).

![](_page_61_Picture_158.jpeg)

**Course outcome:** At the end of the course, students would be able to:

stress management

**K1-** Remembering **K2 –** Understanding **K3 –** Applying

# **Mapping- PEOS AND POS, PSO**

![](_page_62_Picture_340.jpeg)

17.70/5=3.54

----------

![](_page_63_Picture_193.jpeg)

The objectives of the course are

- To gain knowledge in e-banking transactions
- To learn the principles of Co-operation for conducting general body meetings
- To gain knowledge in computer billing and formation of MSME through SHGs
- To provide practical knowledge to fill forms like insurance, bank, loan application, membership form, income tax return forms etc.

#### **Unit** –**1**:**Preparation of Invoice**

Preparation of invoice, receipts, vouchers, delivery challan, entry pass, gate pass-debit and credit notes. Preparation of Application for shares and allotment - letter of shares Allotment - transfer forms.

#### **Unit** –**2**: **Preparation ofCheque**

Drawing, endorsing and crossing of cheques- filling up of pay in slips demand draft application and preparation of demand drafts . Making entries in the passbook and filling up of account opening forms for SB account, current account and FDR's. . Drawing and endorsing of bills of exchange and promissory notes.

#### **Unit** –**3**: **Co operative Society**

Filling up of application forms for admission in cooperative societies. .Filling up of loan application forms and deposit challan. .Filling up of Jewel loan application form, Procedure for releasing of jewelry in jewel loans and repayment.

#### **Unit** –**4**: **Preparation of Agenda and Minutes of Meeting**

Preparation of agenda and minutes of meetings-both general body and board of directors. (students are asked to write agenda and minutes of their own and should not use printed format) .Using Bin card and inventories. .Using Cost Sheets.

#### **Unit** –**5**:**Application to LIC Policy**

Filling up of an application form for L1C policy, filling up of the premium form- filling up the challan for remittance of premium. .Preparation of an advertisement copy, collection of advertisement in dailies and journals, critically evaluating the advertisement copy. .Filling up income -tax returns and application for permanent account number.

**Note:** Question Paper shall cover 100% Practical

#### **Text Books:**

- 1. Poonam Gandhi " Business Studies" V k Global Publication Pvt Limited
- 2. N D Kapoor " Company Law and Secretarial Practice" Sulthan Chand and Sons

#### **Reference Books:**

- 1. Dr. O P Gupta "Company Law" SPBD Publishing House
- 2. R N Chaoudhary " Banking Law"Central Law Publication
- 3. Hargovind Dayal "Fundamentals of Insurance" 1st Edition, Notion Press

#### **Course Outcomes**

Upon the completion of the course, the students will be able to

![](_page_64_Picture_353.jpeg)

#### **Mapping: POs and PSOs**

![](_page_64_Picture_354.jpeg)

20.92/5=4.26

# **SEMESTER V**

![](_page_65_Picture_244.jpeg)

#### **Learning Objectives:**

Themain objectives ofthis courseare:

- 1. Tounderstandthevarious componentsofmanagementaccounting andrelatedterms
- 2. Tounderstandanalysisusingratio,workingcapitalmanagementandmarginalcosting
- 3. Tofamiliarizewithbudgetpreparationandbudgetarycontroltools

### **Unit 1: Introduction To Management Accounting**

Management accounting – Definition – Objectives – Nature – Scope – Merits and limitations – Differences between management accounting and financial accounting – Financial statement analysis – Comparative statement – Common size statement – Trend percentage – Ratio analysis – Meaning – Classification – Liquidity, solvency, turnover and profitability ratios.

#### **Unit 2: Fund Flow Statement**

Introduction-Fund flow statement – Meaning – Preparation – Schedule of changes in working capital – Funds from operation – Sources and applications – Cash flow statement – Meaning – Difference between fund flow statement and cash flow statement – Preparation of cash flow statement as per AS3.

#### **Unit 3: Budget And Budgetary Control**

Introduction to Budget and Budgetary control – Meaning – importance and its Advantages – Preparation of purchase,production, production cost, sales, overhead cost, cash and flexible budgets. Problems based on Budgetary control

#### **Unit 4: Standard Costing**

Introduction to Standard costing – Meaning, Advantages and its Limitations.Variance analysis – Significance - Computation of variances (Material and Labour variance only) - Marginal costing – CVP analysis – Break even analysis – BEP - Managerial applications – Margin of safety – Profit planning.

#### **Unit 5: Capital Budgeting**

Introduction- Capital Budgeting – Meaning – Importance – Appraisal methods – Payback period –– Accounting rate of return - Discounted cash flow – Net present value – Profitability index – Internal rate of return. Problems on calculation of NPV, IRR, DCF and PI

**Note**: Question Paper shall cover 20% Theory and 80% Problem

## **Text Books (Latest revised edition only)**

- 1. S.N.Maheswari ,"Management accounting", Sultan Chand & sons publications, New Delhi
- 2. Sharma and Guptha "Management accounting", Kalyani Publishers, Chennai, 2017.
- 3. R.Ramachandran and R.Srinivasan "Management accounting" Sriram publication, Trichy

## **Reference Books (Latest revised edition only)**

- 1. R.S.N.Pillai&V.Baghavathi "Management Accounting" S.Chand& Co, Mumbai, 1996.
- 2. E.Gordon, P.Jeyaram, N.Sundaram & R. Jayachandran "Management Accounting", Himalaya Publishing House, Mumbai, 2017.
- 3. Reddy.T.S & Hari Prasath.Y, "Management Accounting" Margham Publications, Chennai.
- 4. A. Murthi and S. Gurusamy, "Management accounting" Vijay Nicole Publications, Chennai.
- 5. Hingorani&Ramanthan "Management accounting" S.Chand& Co, New Delhi.

### **Course outcomes:** At the end of the course, students would be able to:

![](_page_66_Picture_361.jpeg)

## **Mapping- PEOS AND POS, PSO**

![](_page_66_Picture_362.jpeg)

![](_page_68_Picture_270.jpeg)

Themain objectives ofthis courseare:

- 1. Tounderstandthevariousconceptsofauditingandtheprocedurefortheconductofinternalaudit
- 2. Tofamiliarizewith theprocessof valuingassets andliabilities
- 3. Tounderstandtheprocessofauditingthejointstockcompaniesandinvestigationmechanism

#### **Unit 1:Introduction To Auditing**

Introduction – Meaning – Features – Objectives – Advantages of Auditing – Materiality in Auditing – Classifications or various types of Audit – Techniques of Auditing – Audit Evidence – Criteria for Selection of Audit Evidence – Process of gathering Evidence**.** Auditor-Qualifications to v=become an Auditor- duties and Responsibilities of an Auditor.

#### **Unit 2: Audit Work**

Audit Programme – Audit Note Book – Working Paper – Audit Planning - Engagement of an Auditor for Audit Work – Internal Control – Objectives of Internal Control – Forms of Internal Control – Merits and drawback of Internal Control – Internal Audit – Features – Objectives – Advantages of Internal Audit – Distinction Between Internal Control and Internal audit.

#### **Unit 3: Vouching**

Meaning – Definition – Objective – Requisites of a Valid Voucher – Types of Vouching – Vouching of Cash Transaction – Vouching of Trade Transactions- Verification – Objects of Verification – Principles of Verification – Verification and Valuation of Assets – Verification of Liabilities.

#### **Unit 4:Company Auditor**

Auditors of a Company – Appointment – Removal – Remuneration – Qualification and Disqualification of Auditor – Rights, Duties and Powers of Auditor, Liabilities of Auditor – Audit Report – Types of Audit Report – Statutory Report – Matters to be included in the Audit Report.

#### **Unit 5: Cost and Management Audit**

Cost Audit - Management Audit – Process of Management Audit – Human Resource Audit – Environment Audit – Social Audit - Forensic Audit- Computerized Audit – Benefits – Deficiencies – Role of Auditor in Computerized Environment – Audit of Government Accounts – Features of Government Audit – Functions of Comptroller and Audit General of India – Duties of Accountant General- various authority role in Auditing.

**Note**: Question Paper shall cover 100% Theory

## **Text Books:**

- **1.** Tandon B.N " Practical Auditing", S.Chand& Co, New Delhi 2015
- **2.** Sundar K. and Paari, "Auditing",Vijay Nicole, Imprints Private Ltd, Chennai, 2015
- **3.** Saxena, R.G. "Principles of Auditing", Himalaya Publishing House, New Delhi. 2016.

## **Reference Books:**

- **1.** Natarajan, L. "Auditing", Chennai: Margham Publications.Chennai 2013.
- **2.** Pagar, D." Principles and Practice of Auditing "(14 ed.): Sultan Chand & Sons. 2016
- **3.** Tandon, B.N & Sudharsanam, S. " A Handbook of Practical Auditing", S Chand & Company Pvt. Ltd. New Delhi 2016.
- **4.** Kamal Gupta, "Contemporary Auditing". Tata McGraw Hill, New Delhi. 2015.

**Course outcomes:** At the end of the course, students would be able to:

![](_page_69_Picture_374.jpeg)

# **Mapping- POs and PSOs**

![](_page_69_Picture_375.jpeg)

**COURSE**  $|U21CCT53|$  **INCOME TAX LAW AND PRACTICE**  $|L|T|P|C$ 

![](_page_70_Picture_230.jpeg)

Themain objectives ofthis courseare:

- 1. Tounderstandthe variousconceptsof incometaxand relatedterminologies
- 2. Tofamiliarizewithcalculationifincomeunderdifferentheads
- 3. To enable the students to know the provisions of the income tax law.
- 4. Tounderstandthe processofset offandcarry forwardoflosseswhile computing total income

#### **Unit 1:Introduction To Income Tax**

Introduction- Meaning**-**Income tax-Basic concepts – Definition – Previous year – Assessment year – Person – Assesses – Income – Total Income – Casual income – Capital and Revenue – Residential status and incidence of tax incomes exempt under Section – 10

#### **Unit 2:Incoem From Salary**

Meaning- ofSalary – Basis of charge – Different forms of salary- Legal Framework-Advance Salary- Arrears of Salary – allowances – gratuity – pension – perquisites and their valuation – deduction from salary – computation of taxable salary . Compensation for Voluntary retirement-Deduction Form salary U/S 16, Problems

#### **Unit3: Income From House Property**

House property – basis of charge – Deemed Owners- Exempted Income from House Propertydetermination of GAV and NAV -Treatment of Unrealized rent- Loss due to vacancy – income from let – out property – deductions – computation of House property income**.**

#### **Unit 4: Income From Business And Profession**

Profits and gains of business and profession – basis of charge – methods of accounting – deductions – allowable expenses and disallowable expenses – computation of taxable income.Income from Capital Gains – Income from other sources.

#### **Unit 5: Income From Other Sources**

Income of other persons included in assesses total income – Aggregation of income; Set – off or carry forward and set off of losses – Deductions from gross total income – Computation of total income and tax payable; Rebates and relief"s – Provisions concerning advance tax and tax deducted at source – Provisions for filing of return of income.

**Note**: Question Paper shall cover 40% Theory and 60% Problem

**Text Books:**

- 1. Dr.Vinod K.Singhania, Taxmen"s "Direct Taxed Law & Practice". Taxman Publications, New Delhi.  $64<sup>th</sup>$ , 2021.
- 2. Dr. A. Murthy, "Income Tax Law and Practice" Vijay Nichole Publications, Chennai. 8 edition, 2020.
- 3. Dr. T.S. Reddy & Dr. Hariprasad, "Income tax law and practice", Margam publications, Chennai. 2020-2021.

## **Reference Books:**

- 1. Gaur and Narang, "Income Tax Law and Practice" Kalyani Publishers, New Delhi. 2018- 2019.
- 2. Dr. H. C.Mehrotra, "Income Tax Law and Accounts" Sahithya Bhavan publishers, Agra.  $61^{\text{st}}$ , 2020-21.
- 3. R. G. Shaha, "Income Tax Law and Practice (Direct Tax)" Himalaya Publications, Mumbai. 2021.
- 4. Dinkar Pagare, "Direct Tax" Sultan Chand publishers, New Delhi.

#### **Course outcomes:** At the end of the course, students would be able to:

![](_page_71_Picture_405.jpeg)

## **Mapping- POs and PSOs**

![](_page_71_Picture_406.jpeg)

17.84/5=3.568

![](_page_71_Picture_407.jpeg)
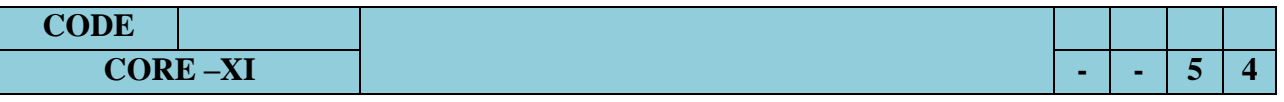

The objectives of the course are to

- 1. Design and develop user Interfaces for the Android platform
- 2.Apply Java programming concepts to Android application development.

#### **Unit 1: Introduction**

Introduction - Mobile Applications – Characteristics of Mobile Application and Benefits – Application Model – Infrastructure and Managing Resources – Mobile Software Engineering – Frameworks and Tools – Mobile devices Profiles. Issues related to Mobile application Model.

## **Unit 2: User Interface**

Introduction toUser Interface - Generic UI Development – VUIs and Mobile Applications – Text to Speech techniques – Designing the right UI – Multimodal and Multichannel UI – Gesture based UIs – Screen Elements and Layouts – Voice XML – Java API. Uses of XML,

#### **Unit 3:Application Design**

Introduction - Meaning of Application Design- Memory Management – Design patterns for limited memory – Work flow for Application Development – Techniques for composing Applications – Dynamic Linking – Plug ins and rules of thumb for using DLLs – Concurrency and Resource Management – Look and feel.

## **Unit 4: Application Development**

Introduction to Application Development- Intents and Services – Storing and Retrieving data – Communication via the Web – Notification and Alarms – Graphics and Multimedia – Telephony – Location based services – Packaging and Deployment – Security and Hacking.

#### **Unit 5: Tools of Application Development**

Introduction -Meaning- Usage and adoptability -- TOOLS- Google Android Platform – Eclipse Simulator – Android Application Architecture – Event based programming – Apple iPhone Platform – UI tool kit interfaces – Event handling and Graphics services – Layer Animation.

#### **Lab Program:**

1. Develop an application that uses GUI components, Font and Colors

- 2. Develop an application that uses Layout Managers and event listeners.
- 3. Develop a native calculator application.
- 4. Write an application that draws basic graphical primitives on the screen.
- 5. Develop an application that makes use of database.
- 6. Develop an application that makes use of RSS Feed.
- 7. Implement an application that implements Multi-threading
- 8. Develop a native application that uses GPS location information.
- 9. Implement an application that writes data to the SD card.
- 10. Implement an application that creates an alert upon receiving a message.
- 11. Write a mobile application that creates alarm clock

# **TEXT BOOKS:**

- 1. Share Conder, Lauren Darcey, "Android Wireless Application Development" Pearson 3rd Edition. 2013.
- 2. ZigurdMednieks, Laird Dornin, G, Blake Meike and Masumi Nakamura,―Programming Android, O"Reilly, 2011.

**NOTE:** Question paper shall cover 100% practical

# **Course outcomes:** At the end of the course, students would be able to:

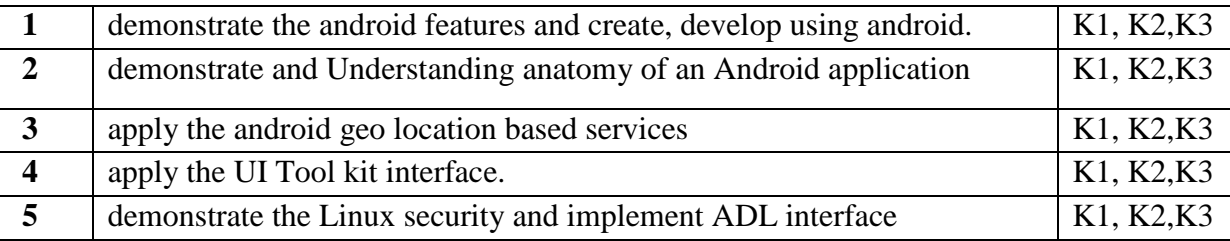

# **K1-** Remembering **K2 –** Understanding **K3 –** Applying

# **Mapping**

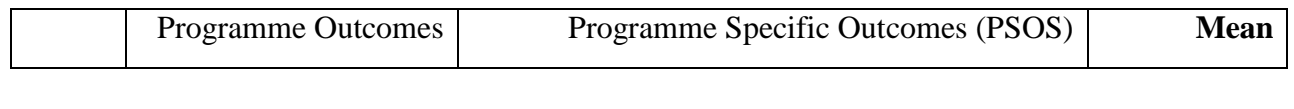

#### B.COM WITH COMPUER APPLICATION MTWU SYLLABUS 2021 ONWARDS

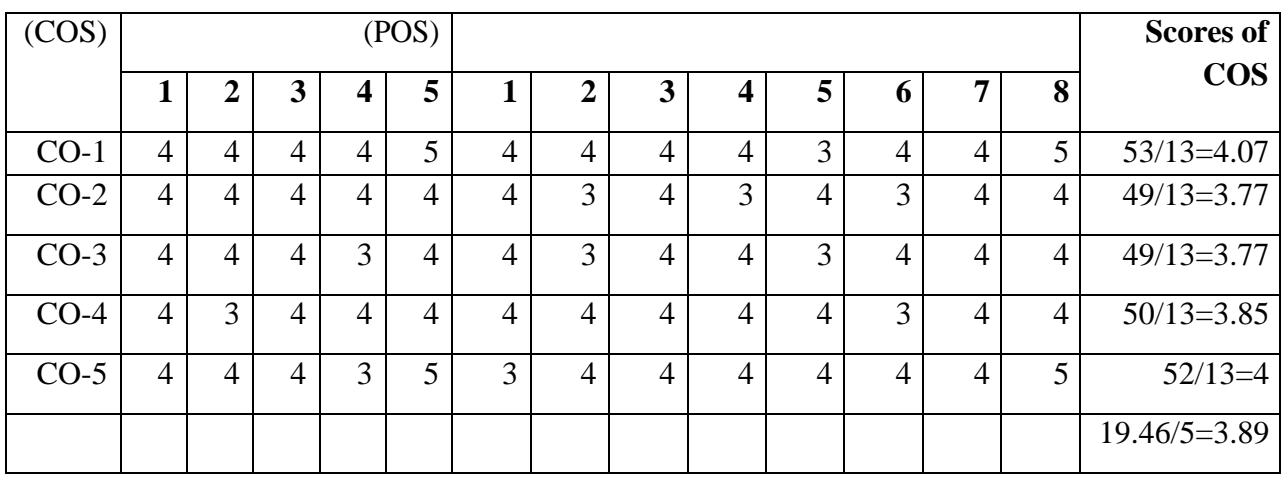

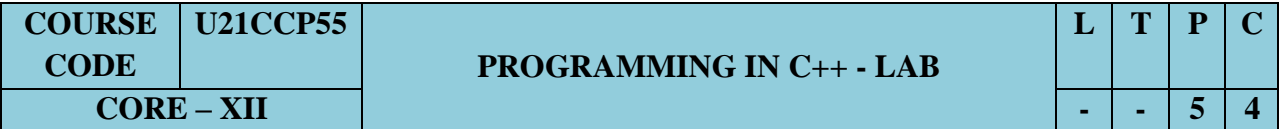

The objectives of the course are to

- 1. Understand the difference between structured and Object-Oriented Problem-solving methods.
- 2. Apply concepts of computer programming languages in various business fields based on the given problem.
- 3. Develop the program by applying the concept of OOPs.
- 4. Develop the reusability of C++ program by applying the concept of Inheritance and Polymorphism.
- 5. Apply the data files operation technique and solve the given problems in a practical manner.

# **Unit-1: Programming Parafigm**

OOPs, A New Paradigm – Evaluation of Programming Paradigm – Objects – Classes – Multiple Viewing of the Same Object – Encapsulation and Data Abstraction – Inheritance – Delegation – Object Composition – Polymorphism – Message Communication – Popular OOPs Languages – Merits and Demerits of OOPs Methodology – Application of OOPs.

## **Unit-2: Application Of C++**

Application of C++ - Structure of C++ Program – Tokens, Expression -Basic Data Types – Symbolic Constants – Declaring Data Types - Reference Variables – Operator in C++ - Scope Resolution Operator – Expressions and Implicit Conversions – Control Structures – Functions in  $C_{++}$  - Call by Reference – Call by Value – Inline Functions – Default Arguments – Constant Arguments – Classes and Objects – Defining Member Functions – Nesting Member Function – Private Member Function – Static Member Function.

## **Unit -3: Array**

Array of Objects – Friend Function – Returning Objects – Constant Member Function – Pointer to Members – Constructors with Default Arguments – Copy Constructor – Dynamic Constructor – Destructor – Operator Overloading and Type Conversions – Rules for Operator Overloading – Function Overloading – Function Overloading with Arguments – Special Features of Function Overloading.

## **Unit -4: Inheritance**

Inheritance – Single Inheritance – Types of Base Classes – Types of Derivation – Public – Private – Protected Inheritance – Multilevel Inheritance – Multiple Inheritance – Hierarchical Inheritance – Hybrid Inheritance – Polymorphism – Virtual Functions – Pure Virtual Function –

Pointer to Derived Classes.

# **Unit-5:Manageing Console I/O Operations**

Managing Console I/O Operations  $-$  C++ Streams  $-$  Stream Classes  $-$  istreams, ostreams, ioStream, fstream, ifstream, ofstream, filebuff, istrstream, ostrstream – Unformatted I/O Operation – Classes for File Stream Operations – Opening and Closing a file.

# **List of programs:**

- 1. Write a C++ program to add two numbers using class.
- 2. Write a C++ program to check whether a given number is prime.
- 3. Write a C++ program to find string manipulation using switch case.
- 4. Write a C++ program to find the GCD of two numbers.
- 5. Write a C++ program to check whether a given number is even or odd.
- 6. Write a  $C_{++}$  program to demonstrate the usage of Inline function.
- 7. Write a C++ program to calculate the area of rectangle, square using function overloading.
- 8. Write a C++ program to sort an array in ascending order.
- 9. Write a  $C_{++}$  program to find the factorial of a given number using recursion.
- 10. Write a C++ program to overload + (plus) operator to perform concatenation of two strings.
- 11. Write a C++ program to demonstrate the usage of a constructor and destructor in a class.
- 12. Write a C++ program using class to implement basic operations on a stack using arrays.
- 13. Write a C++ program to demonstrate parameter passing mechanism using pass by value method.
- 14. Write a C++ program to display employee information using multiple inheritance.
- 15. Write a C++ program to demonstrate multilevel inheritance.

# **Text Book**

- **1.** Byrne Stroustrup ," The C++ Programming Language" Third Edition, Pearson Education India
- **2.** E Balagurusamy, "Object- Oriented Programming with C++", Eighth Edition, McGraw Hill
- **3.** Kunal Pimparkhede ," Computer Programming with C++" First Edition, Cambridge University Press

# **Books for Reference:**

1. **E. Balagurusamy, "**Object Oriented Programming with C++ ", Tata McGraw-Hill Publishing Company Limited, New Delhi, 2011.

2. **D.Ravichandran, "**Programming with C++", Tata McGraw-Hill Publishing Company Limited, New Delhi, 2017.

**NOTE:** Question paper shall cover 100% practical

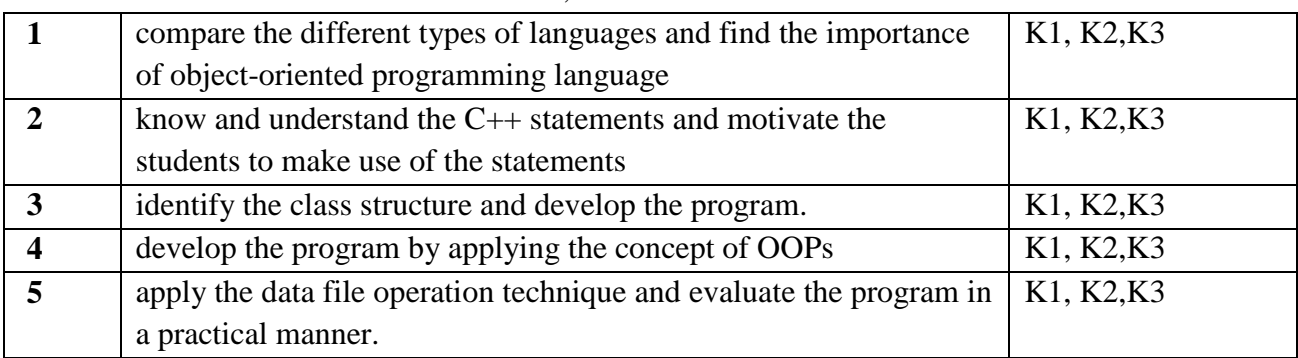

**Course outcomes:** At the end of the course, students would be able to:

**K1-** Remembering **K2 –** Understanding **K3 –** Applying

# **Mapping:**

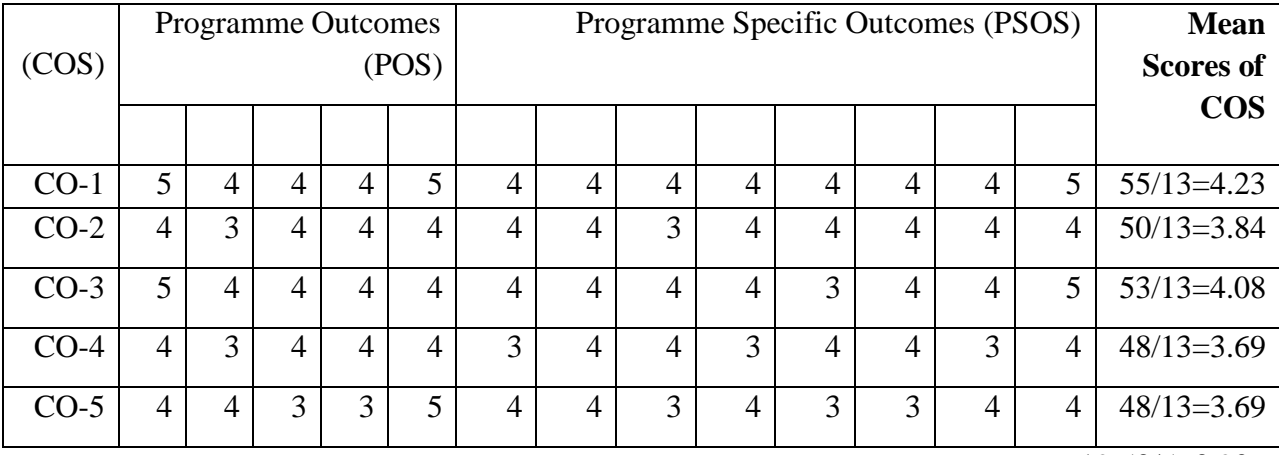

19.53/5=3.906

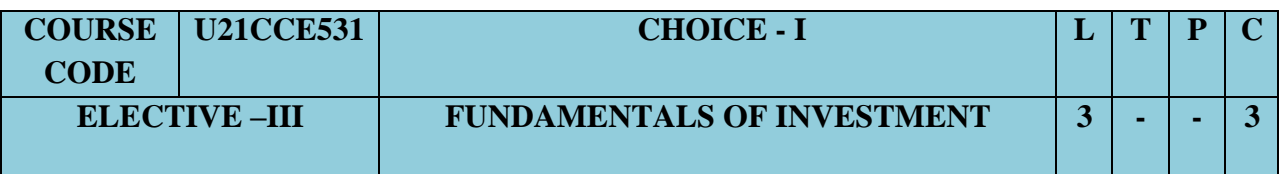

The objectives of the course are

- 1. To familiarize the students with different investment alternatives introduce them to the framework of their analysis and valuation and highlight the role of investor protection.
- 2. To understand the various types of fixed income securities and various approaches of equity analysis
- 3. To understand the different types of portfolio analysis

# **Unit – 1: Introduction to Investments**

The Investment Environment–The investment decision process, Types of Investments – Commodities, Real Estate and Financial Assets, the Indian securities market, the market participants and trading of securities, security market indices, sources of financial information, Concept of return and risk, Impact of Taxes and Inflation on return.

# **Unit – 2: Fixed Income Securities**

Introduction to fixed income securities- Meaning- types characteristics –Bond - Meaningfeatures, types of bonds, estimating bond yields, Bond Valuation types of bond risks, default risk and credit rating. Trading in fixed income securities. Terms f trading and Risk associated with trading of fixed income securities. Major players in Fixed income securities

# **Unit –3: Approaches to Equity Analysis**

Introductions to Fundamental Analysis, Types of Fundamental Analysis-Economic Analysis-Industry Analysis- Business Analysis. Techniques of Fundamental Analysis Technical Analysis - Tools of Technical Analysis. and Efficient Market Hypothesis, dividend capitalisation models, and price-earnings multiple approach to equity valuation.

## **Unit –4: Portfolio Analysis and Financial Derivatives**

Introduction to Portfolio Analysis- Meaning- Portfolio- Portfolio Management- Construction of Portfolio–Portfolio and Diversification, Portfolio Risk and Return; Mutual Funds; Introduction to Financial Derivatives; Types of Derivatives- Participants at Derivative market- Financial Derivatives Markets in India

## **Unit – 5: Investor Protection**

Introduction on Investor Protection - Risks associated with Investments- Investors Knowledge-Regulatory bodies governing the investments -Role of SEBI and stock exchanges in investor protection; Investor grievances and their redressal system, insider trading, investors" awareness

and activism**.** Norms on Online Trading with Securities- Protocol's to be followed by every investor- International investments guidelines**.**

# **Text Books:**

- 1. Prasanna Chandra," Investment Analysis and Portfolio Management", Fifth Edition, McGraw Hill Education.
- 2. Jay M Desai, Nisarg A Joshi ," Investment Management" Dreamtech Press
- 3. C.P. Jones, "Investments Analysis and Management",Wiley, 14th Edition.2019.

# **Reference Books:**

- 1. C.P. Jones, "Investments Analysis and Management",Wiley, 14th Edition.2019.
- 2. Prasanna Chandra, "Investment Analysis and Portfolio Management", McGraw Hill Education  $5<sup>th</sup>$  2017.
- 3. R.P. Rustogi, "Fundamentals of Investment", Sultan Chand & Sons, New Delhi, 2013.
- 4. N.D. Vohra and B.R. Bagri, "Futures and Options", McGraw Hill Education, 2017.
- 5. Herbert Mayo Mayo, "An Introduction to Investment", Cengage Learning.2016.

**Note:** Question paper shall cover 100% theory

# **Course outcomes:** At the end of the course, students would be able to:

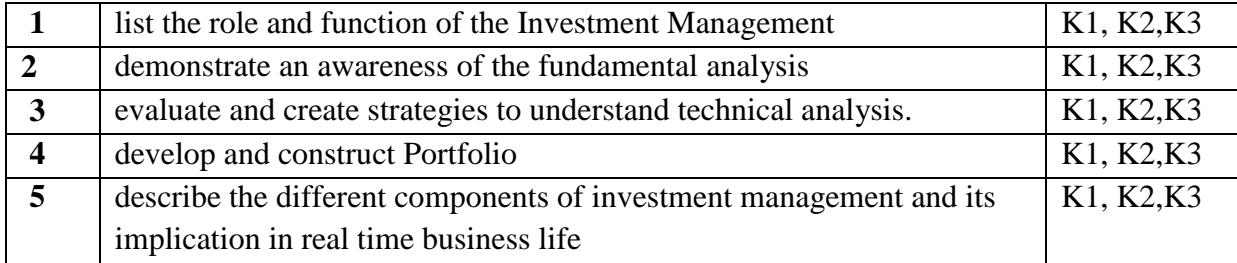

# **Mapping**

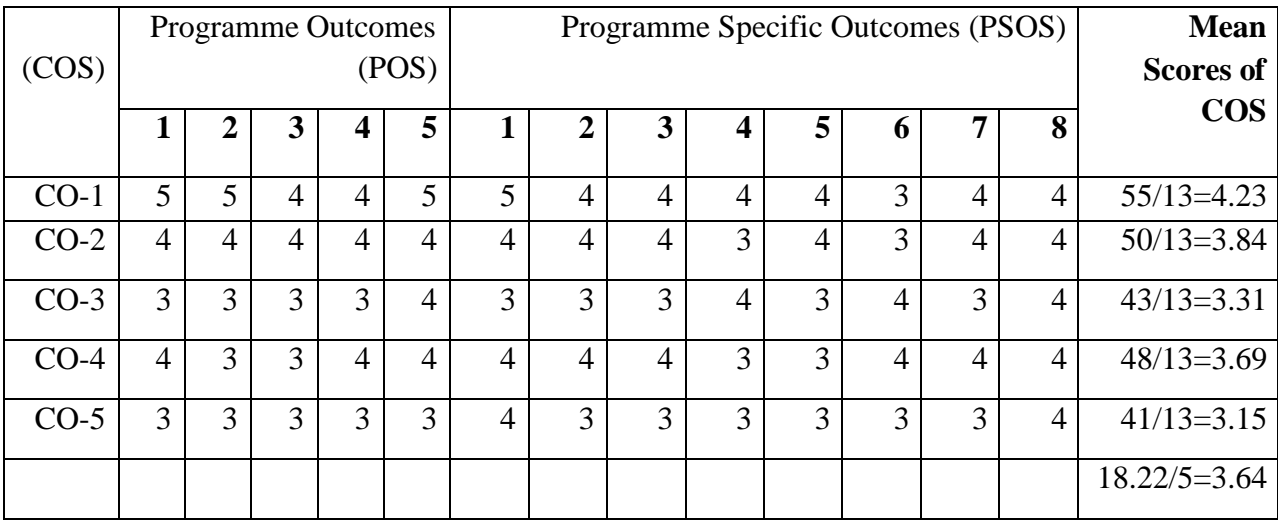

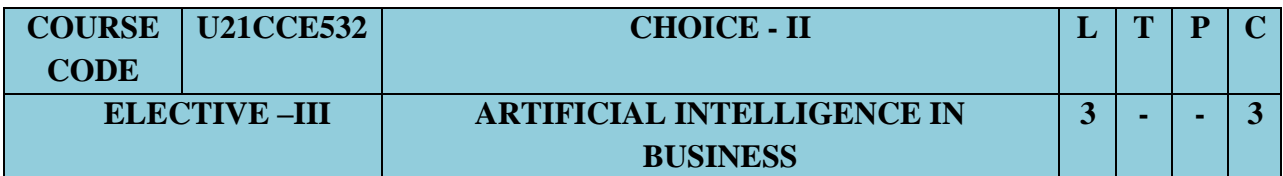

This course aims toequip the learners with the basic ideas and techniques underlying the usage of Artificial Intelligence in Business.

# **Unit 1: Introduction To Artificial Intelligence**

Introduction Artificial Intelligence: Concept, benefits, and scope. Differences between AI, Machine Learning (ML) and Deep Learning (DL) - AI applications, capabilities and competitive advantage; Industry drivers; AI strategy for the enterprise - Considerations for an AI strategy, AI & Startups. Internet of Things (IoT), Introduction to mobile computing and Cloud computing.

# **Unit 2**:**AI Algorithm**

Ai Led Strategic Interventions Algorithm: New member in the boardroom, Accelerated decision making with real time analytics, AI in operational models in an organisation, AI: future of AI in HR, Talent sciences, Algorithms & Talent Acquisitions (TA), AI & transformation in Finance &Accounting, CFO of tomorrow, Changing role of Chief Information Officer (CIO): Industry 4.0.

# **Unit 3: AI In Banking**

Introduction - Meaning- AI in Banking & Insurance Redefined banking industry – adoption of Analytics, AI powered financial services, Fraud mitigation in banks with AI, Reorienting customer retention, Risk management with AI, AI driven transformation in Insurance, Digital based insurance model.

# **Unit 4**: **AI in Retail**

AI in Retail -AI interventions in Retail Outlets. Emergence of smart customers, ad content predictions, Evolution of smart retailers, Omni channel experience, AI in consumer packaged goods, Fluid supply chain transformation with AI. AI-Led marketing transformations, Data to Clusters - Ad content prediction - AI based Ad buy and CPC optimization, AI driven campaign management. AI for Sales: Data to Classes - Insides Sales Rep workflow automation - Improved Lead, Opportunity Ranking and Reminder.

# **Unit 5:AI And Technology**

Exponential Technologies Beating cyber-attacks with Analytics, AI in automotive industry: driverless cars and drones, IoT Analytics: extracting value and transforming business, Real time streaming analytics, Cryptocurrency Analytics, AI for customer service-data to scores, AI for

Portfolio Management, Chatbots, Call center rep automation.

**Note**: Question Paper shall cover 100% Theory

# **Text Book:**

1. Dhanrajani, S. "AI & Analytics: Accelerating Business Decisions." New Jersey: Wiley. (2018).

# **Reference Books:**

- 1. Russell, S. J., & Norvig, P. "Artificial Intelligence: A Modern Approach", 3rd Edition. NewJersey: Prentice Hall. (2019).
- 2. Akerkar, R. "Artificial Intelligence for Business". Basingstoke: Springer Nature"(2018).
- 3. Altemeyer, B. Making the business case for AI in HR: two case studies. Strategic HR Review, 18(2), 66-70. Retrieved from ht[tps://www.emerald.com/insight/content/doi/10.1108/SHR-12-2018-0101/full/html](http://www.emerald.com/insight/content/doi/10.1108/SHR-12-2018-0101/full/html) (2019)

# **Note: \* Learners are advised to use web sources too.**

**Course outcomes:** At the end of the course, students would be able to:

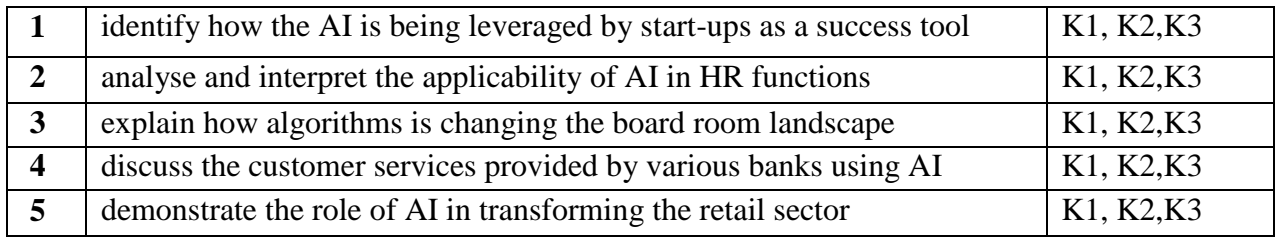

**K1-** Remembering **K2 –** Understanding **K3 –** Applying

# **Mapping:**

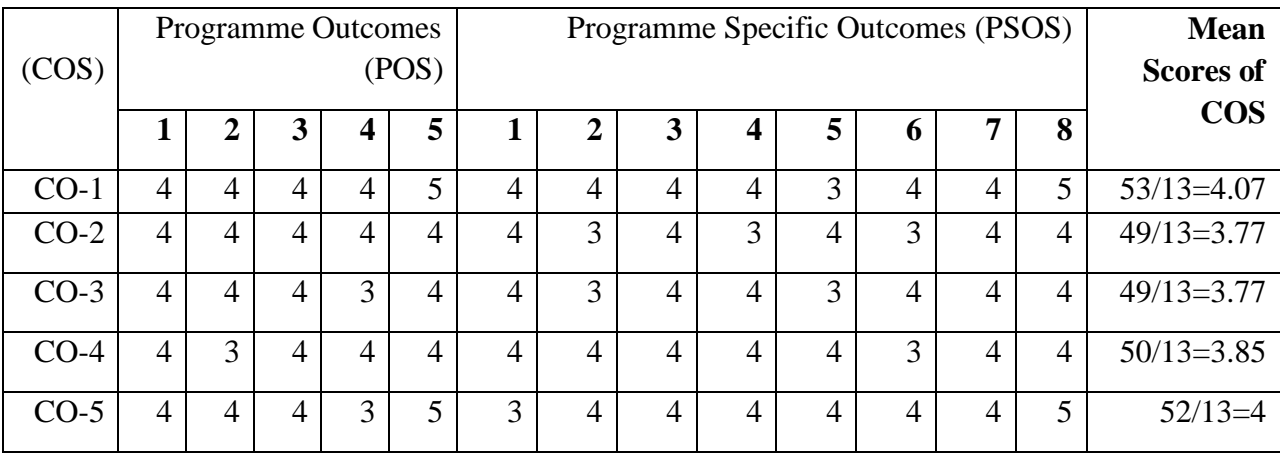

19.46/5=3.89

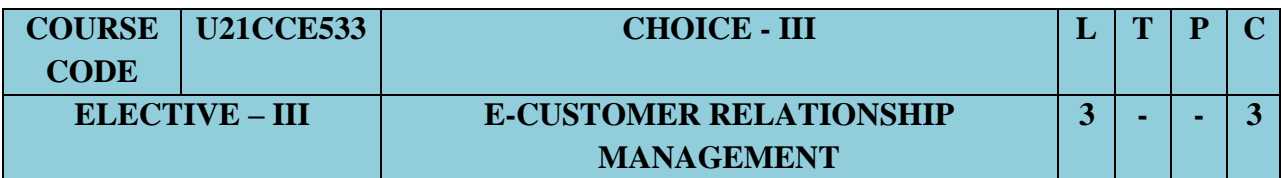

The objectives of the course are

- To impart the students to understand on various concepts of customer relationship management practices
- To make the students to acquire expert knowledge on customer information data base
- To train the students to gain knowledge on customer relationship management process

# **Unit 1: Introduction to CRM**

Introduction to CRM - Meaning - Definitions – Characteristics of CRM -Concepts and Context of relationship Management Evolution Process of CRM– Transactional Vs Relationship Approach – CRM as a strategic marketing tool – CRM significance to the stakeholders. Merits and Demerits of CRM.

# **Unit 2: Understanding Customers**

Introduction to Customer information Database - Sources of Database- Customer Profile analysis - Customer perception, Expectations analysis – Customer behavior in relationship perspectives; individual and group customer segments and analysis.

## **Unit 3: CRM Structures**

Introduction to CRM Structure- Meaning- Elements of CRM – CRM Process – Strategies for Customer acquisition – Customer Retention and Prevention of defection – Models of CRM – Techniques-CRM road map for business applications. Legal Framework of CRM

# **Unit 4 : CRM Planning And Implementation**

Introduction to Planning and Implementation - Objectives of CRM Planning- Strategic CRM planning process – Implementation issues – CRM Tools – Analytical CRM – Operational CRM – Call center management – Role and Duties of CRM Managers

## **Unit 5: Trends in CRM**

Introduction to e-CRM Solutions – Software used in E CRM- Data Warehousing –Data mining for CRM – Meaning of Data Mining- Data Handling under E CRM - Merits and Demerits of E CRM - Legal Frame Work Governing E CRM an introduction to CRM software Development and Installation.

**Note**: Question Paper shall cover 100% Theory

# **Text Books :**

- 1. Shainesh, G and Jagdish, N Sheth,2018, Customer Relationship Management- Strategic Perspective, New Delhi: MacMillan, New Delhi
- 2. Alok Kumar et al.2018 Customer Relationship Management: Concepts and Applications, Biztantra.
- 3. ShanthiR. 2013, Customer RelationshipManagement: MJP Publishers, New Delhi

# **Reference Books:**

- 1. Mohammed, H.P., and Sagadevan, A.2018 Customer RelationshipManagement a step by step Approach New Delhi:Wiley India Pvt.Ltd.
- 2. JimCatheart. 2018. The Eight Competencies of Relationship Selling, New Delhi:Macmillan India.
- 3. Assel.2018 Consumer Behaviour A Strategic Approach, Biztranza

# **Course Outcomes:**

After the successful completion of the course, the students will be able to:

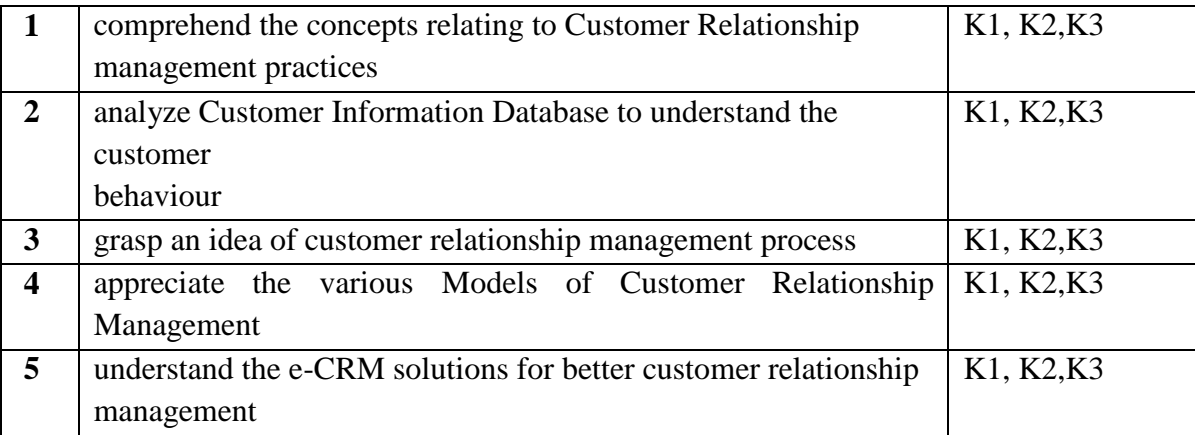

# **Mapping: POs and PSOs**

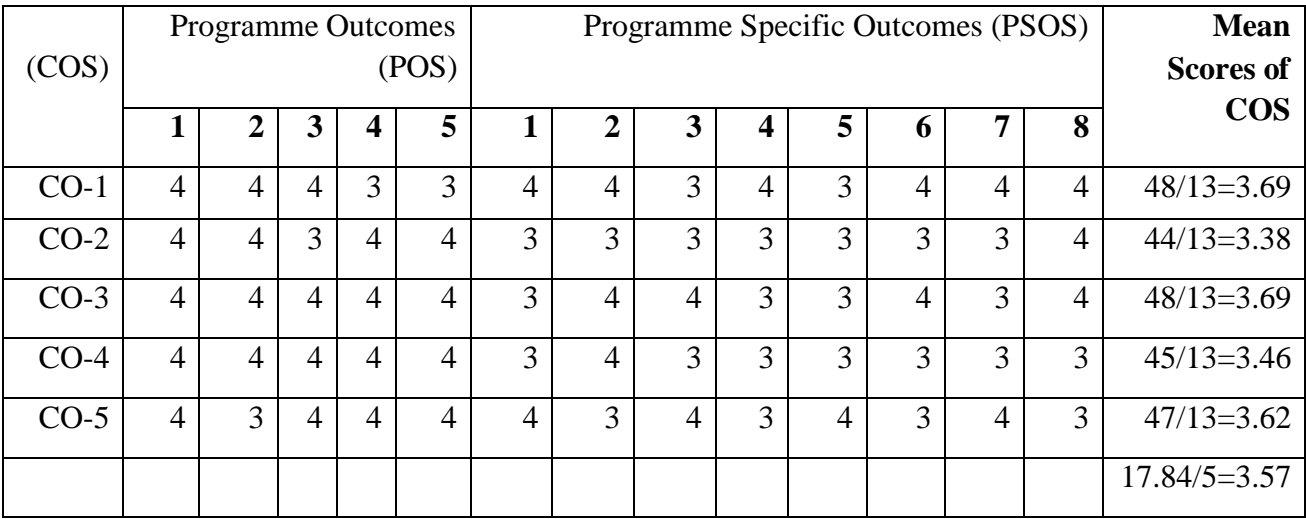

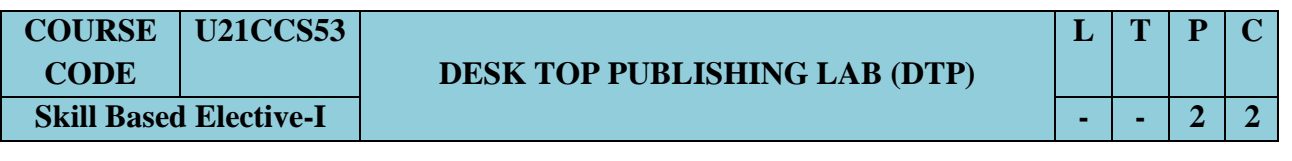

The objectives of the course are

- 1. To gain basic knowledge about multimedia.
- 2. To know the operations of multimedia.
- 3. To give the opportunity to learn PageMaker, CorelDraw and Photoshop.

# **Unit 1: Basics on PageMaker**

PageMaker Basics- Working With A Publication- Drawing Tools- The Text Tool - Importing Graphics- Transformations – Utilities- Master Pages - Working With Large Amount Of Texts - The Story Editor - PageMaker Style Sheets- Long Documents Features- Working With Frames-Working With Layers.

## **Unit 2: Corel Draw Basics**

Corel Draw Basics : Getting Started with Corel Draw –Corel Draw Screen- Property Bar-Handling Files-Views-Drawing and selection- Getting Familiar with Tool Box- Getting Started With Project- Working with object and shapes- Adding effectsto object- Working with text- text tool-Book Cover-Converting Text Type.

## **Unit 3: Formatting Text**

Formatting Text –Text editor-Working with Images-Images-Importing Images-Resizing, Rotating, Skewing and cropping Images-Adding Special effects- Exporting Files- Publishing – Changing Page size-Page Layout and Background- Page Frame-Inserting, Deleting and renaming Pages-Rulers.

## **Unit 4**: **Photoshop Basics**

Introduction about Photoshop -Getting started with Photoshop- Photoshop Program window – working with files- Working with images- Images-Image Size- Image Resolution-Editing Images-Color modes –Setting Fore and Background- Making selection –editing selection. Deleting the options, formatting and save

## **Unit 5:Paining Tools**

Introduction- The Painting Tools- Drawing Tools-Reaching Tools-Layers-Layers paletteworking with layers-Hiding, showing & deleting layers-Repositioning layers-Flattening Images-Filters. Formatting, Saving, Printing, Using 3 D effects in Painting**,** Advanced Features

#### B.COM WITH COMPUER APPLICATION MTWU SYLLABUS 2021 ONWARDS

# **Lab List:**

# **Page Maker**

- 1. Visiting Card in English
- 2. Advertisement
- 3. Certificate
- 4. Wedding Invitation card in English
- 5. Prospectus

# **Corel Draw**

- 6. India Map
- 7. Cartoon
- 8. Rangoli
- 9. Logos in Tamil
- 10. Greeting card

# **PhotoShop**

- 11.Album Preparation
- 12. Prepare an Invitation Card
- 13. Prepare Visiting card.
- 14. Flex Designing
- 15. Photo Editing

# **Text Books**:

1. Shashank Jain & Satish Jain,"ADOBE PAGEMAKER 6.5 "BPB Publications, 2nd Edition 2003,

2. AdobeCreative Team, Adobe Photoshop CS6 Classroom in a Book, Adobe Press, ebook, California, 2012.

3.Gary David Bouton, Coreldraw X7 , Corel Press , Mc Graw Hill, 11th Revised edition New Delhi, 2014.

**NOTE:** Question paper shall cover 100% practical

**Course outcomes:** At the end of the course, students would be able to:

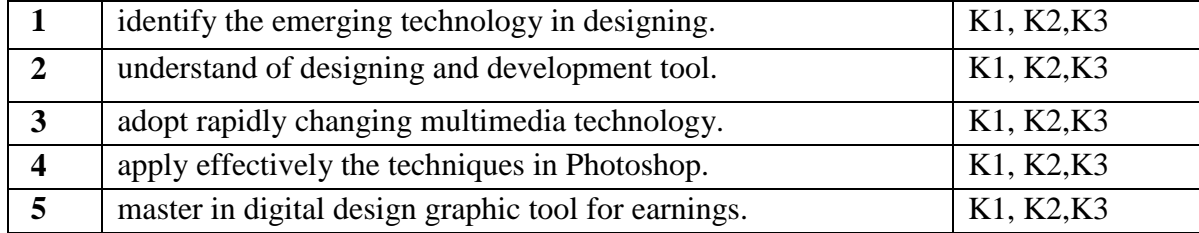

**K1-** Remembering **K2 –** Understanding **K3 –** Applying

# **Mapping:**

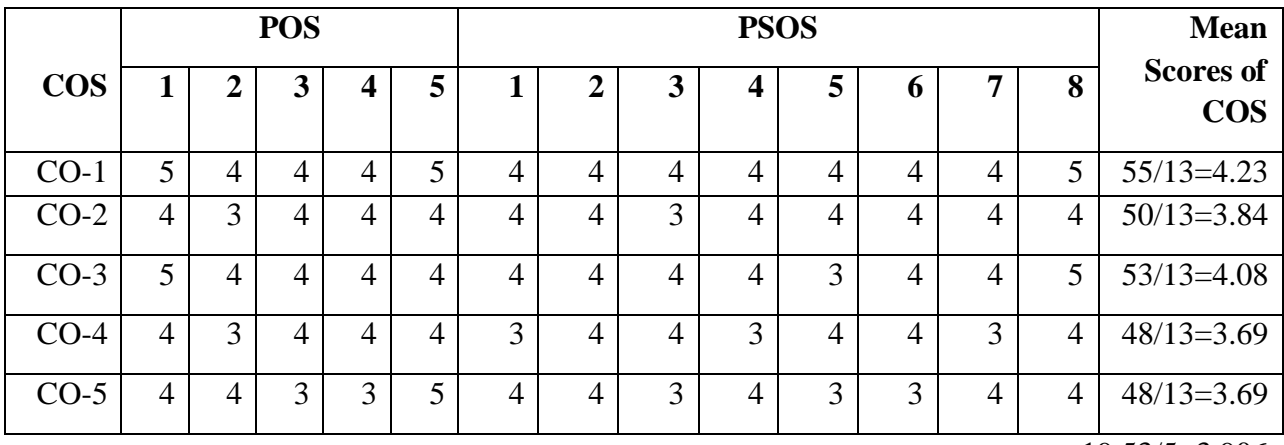

19.53/5=3.906

# **SEMESTER VI**

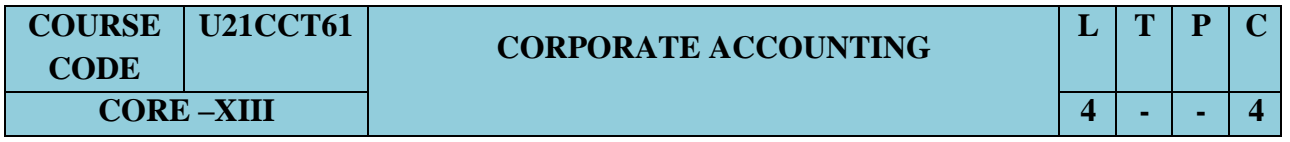

#### **Learning Objectives:**

Themain objectives ofthis courseare:

- 1. Toprovidebasicunderstandingabouttheaccountsrelatingtosharesanddebentures
- 2. Toanalyzethefinal accountsof companies
- 3. Toexplorevarious methods forthe valuation of goodwill
- 4. To assist preparationofbooksof Amalgamation and Absorption.

## **Unit 1:Introduciton to valuation of Shares**

Meaning Of valuation of shares- Types of Shares - Accounting Procedure for issues of shares at par, at discount and at premium call in advance – calls in arrear for feature of shares –Re-issue of shares at discount and premium. Journal Entries on valuation of shares- Preparation of Vertical Balance sheet

## **Unit 2: Underwriting of Shares**

Introduction - Meaning of Underwriter- Types of Underwriting- Underwriters commission-Marked Application- Unmarked application- Firm Underwriting**- U**nderwriting of shares, redemption of preference shares. Problems on calculation of underwriters commission. Net liability approach of Underwriting.

## **Unit 3: Valuation of Shares and Goodwill**

Introduction - meaning of valuation of shares- methods of valuation of shares- Intrinsic value-Yield value method- Earning capacity Method-Fair value Method . Goodwill -Methods of Valuation- Average profits Methods- Super profit methods , capitalization method-Annuity Method- Problems under each method.

## **Unit 4: Acquisition of Business**

Introduction - Meaning- Types of Acquisition- Acquisition of business- Profit prior to incorporation –preparation of financial accounts-requirements as per schedule IV part I and II.

## **Unit 5: Amalgamation**

Amalgamation -Meaning- Types of Amalgamation- in the nature of purchase- Purchase consideration calculations Accounting of Amalgamation – Absorption –Internal and external reconstruction of joint stock companies. Entries in the books of Transferor and Transferee Company, Balance sheet preparation

**Note**: Question Paper shall cover 25% Theory and 75% Problem

# **Text Books:**

- 1. R.L.Gupta&Radhaswamy "Advanced accountancy", Sultan Chand &sons, Delhi. 13<sup>th</sup> Edition 2007
- 2. T.S.Reddy&A.Murthy "Corporate Accounting"Margham Publication, Chennai /  $6<sup>th</sup>$  revised edition 2007, reprint 2010

# **Reference Books:**

- 1. R.L.Gupta & Radhaswamy "Corporate accountancy" .Sultan Chand & sons, Delhi. 13<sup>th</sup> Edition 2007
- 2. S.P.Jain & Narang "Advanced accounting", Kalyani Publishers  $17<sup>th</sup>$  Edition 2011./reprint 2005.
- 3. S.N.Maheswari & S.K.Maheswari "Corporate Accounting" Sultan Publisher/ $4^{th}$  edition

**Course outcomes:** At the end of the course, students would be able to:

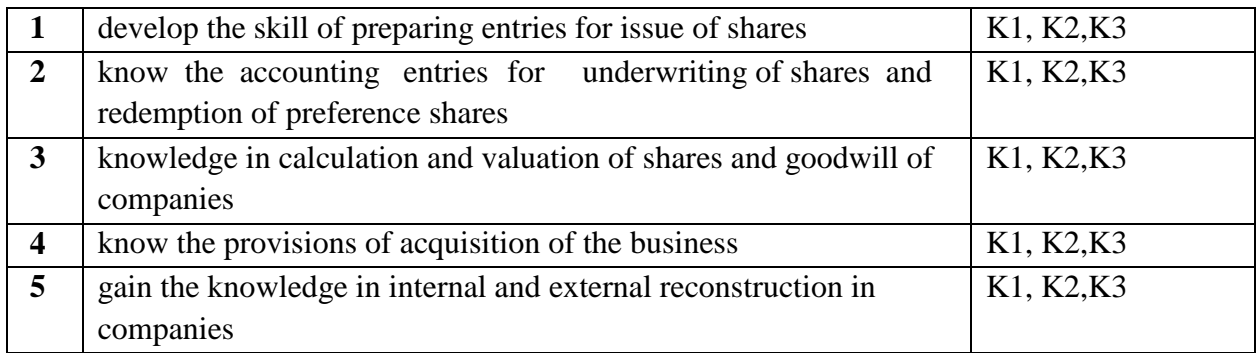

**K1-** Remembering **K2 –** Understanding **K3 –** Applying

# **Mapping:**

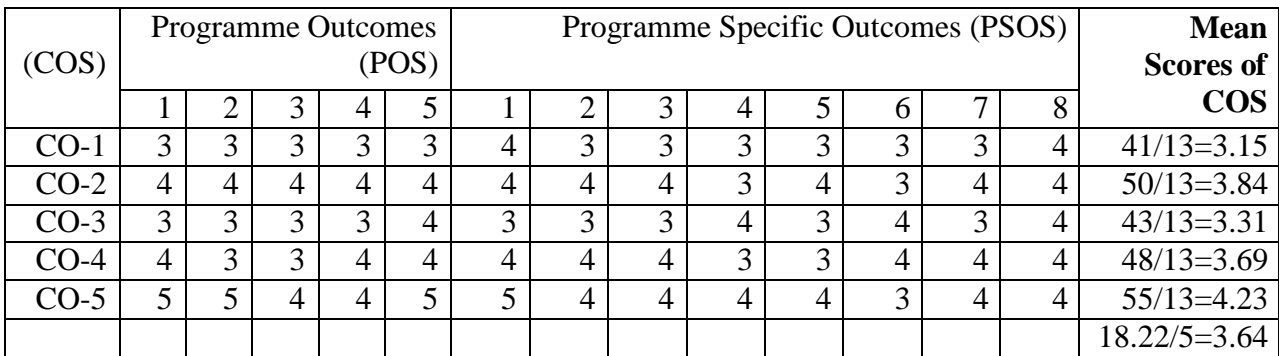

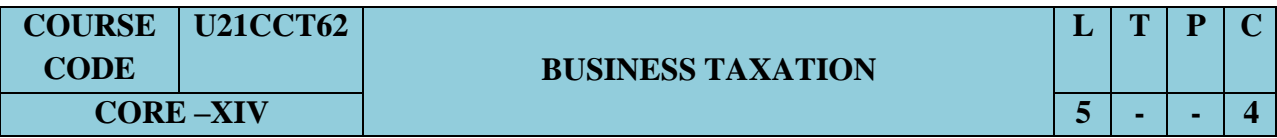

Themain objectives ofthis courseare:

- 1. Tounderstandtheapplicabilityofindirecttaxes inIndia
- 2. Tofamiliarizewiththe calculationandexecutionofgoodsandservicetax inIndia
- 3. To understand the working of custom law in India

## **Unit 1: Introduction to Indirect Taxation**

Indirect taxes – Meaning and Nature - Special features of Indirect Taxes- Contribution to government revenues - Taxation under the Constitution - Advantages and Disadvantages of Indirect Taxes. Latest amendments in Indirect tax law- Constitutional changes, powers and Duties of Adjudicating authorities

## **Unit 2: Goods and Service Tax**

Good and Service Tax Introduction – Meaning - Need for GST - Advantages of GST - Structure of GST in India – Dual concepts - SGST-CGST-IGST-UTGST- Types of Rates under GST – Taxes subsumed under State Goods and Services Tax Act 2017- Taxes subsumed under Central Goods and Services Tax Act 2017. Meaning of important terms: Goods, services, supplier, business, manufacture, casual taxable person, aggregate turnover, input tax and output tax.

## **Unit 3: Levy and Collection of SGST CGSTAct**

Levy and Collection under SGST/CGST Acts - Concept of supply - Composite and Mixed supplies - Composition Levy - Time of supply of goods and services - Value of Taxable supply. Input Tax credit - Eligibility and conditions for taking input credit- Reverse charge under the GST- Registration procedure under GST- Concept of e-way Bill - Filing of Returns.

## **Unit 4: Levy and Collection of IGST**

Levy and Collection under The Integrated Goods and Services Tax Act 2017- Meaning of important terms: Integrated tax, intermediary, location of the recipient and supplier of services, output tax. Levy and Collection of Tax- Determination of nature of Supply- Inter-State supply and Intra-State supplyPlace of Supply of Goods or Services - zero-rated supply.

## **Unit 5:Cusotms Act**

Introduction to Customs Laws in India – The Customs Act 1962 - The Customs Tariff Act 1975- Levy and Exemption from Custom duty - Taxable event - Charge of Custom duty- Exemptions from duty – Customs procedures for import and export - Meaning of Classification of goods - Methods of valuation of imported goods - Abatement of duty in damaged or deteriorated goods - Remission on duty on lost, destroyed or abandoned goods - Customs duty draw back.

**Note**: Question Paper shall cover 100% Theory

# **Text Books:**

- 1. V.S.Datey."Indirect Taxes" Taxmann Publication(p) Ltd.New Delhi 2020.
- 2. R.Parameswaran and P.Viswanathan "Indirect Taxes:GST and Customs Laws",Kavin Publications-Coimbatore, 2018.
- 3. Sathpal Puliana ,"Glimpse of Goods and service tax"

# **Reference Books:**

- 1. Gaurav Gupta" Handbook of GST -Law and practice".
- 2. SS Gupta , "GST Law and Practice"
- 3. V.Balachandran "Indirect Taxation "Sultan Chand & Co. New Delhi

**Course outcomes:** At the end of the course, students would be able to:

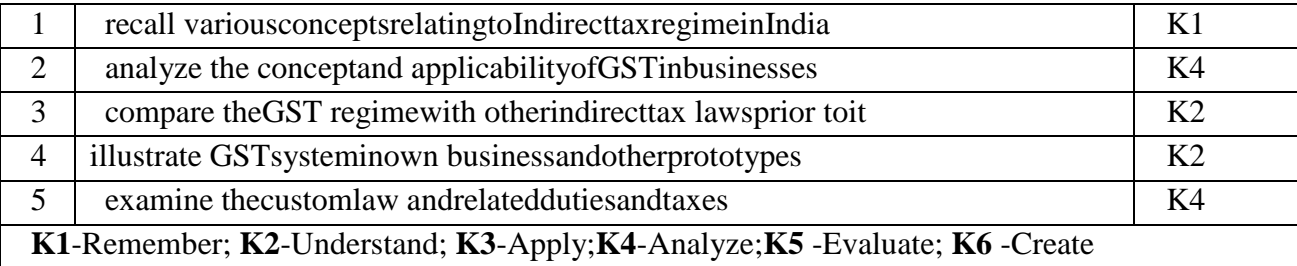

# **Mapping:**

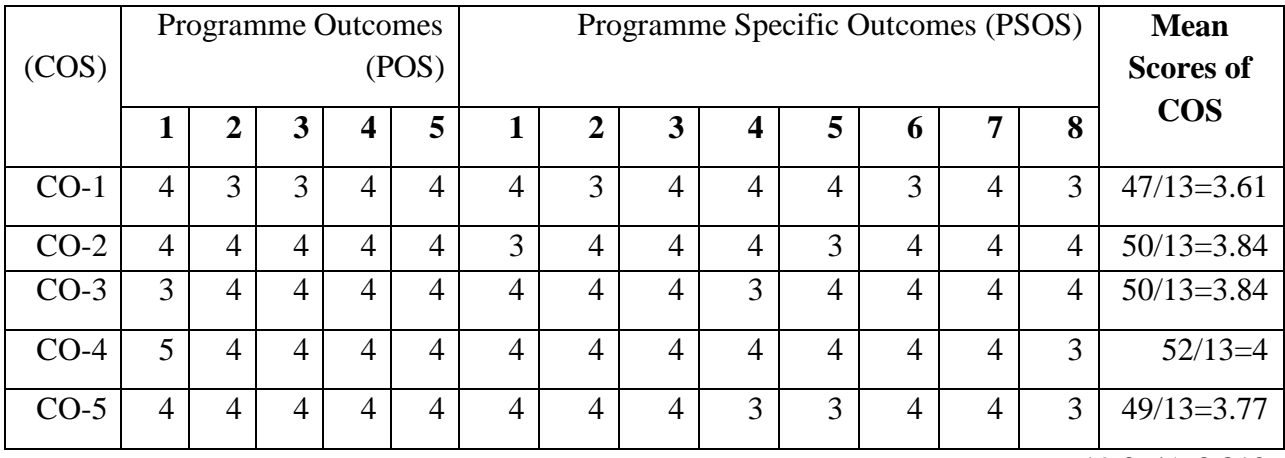

19.06/5=3.812

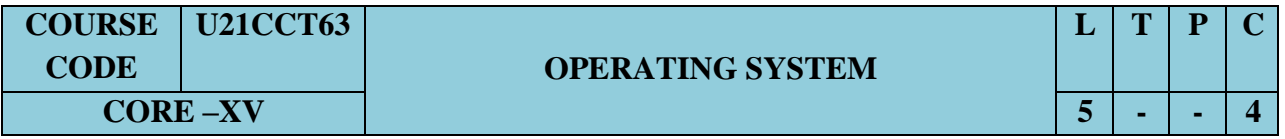

The objectives of the course are

- 1. To understand the main components of an OS & their function.
- 2. To study the process management and scheduling, to understand various issues in Inter Process Communication (IPC) and the role of OS in IPC and implementation of Memory management policies and virtual memory.
- 3. To understand the working of an OS as a resource manager, file system manager, process manager, memory manager and I/O manager and methods used to implement the different parts of OS.
- 4. To study the need for special purpose operating system with the advent of new emerging technologies

# **Unit 1: Introduction To Operating System**

Introduction: Definition**-**Operating System Objectives & functions- Operating System as a resource manager, operating system as a user/computer interface-evolution of OS-serial processing, Batch processing, Multiprogramming, Time sharing system.

## **Unit 2: Process Management**

Introduction - Meaning of Process Management: Process & threads- process of concurrencymutual exclusion-semaphores-message passing-deadlock-principles-prevention-avoidancedetection of Processing

## **Unit 3**: **Memory Management**

Memory Management: Memory management requirements –relocation, protection, sharing, logical organization, physical memory-virtual memory, paging, segmentation, combined paging & segmentation-protection& sharing-OS s/w-fetch policy, placement & replacement policy.

## **Unit 4:I/O Management**

Introduction - Meaning- I/O Management & disk scheduling: I/O devices-organization of the I/O functions operating system design issues-I/O buffering-disk scheduling.

# **Unit 5**: **File Management**

Introduction- Meaning of File Management: Overview-File organization & access-file directories-file sharing-record blocking-secondary storage management

**NOTE:**100% Theory.

# **Text Book**

1. William Stalling, "Operating System", Pearson  $7<sup>th</sup>$  Edition, 2001

# **Reference Book:**

**1.** Stuart E.Madnick, John J.Donovan, "Operating system", McGrawhill International Edition, 2017.

**Course outcomes:** At the end of the course, students would be able to:

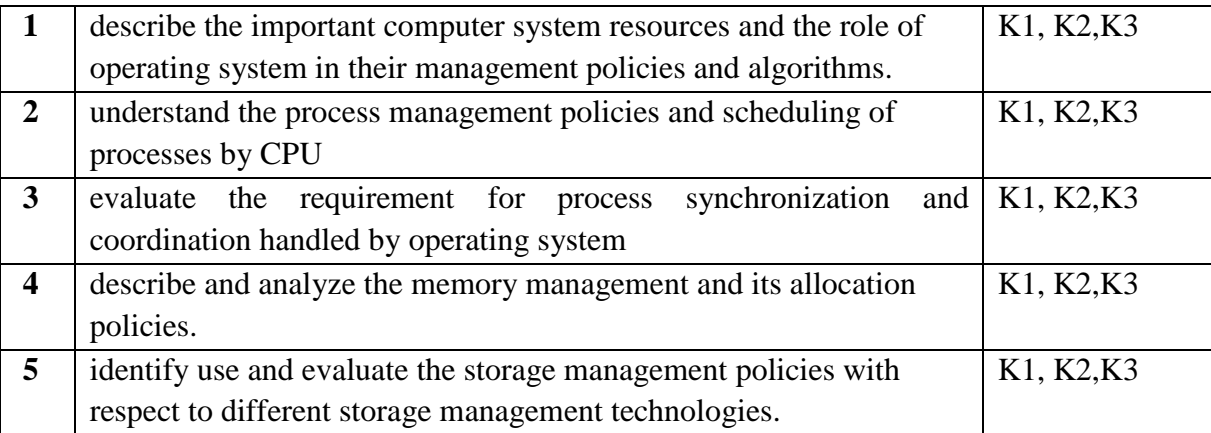

# **K1-** Remembering **K2 –** Understanding **K3 –** Applying

# **Mapping:**

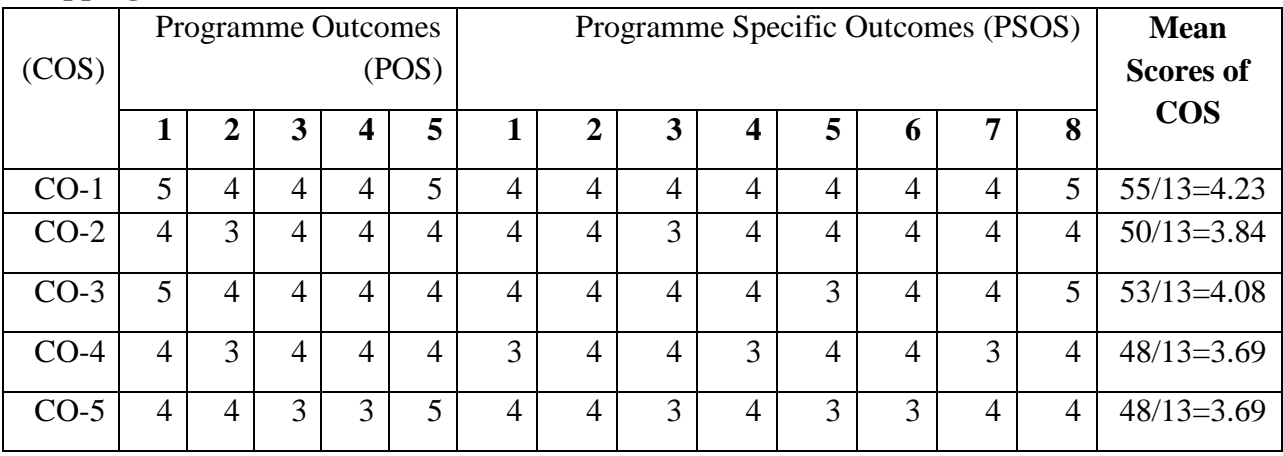

19.53/5=3.906

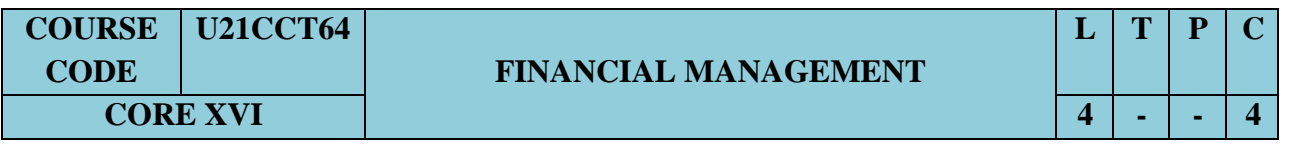

Themain objectivesof this courseare:

- 1. Tounderstandthevarious conceptrelatingtofinance
- 2. Tofamiliarizewith the basicsoffinancialplanning
- 3. Toanalyzevarioussources andformsof finance
- 4. Tounderstandthevarious dimensionsofcapital marketand theircomponents
- 5. Toprovideknowledgeaboutcapitalizationandrelatedtheories

## **Unit 1: Introduction To Financial Management**

Financial Management: Meaning and scope – Objectives: Profit maximization, Wealth maximization – Functions – Financial decisions – Time value of money: Present value and Compound value – Cost of capital – Cost of debt – Cost of preference share capital – Cost of Equity – Cost of retained earnings – Weighted average cost of capital.

#### **Unit 2: Capital Structure**

Introduction to Capital structure – Meaning and features – Factors determining capital structure – EBITEPS relationship – Indifference point of EBIT – Theories of capital structure: Net income approach, Net operating income approach, MM approach and Traditional approach. Calculation of EBIT

#### **Unit 3: Leverages**

Leverage – Meaning, significance and types – Operating leverage - Financial leverage – Combined leverage – Dividend policy – Determinants of dividend policy – Theories: relevance and irrelevance with value of firm – Forms of dividend – Stock dividend – Bonus issue – Stable dividend**.**

#### **Unit 4: Working Capital Management**

Working capital management – Determinants of working capital – Forecasting of working capital requirements – Cash management – Motives of holding cash – Stages in cash management: Cash planning, Collection and disbursement of cash, Optimum cash balance – Boumal model – Investment of surplus cash.

#### **Unit 5: Receivables Management**

Receivables management – Objectives – Factors influencing size of receivables – Credit policy – Credit standard – Credit term – Collection policy – Incremental analysis – Inventory management – Meaning – Types of inventory – Purpose of holding inventory – Excess or

inadequate inventory – EOQ – Levels of stock: reorder level, minimum level and maximum level – Techniques – ABC, VED, FSN and HML analysis.

**Note**: Question Paper shall cover 25% Theory and 75% Problem

# **Text Books (Latest revised edition only):**

- 1. S.N.Maheswari "Elements of financial management" Sultan Chand & Sons., New Delhi 2019.
- 2. R.K.Sharma "Financial Management" Kalyani publishers, New Delhi
- 3. R.Ramachandran & R.Srinivasan "Financial Management "Sriram publication, Trichy 2019.
- 4. P.Periyasamy, "Financial Management ",Vijay Nicole Publications, Chennai. 2013.

# **Reference Books (Latest revised edition only)**

- 1. Khan & Jain, "Theory and Problems of Financial management",McGraw Hill Publication, New Delhi
- 2. S.P.Guptha, "Financial Management"SahityaBhavan Publication, New Delhi 2019.
- 3. Prasanna Chandra "Financial Management" Tata McGraw-Hill Education, New Delhi 8<sup>th</sup> Ed.2011.
- 4. Dr. A. Murthy "Financial Management", Margham Publications, Chennai
- 5. S. K. Sharma "Fundamentals of Financial Management", Sultan Chand & sons, New Delhi 2018.

**Course outcomes:** At the end of the course, students would be able to:

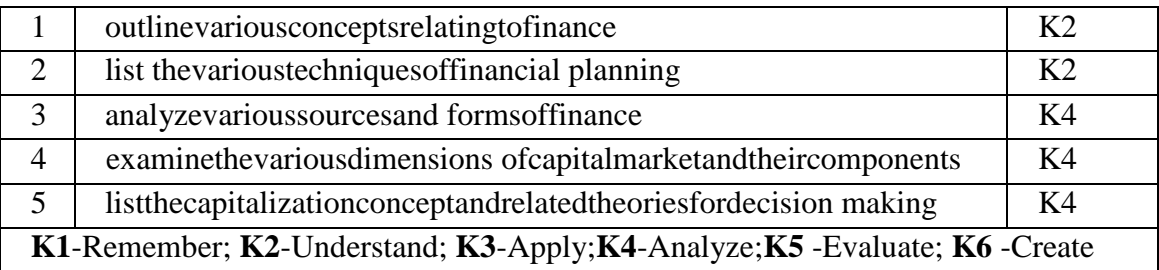

# **Mapping:**

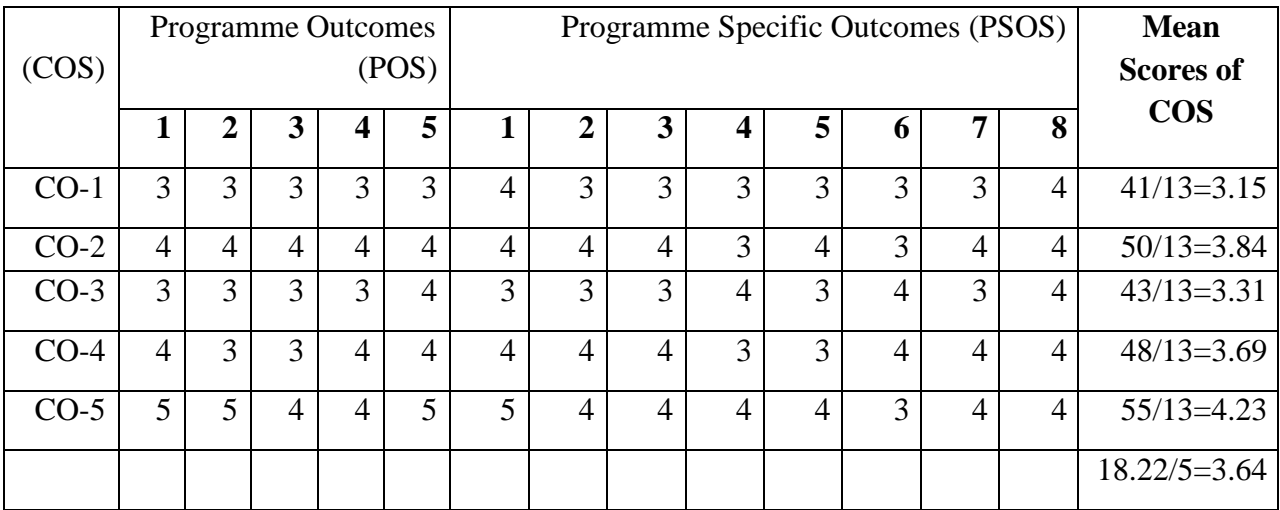

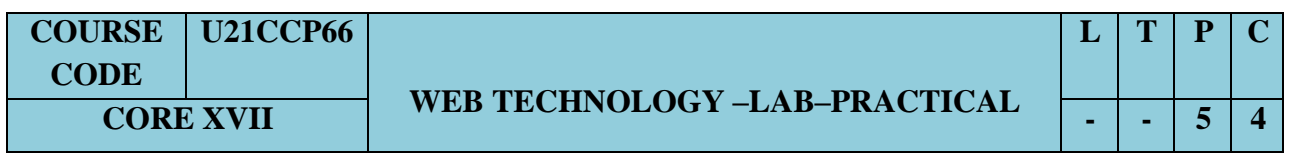

The objectives of the course are to

- 1. Understand best technologies for solving web client/server problems.
- 2. Analyze and design real time web applications
- 3. Analyze to use appropriate client-side or Server-side applications

#### **Unit 1: Introduction to HTML**

Introduction to HTML, the Structure of HTML Program. Popular HTML Commends: Text Formatting – Paragraph breaks-Line breaks-Heading styles-Drawing Lines-Bold-Italics-Underline-Centering text-Images. Types of lists-ordered list-Unordered list-tables-width and border attribute-cell padding-spell cell spacing attribute-col span and row span attribute

#### **Unit 2: Linking Documents in HTML**

Introduction- Meaning- Linking Documents-Links-External Document Reference-Internal Document Reference-Image as Hyperlink. Frames-Forms-Button. Retrieving the documents, savings of documents in internal storage dev ices

#### **Unit 3: PHP**

Introduction: Introduction- open source-PHP – history- features-variables- statements operatorsconditional statements-if-switch-nesting conditions-merging forms with conditional statementsloops-while-do-for – loop iteration with break and continue. Arrays and Functions: Arrays: Creating an array- modifying array-processing array-grouping form with arrays- using array functions- creating user defined functions- using files- sessions- cookies- executing external programs- Creating sample applications using PHP.

#### **Unit 4: My SQL**

MySQL: Effectiveness of MySQL -MySQL Tools-Prerequisites for MySQL connection Databases and tables- MySQL data types-Creating and manipulating tables Insertion, updation and deletion of rows in tables -Retrieving data- Sorting and filtering retrieved data -Advanced data filtering-Data manipulation functions Aggregate functions -Grouping data- Sub queries-Joining Tables- Set operators Full text searching.

#### **Unit 5: PHP with MySQL**

PHP with MySQL: Working MySQL with PHP-database connectivity- usage of MYSQL commands in PHP, processing result sets of queries- handling errors-debugging and diagnostic functions- validating user input through Database layer and Application layer- formatting query output with Character, Numeric, Date and time –sample database applications.

# **LIST OF PROGRAMS:**

- 1. Create a simple webpage.
- 2. Format the text with physical styles.
- 3. Create a greeting card including marquee tag.
- 4. Create a hyperlink using text and image in your webpage.
- 5. Program to list the items in ordered lists and unordered list.
- 6. Create and format the table
- 7. Create frames and communication between frames.
- 8. Write a PHP program to find the factorial of a number using forms.
- 9. Write a PHP program to design a login form using Conditional Statements.
- 10. Write a PHP program to design a visiting card.
- 11. Develop a PHP program for string function using switch case.
- 12. Write a PHP Program to create a time table for the current semester.
- 13. Creating simple Database and table in MySQL.
- 14. Insertion, Updation and Deletion of rows in MYSQL tables
- 15. Searching of data by different criteria
- 16. Demonstration of joining tables
- 17. Usage of aggregate functions
- 18. Working with string, numeric and date functions
- 19. Database connectivity in PHP with MySQL
- 20. Create Simple application using PHP and MySQL.

# **Reference Books:**

- 1. HTML Complete  $2<sup>nd</sup>$  Edition, BPB Publications New Delhi 10001,2002
- 2. Elizabeth Castro, "HTML for the World Wide Web",  $5<sup>th</sup>$  Edition, Peachpit press 2006.
- 3. VIKRAM VASWANI, "PHP and MySQL", Tata McGraw-Hill, 2005.
- 4. BEN FORTA, "MySQL Crash course" SAMS, 2006.

**NOTE:** Ouestion paper shall cover 100% practical

**Course outcomes:** At the end of the course, students would be able to:

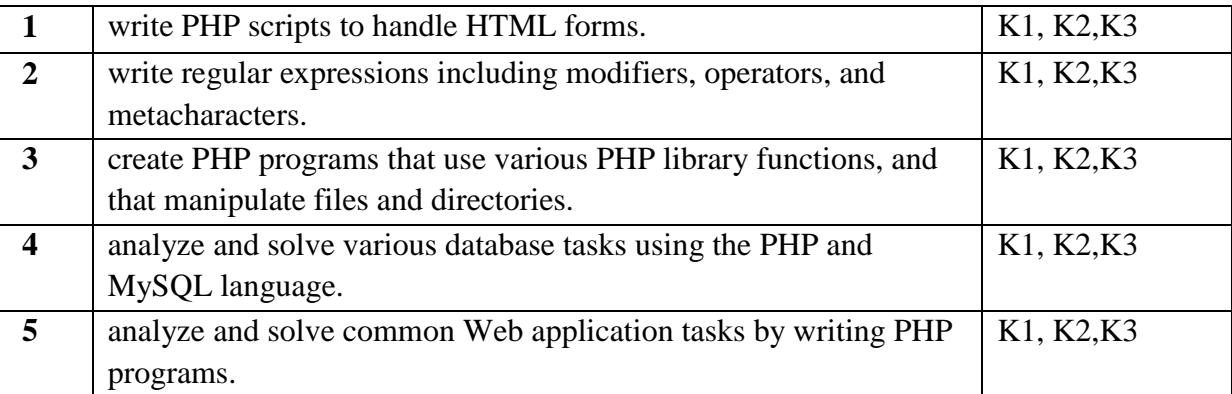

**K1-** Remembering **K2 –** Understanding **K3 –** Applying

# **Mapping:**

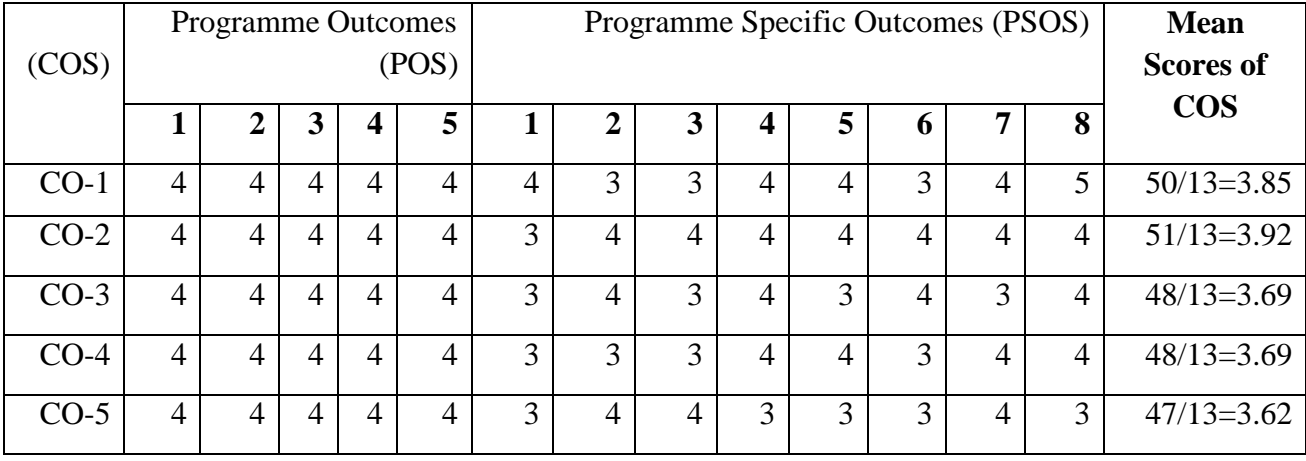

18.77/5=3.75

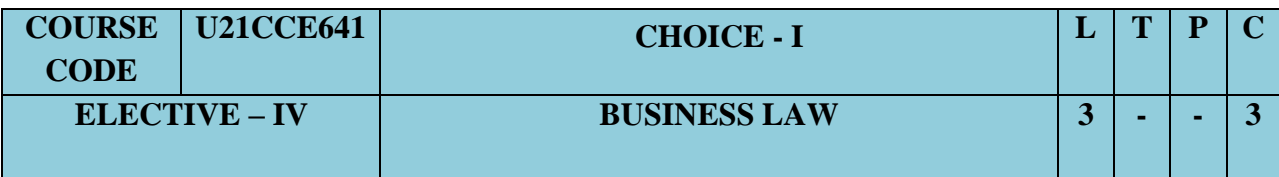

Themain objectives ofthis courseare:

- 1. Toprovideknowledge aboutbasics of businesscontract
- 2. Tocreateknowledgeabouttheregulationsofagencysystem
- 3. Tounderstand therules ofindemnity andguarantee
- 4. Toofferknowledgeaboutthesaleandtransferofgoodsandtheapplicablelawsand regulations.

## **Unit1:Contract Act**

Introduction - meaning- Indian Contract Act - Formation - Nature and Elements of Contract - Classification of Contracts - Contract Vs Agreement. Offer - Definition - Forms of Offer - Requirements of a Valid Offer. Acceptance – Meaning - Legal rules as to a Valid Acceptance. Essentials of Valid Contract.

#### **Unit2: Consideration**

Introduction - Meaning ofConsideration - Definition - Types - Essentials. Capacity of Parties - Definition - Persons Competent to contract. Free consent – Coercion - Undue Influence - Fraud - Misrepresentation - Mistake. Legality of object - Void agreements - Unlawful Agreements

#### **Unit3: Performance of contract**

Introduction - Performance of Contracts - Actual Performance - Attempted Performance - Tender. Quasi Contract - Definition and Essentials. Discharge of Contract - Modes Discharge - Breach of Contract - Remedies available for Breach of Contract, case studies related to contract

## **Unit 4:Negotiable Instrument Act 1881**

Negotiable Instrument Act 1881; - Characteristics of negotiable instruments- Kinds of negotiable instruments- Promissory Note, Bill of Exchange and Cheque; Definition and Nature, Parties to a Negotiable instrument, material alterations- Meaning of Holder and Holder in Due Course, Rights and privileges of holder in due course- Transfer of Negotiable Instruments.

## **Unit5:Sale**

Introduction - Meaning of Sale - Contract of Sale - Parties to sale, Sale Vs Agreement to Sell - Meaning of Goods - Conditions and Warranty - Caveat Emptor - Exceptions of Caveat Emptor - Buyer and Seller of Goods - Unpaid Seller - Definition - Rights of an Unpaid Seller.

**Note**: Question Paper shall cover 100% Theory

## **Text Books:**

- 1. Balachandran. V & Thothadri.S, Business Law, Vijay Nicole Imprints Pvt. Ltd. Chennai
- 2. Kapoor, N.D. "Business Laws", Sultan Chand and Sons.

# **Reference Books:**

- 1. Sreenivasan, M.R. "Business Laws", Margam Publications. 2020.
- 2. Dhandapani, M.V. "Business Laws", Sultan Chand and Sons.
- 3. Badre Alam, S. & Saravanavel, P. "Mercantile Law"
- 4. Pillai, R.S.N. & Chand, S, "Business Law", S Chand & Co, Delhi 1999
- 5. Ramaswamy, K.N., Business Law, S Chand & Co, Delhi
- 6. Shukla, M.C, "Business Law", S. Chand & Co.

# **E-Resources:**

[www. cramerz.com](http://www.cramerz.com/) [www.digitalbusinesslawgroup.com](http://www.digitalbusinesslawgroup.com/) <http://swcu.libguides.com/buslaw> <http://libguides.slu.edu/businesslaw>

**Course outcomes:** At the end of the course, students would be able to:

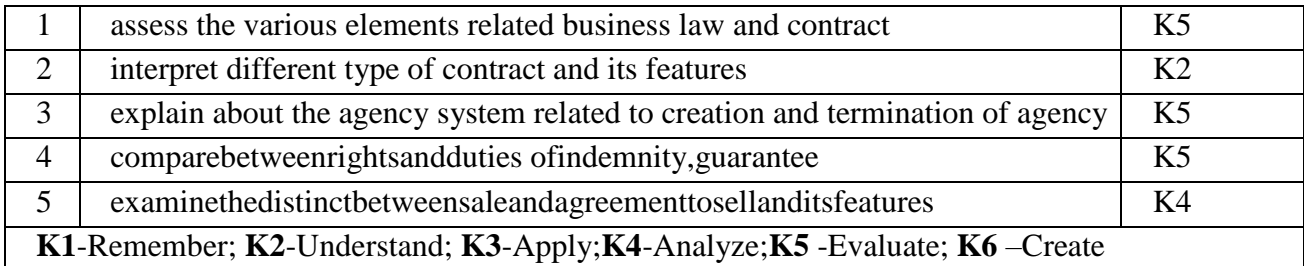

#### B.COM WITH COMPUER APPLICATION MTWU SYLLABUS 2021 ONWARDS

# **Mapping:**

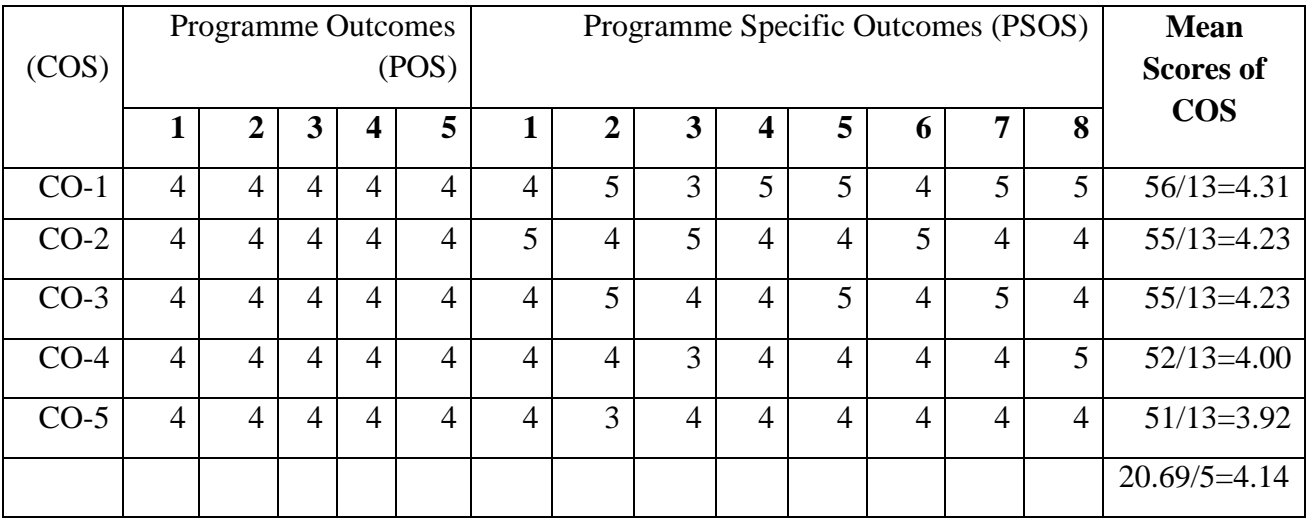

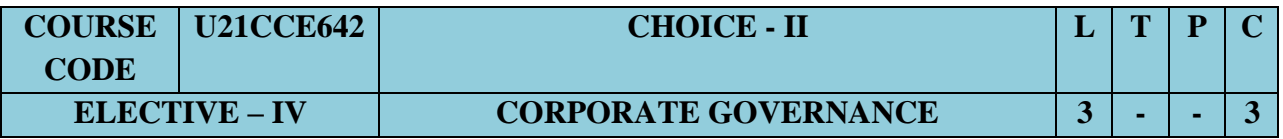

The objectives of the course are

- 1.To provide knowledge of corporate governance, procedures, and techniques in accordance with current legal requirements and professional standards.
- 2.To understand the powers and duties of Directors and Shareholders.
- 3.To understand the framework of Corporate Governance
- 4. To know the concept of Business Ethics and the Corporate Social Responsibility

# **Unit 1:Introduction Corporate Governance**

Introduction Corporate Governance - Meaning, significance and principles, Management and corporate governance; Theories and Models of corporate governance; Agency theory and separation of ownership and contract; ownership structure and firm performance; Whistle blowing, Class Action; Role of Institutional investors. Codes and Standards on Corporate Governance- Sir Adrian Cadbury Committee 1992 (UK), OECD Principles of Corporate Governance, and Sarbanes Oxley (SOX) Act, 2002 (USA).

## **Unit 2: Directors and Shareholders Powers**

Directors and Shareholders Powers of directors; Duties of directors; Non-executive directors and their duties; Relationship between board and shareholder; Board structure and Independent director, board committees and their functions. Shareholder expectations; Regulatory requirements for shareholder involvement shareholder activism and proxy advisory firms. Role of rating agencies.

## **Unit 3:Major Corporate Governance Failures**

Major Corporate Governance Failures and International Codes BCCI (UK), Maxwell Communication (UK), Enron (USA), World.Com (USA), Andersen, Worldwide (USA), Vivendi (France), Satyam Computer Services Ltd, Lehman Brothers, Kingfisher Airlines, PNB Heist and IL&FS Group Crisis; Common Governance Problems noticed in various Corporate Failures.

## **Unit 4:Corporate Governance Framework in India**

Corporate Governance Framework in India Initiatives and reforms- Confederation of Indian Industry (CII) (1997), Kumar Mangalam Birla (1999), NR Narayana Murthy Committee (2005) and Uday Kotak Committee (2017). Regulatory framework: Relevant provisions of the Companies Act, 2013, SEBI: Listing Obligations and Disclosure Requirements Regulations (LODR), 2015. Corporate Governance in the public sector, banking, non- banking financial institutions.

## **Unit 5**: **Business Ethics and Corporate Social Responsibility**

Business Ethics and Corporate Social Responsibility (CSR) Business Ethics and Values; Importance of Ethics; Corporate Governance and Ethics; Ethical theories; Code of Ethics and ethics committee. Concept of Corporate Social Responsibility; CSR and Corporate Sustainability, CSR and Business Ethics, CSR and Corporate Governance, CSR and Corporate Philanthropy; Environmental Aspect of CSR, Models and benefits of CSR, Drivers of CSR; CSR in India.

**Note**: Question Paper shall cover 100% Theory

# **Text Books:**

- 1. Gupta, K., & Arora, A. Fundamentals of Auditing. New Delhi: Tata Mc-Graw Hill Publishing Co. Ltd. (2015).
- 2. Kumar A., Gupta L., & Arora, R. J. (2016). Auditing and Corporate Governance. Delhi: Taxmann Pvt. Ltd. Mallin, C. A. (2018). Corporate Governance. New Delhi: Oxford University Press.
- 3. Rani, G. D., & Mishra, R. K. Corporate Governance-Theory and Practice. New Delhi: Excel Books. (2017).

# **Reference Books:**

- 1. Sharma, J. P. Corporate Governance, Business Ethics, and CSR. New Delhi: Ane Books Pvt. Ltd. 2016.
- 2. Tricker, B. Corporate Governance-Principles, Policies, and Practice (Indian Edition). New Delhi: Oxford University Press. (2015).
- 3. Institute of Chartered Accountants of India, Auditing and Assurance Standards. New Delhi: ICAI. [www.icai.org](http://www.icai.org/)

**Note**: Latest edition of readings may be used.

**Course outcomes:** At the end of the course, students would be able to:

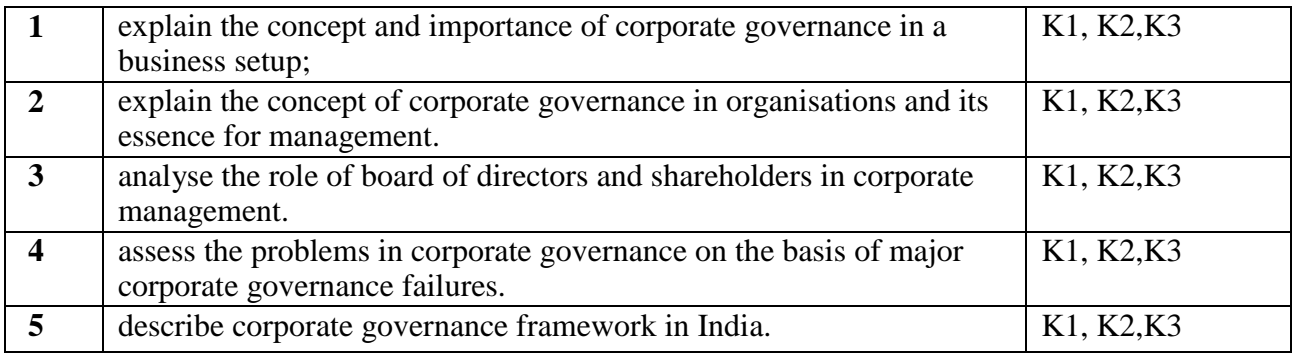

**K1-** Remembering **K2 –** Understanding **K3 –** Applying

# **Mapping:**

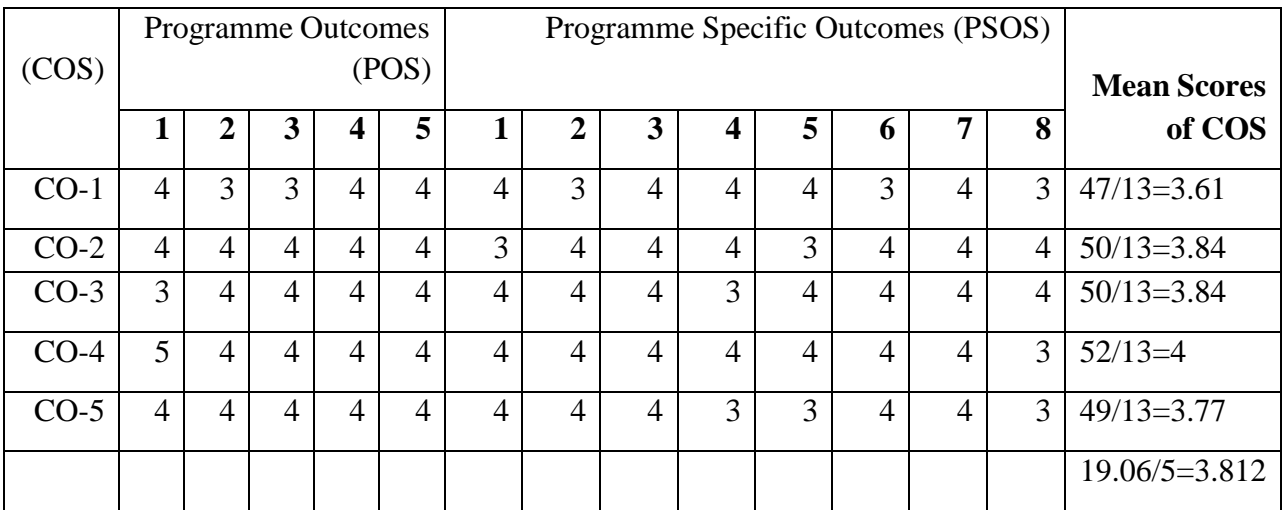
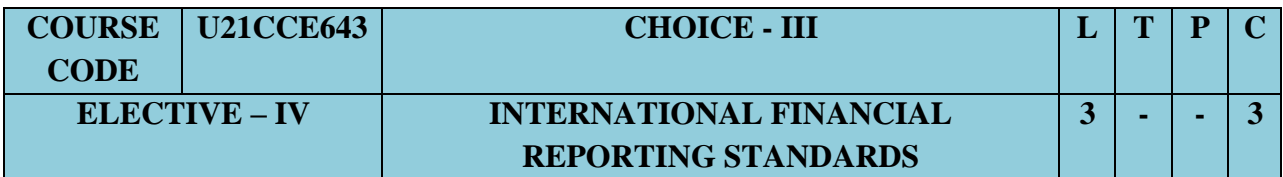

#### **Learning Objective**:

The objective of the course is to enable the students to understand the need and method of presentation of financial statements in accordance with International Financial Reporting Standards.

#### **Unit-1: International Financial Reporting Standards:**

Meaning of IFRS - relevance of IFRS to India; merits and limitations of IFRS; process of setting IFRS- Practical challenges in implementing IFRS; a brief theoretical study of International financial reporting standards (IFRS)  $1 - 15$  - List of International accounting standards issued by IASB.

#### **Unit – 2: Accounting for Assets and Liabilities**

Recognition criteria"s for Investment properties, Government grants, Borrowing costs, Construction contracts, share based payments, Provisions, Contingent liabilities and Contingent assets, Events occurring after the reporting period (Only Theory). Recognition and measurement for property plant and equipment, Intangible assets, Inventories, Leases and Impairment. Accounting for Income tax, Employee benefits. - Simple problems

#### **Unit-3: Presentation of Financial Statements:**

Outline for the preparation of financial statements - Statement of financial position; Comprehensive income statement; Statement of changes in equity (SOCE), IAS 18 – Revenue. Elements of financial statements as per IFRS – Non-current assets; current assets; equity; noncurrent liability; current liability; revenue; cost of sales; distribution costs; administrative expenses; financial costs – profits attributable to owners of controlling interest and noncontrolling interest – Practical problems on each element.

#### **Unit – 4: Accounts of Groups:**

Concept of group – need for consolidated financial statements - Preparation of consolidated financial statements – Procedure for the preparation of consolidated financial position statement – treatment of pre-acquisition profit; goodwill arising on consolidation; on-controlling interests at fair value – Practical problems.

#### **Unit – 5: Disclosure Standards**

Related party disclosure, Earnings per share, Interim financial reporting, Insurance contracts, Operating segments. (Theory Only)

**Note:** Question Paper shall cover 100% Theory

#### **Text Books:**

- 1. IFRS Student Study Guide ISDC
- 2. IFRS for India, Dr.A.L.Saini, Snow white publications
- 3. Roadmap to IFRS and Indian Accounting Standards by CA Shibarama Tripathy

## **ReferenceBooks**:

- 1. IFRS explained a guide to IFRS by BPP learning Media
- 2. IFRS concepts and applications by Kamal Garg, Bharath law house private limited.
- 3. IFRS: A quick reference guide by Robert J Kirk, Elsevier Ltd. 37 5.3 INCOM

## **Course Outcomes**

Upon the completion of the course, the students will be able to

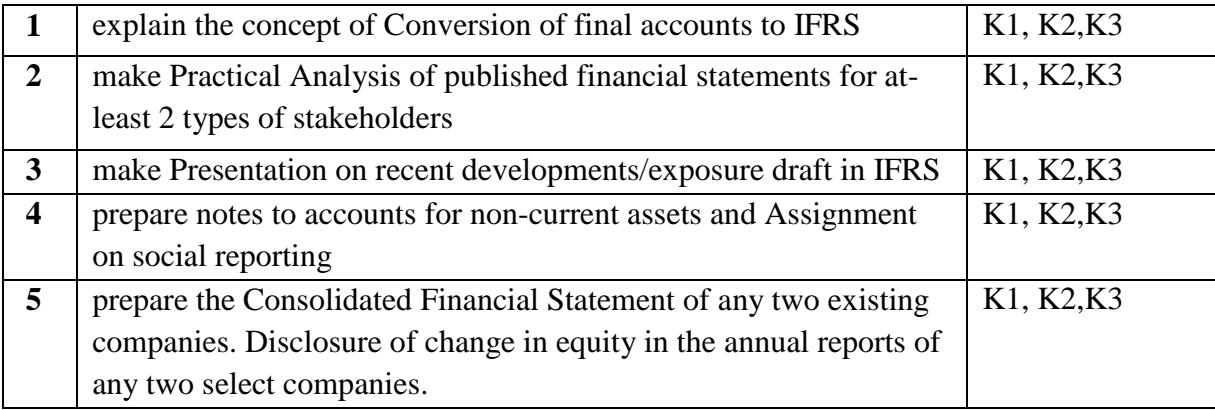

# **Mapping:**

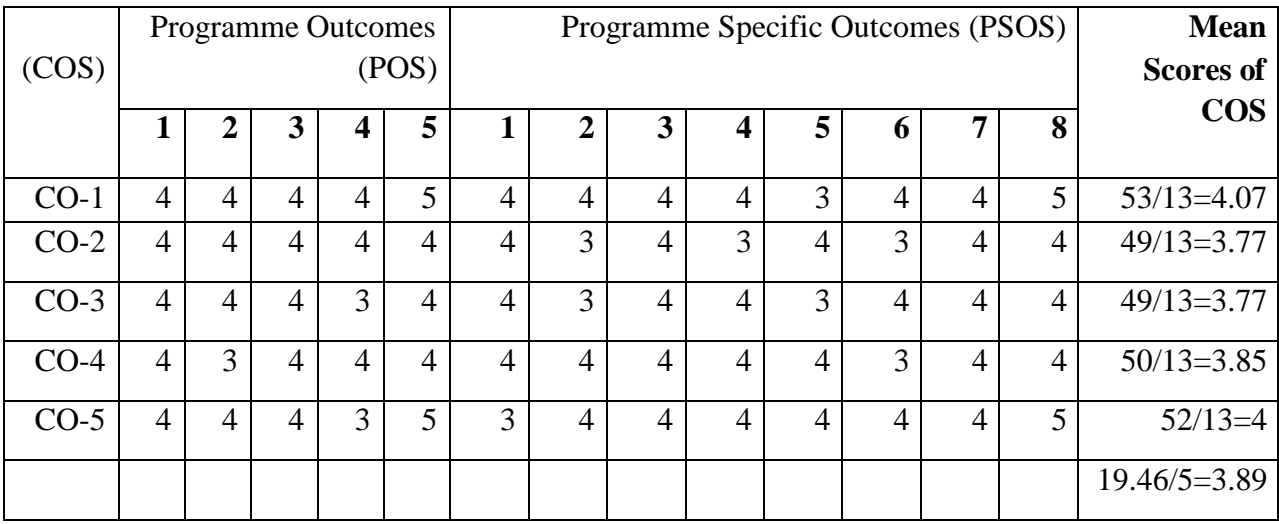

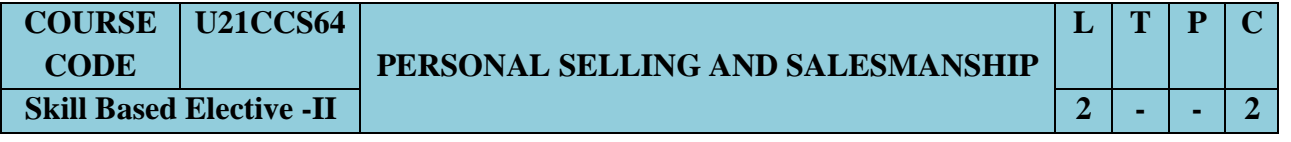

#### **LearningObjective:**

Thepurposeofthecourseistofamiliarizethestudentswiththefundamentalsofpersonal sellingandthesellingprocess.

#### **Unit 1:Introductionto PersonalSelling :**

Introduction **Introduction** – Meaning Natureandimportanceofpersonalselling,DifferencebetweenPersonalSelling,SalesmanshipandSa lesManagement,Mythsofselling,RelationshipMarketingandRoleofPersonalSelling.Characteristi csofagoodsalesman,Typesofsellingsituations,Typesofsalespersons;Careeropportunitiesinsellin g,Measuresformakingsellinganattractivecareer.

#### **Unit 2:TheoriesofSelling**

TraditionalandModern:AIDASModelofSelling,ProblemSolvingApproach,RightSetofCircumst ancesTheoryand Modern Sales Approaches.

#### **Unit 3 :Buying Motives**

Introduction - Meaning - Importance Of Motivation, Conceptofmotivation,Maslow"stheoryofneedhierarchy,Application-relevance-Dynamicnatureofmotivation;Buyingmotivesand theiruses in personal selling.

#### **Unit 4:SellingProcess**

Introduction - meaning- Prospecting and qualifying; Pre-approach; Approach; Presentation and demonstration; handling ofobjections and complaints; Closing the sale; techniques for closing the sale; Customer Relations, Followupand Dealingcustomerconcerns and complaints.

## **Unit5 :SalesPlanningandControl**

Introduction to SalesForecasting- requirement of sales for casting- preparation ofSales Budget,SalesTerritories,Salesquota,EthicalaspectsofSelling. training to Salesmen , qualities of goods salesmen.

#### **Text Books:**

- 1. Spiro, Stanton andRich,ManagementoftheSalesforce, McGrawHill.
- 2. Rusell,F.A.Beach andRichardH.Buskirk,Selling:PrinciplesandPractices,McGrawHill
- 3. Futrell,Charles,Sales Management:Behaviour,PracticesandCases,TheDrydenPress.

#### **References Books**

- 1. Still,RichardR.,EdwardW.CundiffandNormanA.P.Govoni,SalesManagement:DecisionStr ategiesand Cases, PrenticeHall ofIndiaLtd.,NewDelhi,
- 2. Johnson,Kurtz andSchueing, SalesManagement, McGrawHill
- 3. Pedesson, Charles A. Wright, Milburn d. And Weitz, Barton A Selling: Principles andMethods,Richard,Irvin.
- 4. KapoorNeeru,Advertisingandpersonal Selling,Pinnacle,NewDelhi.

Note:Latesteditionof textbooks

**Note:** Question Paper shall cover 100% Theory

#### **Course Outcomes**

Upon the completion of the course, the students will be able to

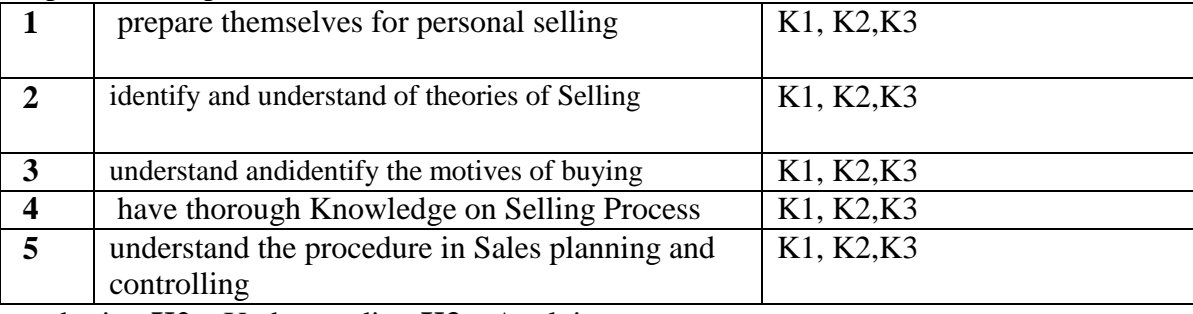

**K1-** Remembering **K2 –** Understanding **K3 –** Applying

## **Mapping:**

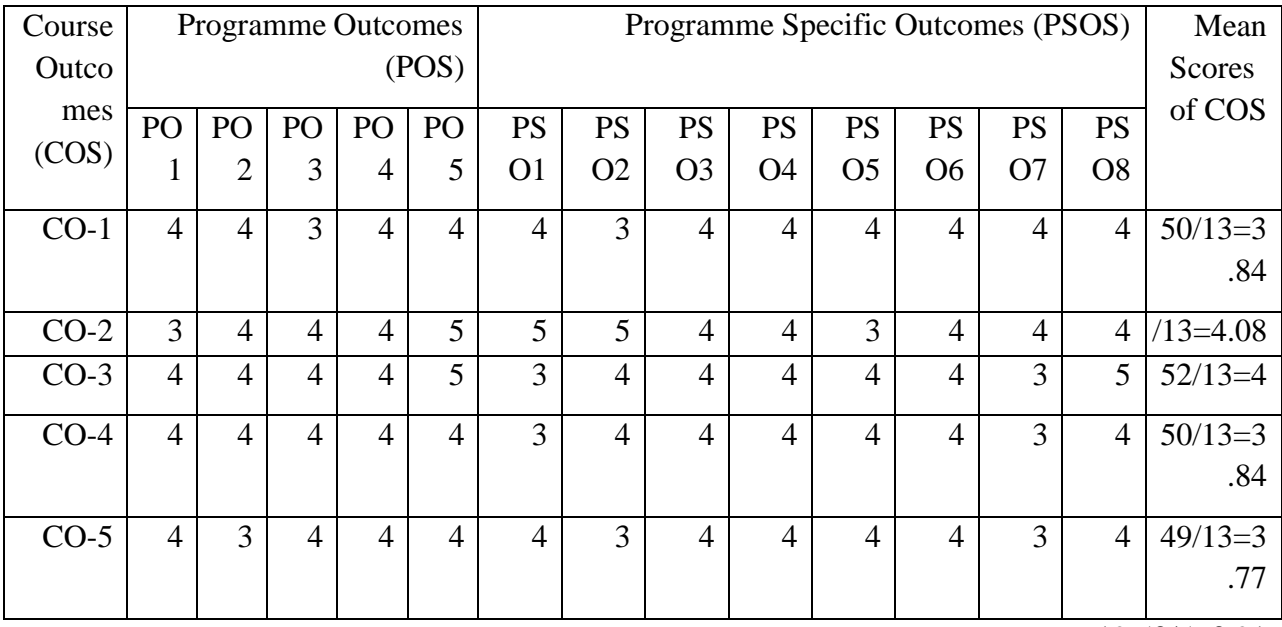

19.53/5=3.91

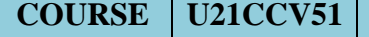

**E-FILING**  $|L|T|P|C$ 

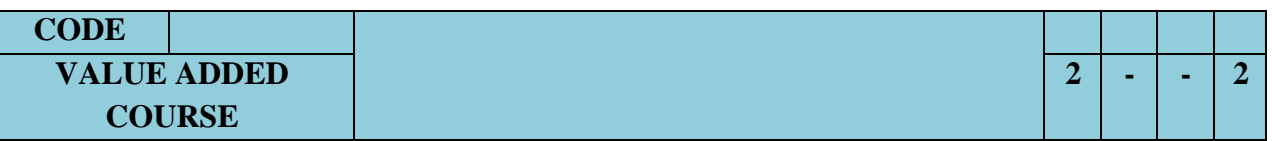

#### **Learning Objectives:**

The objectives of the course are to,

- Learn the conceptual understanding about filing of returns and e-filing Acquire knowledge about Income Tax and filing of different tax Returns
- Understand GST and its mechanism, different GST Returns and due dates of filing the returns Course Outcomes After successful completion of the course
- Understand the e-filing system and its process Identify the different heads of income

#### **Unit 1 :Introduction of E-Filing:**

Conceptual Framework ,Evaluation of tax,Meaning of e-filing – ,Features of e-filing-Why filing needed,VAT,GST meaning, Difference between e-filing and regular filing -filing of different tax Returns, Benefits and Limitations of e-filing – Types of e-filing due dates of filing the returns,Skillfully understand e-filing registration.

#### **Unit 2** :**Types of Assessment:**

Income Tax and E-filing Introduction to Income Tax – Basic terminology – Types of Assesses – Income Taxable under difference Heads – Basics of Computation of Total Income and Tax Liability – Deductions available from Gross Total Income – PAN –– Introduction to Income Tax Portal

#### **Unit 3**:**ITRs Income Tax e-filing registration** :

Income Tax and e-filing of ITRs Income Tax e-filing registration – Registration Process – Individuals – Other than Individuals- Meaning of Income Tax Returns (ITRs) -Types of ITRs- Who should file which ITR: ITR-1; ITR-2; ITR-3; ITR-4;ITR-5; ITR-6 - Due date for filing of Income Tax Returns

#### **Unit 4**:**Tax deductions**:

TDS and E-filing of TDS Returns Introduction to the concept of TDS – Provisions regarding Returns of TDS – Types of Forms for filing TDS Returns ,TDS Understand GST and its mechanism, different GST Returns,process Identify the different heads of income.

#### **Unit 5**:**GST Returns**:

E-filing of GST Returns Introduction to GST – GSTN Portal – Input-Tax Credit – e-way bills- Benefits of GST – Online GST Registration– Types of GST Returns – Monthly, Quarterly Annual and Final. - Input Tax Credit-Invoices, Credit/Debit Notes - Payment of Tax - Types of e-filing Due Date for filing of **GSTRs** 

**Text Books**:

#### B.COM WITH COMPUER APPLICATION MTWU SYLLABUS 2021 ONWARDS

1.Mehrotra and Goyal Sahitya 2020-21 Income Tax Law and Accounts, Bhavan, Publications New Delhi Sarangi G 2020-21

2. Goods and Services Tax, Centtax Publications Pvt. Limited ,New Delhi Srinivasan .T 2020-21Income Tax Law and Practice, Vijay Nicloe Imprints Limited, Chennai.

#### **Reference Books**:

1.Ahuja G & Gupta R 2020-21 Simplified Approach to GST and Customs Law Flair Publications,New Delhi Gaur V.P. and D.B. Narang 2020-21, Income Tax Law and Practice Kalyani Publishers, Ludhiana Singhania V 2020-2

2. Students Guide to E-Returns with CD Tammann Publications, New Delhi Singhania V 2020-21 students Guide to GST and Customs Law, Taxmann Publications Pvt. Ltd, New Delhi

3.Vinod K. Singhania 2020-21 Students Guide to Income Tax – Taxmann Publications Pvt. Ltd, New Delhi.

**Note:** Question Paper shall cover 100% Theory

#### **Course Outcomes:**

Upon the completion of the course, the students will be able to

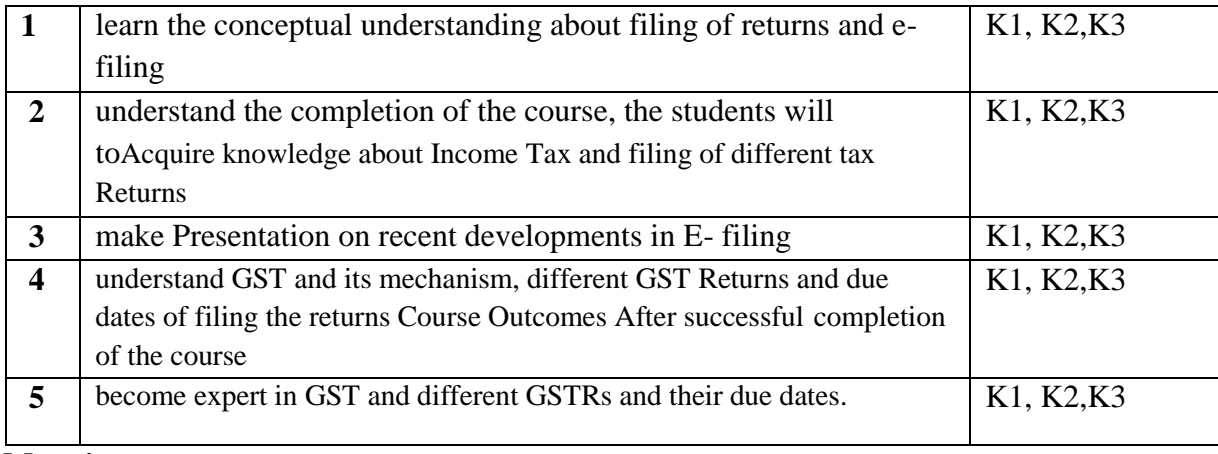

#### **Mapping:**

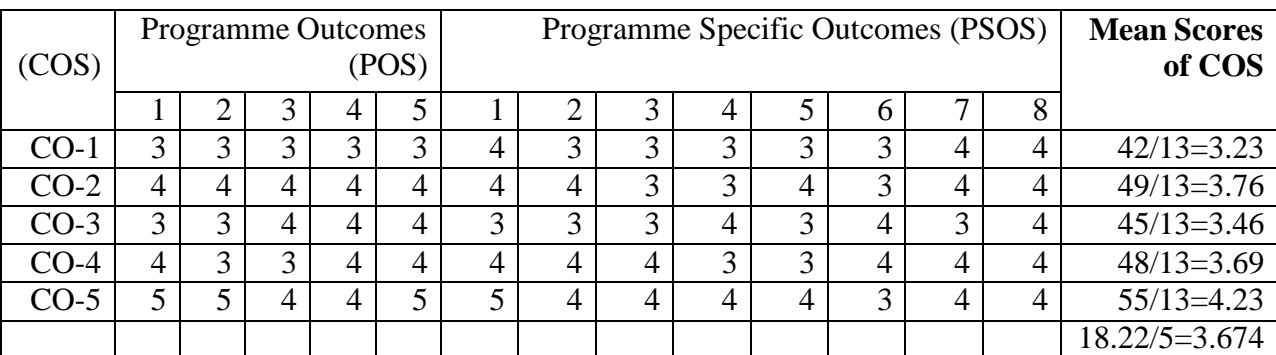

\*\*\*\*\*\*\*\*\*\*\*\*\*\*